# ਪਿਆਰੇ ਵਿਦਿਆਰਥੀਓ।**।**

**12ਵ ੀਂਜਮਾਤ ਿ ਇਸ ਈ-ਬੁੁੱਕ ਪਵਚ ਕੰਪਿਊਟਰ ਸਾਇੰਸ ਿੇਨਵੇਂਪਸਲੇਬਸ (2024-25) ਅਨੁਸਾਰ** ਤੁਹਾਨੂੰ ਸਟਡੀ ਮਟੀਰੀਅਲ ਭੇਜਿਆ ਜਾ ਰਿਹਾ ਹੈ। ਤੁਸੀਂ ਆਪਣੇ ਟੈਸਟ/ਪੇਪਰਾਂ ਦੀ ਤਿਆਰੀ ਇਹਨਾਂ **ਨੋਟਸਾੀਂ ਨੂੰ ਿੜ੍ਹਿੇਹੋਏ ਅਤੇਹੇਠਾੀਂ ਪਿਤੇਪਵਡ ਓ ਲੈਕਚਰਾੀਂ ਨੂੰ ਿੇਖਿੇਹੋਏ ਬੜ੍ ਆਸਾਨ ਨਾਲ ਕਰ ਸਕਿੇਹੋ। ਪਨੁੱ ਚੇਪਨੁੱ ਲੇਰੰਗ ਪਵਚ ਪਵਡ ਓ ਲੈਕਚਰਾੀਂ ਿੇਪਲੰਕ ਪਿਤੇਗਏ ਹਨ, ਪਜਨਹਾੀਂ ਉਿਰ ਕਪਲੁੱਕ ਕਰਕੇਤੁਸ ੀਂਸੰਬੰਧਤ ਿਾਠ ਿਾ ਪਵਡ ਓ ਲੈਕਚਰ ਿੇਖਿੇਹੋਏ ਉਸ ਿਾਠ ਨੂੰ ਚੰਗ ਤਰਹਾੀਂਸਮਝ ਸਕਿੇਹੋ।**

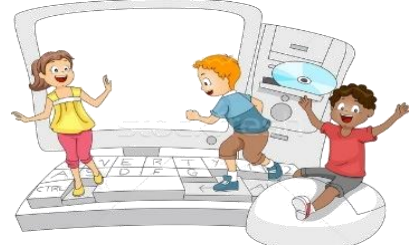

**12ਵ ੀਂਜਮਾਤ ਲਈ ਕੰਪਿਊਟਰ ਸਾਇੰਸ ਿੇਪਸਲੇਬਸ ਿ ਮਹ ਨਾਵਾਰ ਵੰਡ ਅਤੇਪਵਡ ਓ ਲੈਕਚਰਜ਼ ਿੇਪਲੰਕ**

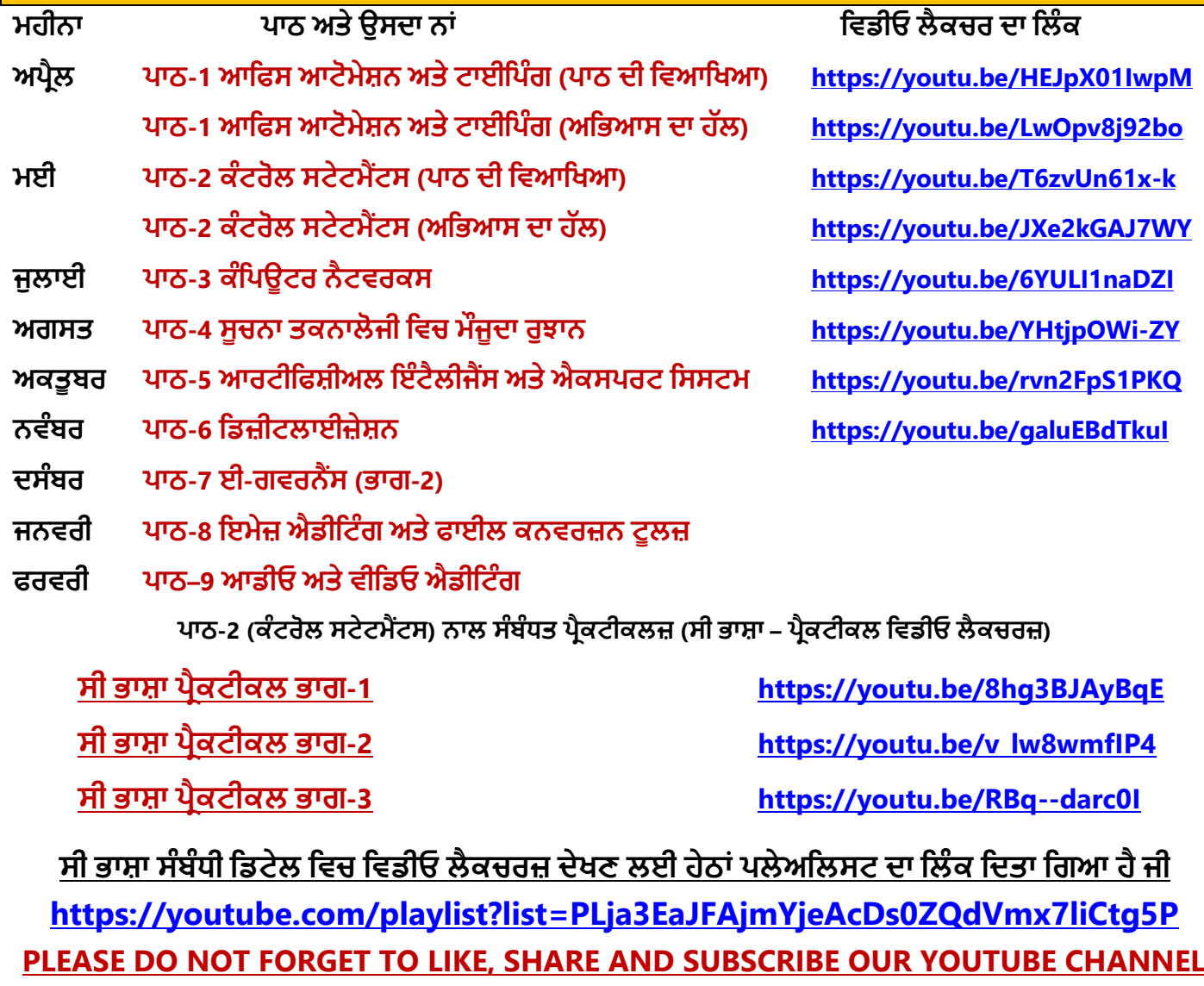

**<http://youtube.com/c/computersciencepunjab>** 

# **ਪਤਆਰ ਕਰਤਾ: ਪਵਕਾਸ ਕਾੀਂਸਲ ਅਤੇਸੁਖਪਵੰਿਰ ਪਸੰਘ** ਕੰਪਿਊਟਰ ਫੈਕਲਟੀ, ਸ਼ਹੀਦ ਊਧਮ ਸਿੰਘ ਸਰਕਾਰੀ (ਕੰ) ਸੀ. ਸੈ. ਸਕੂਲ, ਸੁਨਾਮ ਊਧਮ ਸਿੰਘ ਵਾਲਾ (ਸੰਗਰੂਰ)

**6ਵ ੀਂ ਤੋਂ12ਵ ੀਂ ਪਕਸੇਵ ਜਮਾਤ ਲਈ ਕੰਪਿਊਟਰ ਸਾਇੰਸ ਿੇ ਸਟਡ ਮਟ ਰ ਅਲ/ਈ-ਬੁੁੱਕਸ/ਈ-ਕੰਟੈਂਟਸ (ਿੰਜਾਬ /ਅੰਗਰੇਜ਼ ਮਾਪਧਅਮ ਪਵਚ) ਡਾਊਨਲੋਡ ਕਰਨ ਲਈ ਹੇਠਾੀਂਪਿਤੇਪਲੰਕ ਿ ਵਰਤੋਂਕਰੋਜ :**

**<http://cspunjab.nirmancampus.co.in/study.php>**

#### **ਿਾਠ 1**

**ਆਪਫਸ ਆਟੋਮੇਸ਼ਨ ਅਤੇ ਟਾਈਪਿੰਗ**

### **ਿਰ1: ਬਹੁਿਸੰਿ ਿਰਸ਼ਨ:**

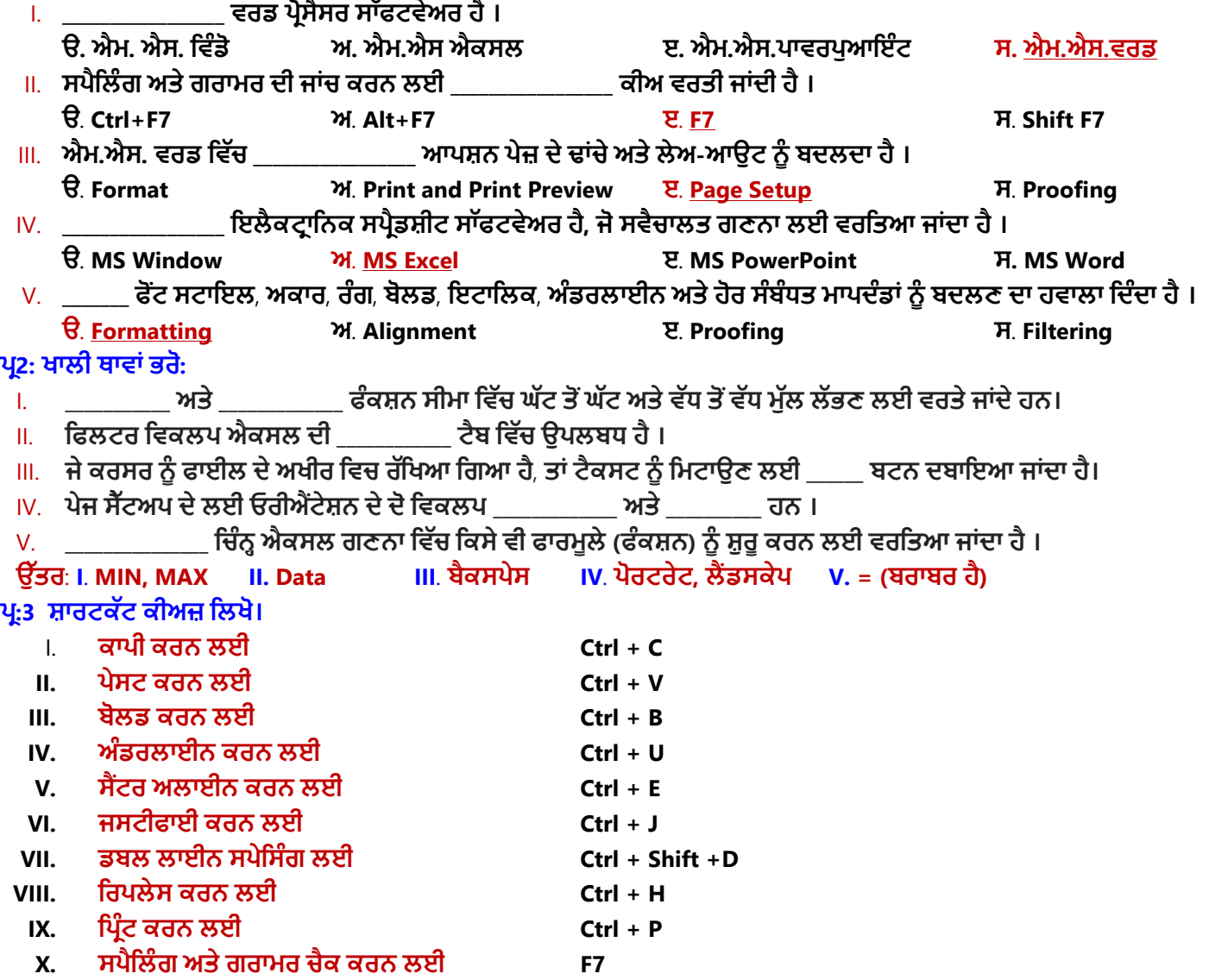

### **ਿਰ:4 ਛੋਟੇਉੁੱਤਰਾੀਂਵਾਲੇਿਰਸ਼ਨ (4-5 ਲਾਈਨਾੀਂਪਵਚ ਉੁੱਤਰ ਪਲਖੋ)**

#### **ਪ੍ਰਸ਼ਨ ।: ਐਕਸਲ ਕੀ ਹੈ**?

**ਉੁੱਤਰ: ਮਾਈਕਰੋਸਾਫਟ ਐਕਸਲ ਇਕ ਸ਼ਕਤ ਸ਼ਾਲ ਇਲੈਕਟਰਾਪਨਕ ਸਿਰੈਡਸ਼ ਟ ਿਰੋਗਰਾਮ ਹੈ। ਅਸ ੀਂਆਮ ਤੋਰ ਤੇਇਸ ਿ ਵਰਤੋਂਅਕਾਉਪੀਂਟੰਗ ਿੇ** ਕੰਮ ਨੂੰ ਸਵੈਚਲਤ ਕਰਨ, ਡਾਟਾ ਨੂੰ ਵਿਵਸਥਿਤ ਕਰਨ, ਅਤੇ ਕਈ ਤਰ੍ਹਾਂ ਦੇ ਗਣਿਤਕ ਕੰਮ ਕਰਨ ਲਈ ਕਰ ਸਕਦੇ ਹਾਂ । ਇਸਦੀ ਵਰਤੋਂ ਨਾਲ ਅਸੀਂ **ਪਵਪਿਆਰਥ ਆੀਂ ਿੇਨਤ ਜੇ ਆਸਾਨ ਨਾਲ ਪਤਆਰ ਕਰ ਸਕਿੇਹਾੀਂ ਅਤੇ ਚਾਰਟਸ ਿ ਮਿਿ ਨਾਲ ਡਾਟਾ ਨੂੰ ਤਸਵ ਰ ਿੇ ਰੂਿ ਪਵਚ ਿੇਸ਼ ਕਰ ਸਕਿੇ ਹਾੀਂ।**

#### **ਿਰਸ਼ਨ II: ਫਾਰਮੈਪਟੰਗ ਪਡਟੇਲ ਪਵਚ ਿੁੱਸੋ ?**

**ਉੁੱਤਰ: ਟੈਕਸਟ ਨੂੰ ਫਾਰਮੈਟ ਕਰਨ ਤੋਂ ਭਾਵ ਹੈ ਫੌਂਟ ਿ ਸ਼ੈਲ (Style) ਨੂੰ ਬਿਲਣਾ। ਪਜਵੇਂ ਪਕ ਫੋਂਟ ਿੇ ਸਾਈਜ਼ ਨੂੰ ਵਧਾਉਣਾ ਅਤੇ ਘਟਾਉਣਾ, ਟੈਕਸਟ ਿਾ ਰੰਗ ਬਿਲਣਾ, ਟੈਕਸਟ ਨੂੰ ਬੋਲਡ ਕਰਨਾ, ਇਟੈਪਲਕ ਕਰਨਾ, ਅੰਡਰਲਾਈਨ ਕਰਨਾ ਆਪਿ। ਫਾਰਮੇਪਟੰਗ ਨਾਲ ਅਸ ੀਂਟੈਕਸਟ ਜਾੀਂ** ਤਸਵੀਰ ਆਦਿ ਦੀ ਦਿਖਾਵਟ ਨੂੰ ਬਦਲ ਸਕਦੇ ਹਾਂ। ਐਮ.ਐਸ. ਵਰਡ, ਐਕਸਲ, ਪਾਵਰਪਆਇੰਟ ਵਿਚ ਫਾਰਮੇਟਿੰਗ ਨਾਲ ਸੰਬੰਧਤ ਕਮਾਂਡਜ਼  $H$ ome ਟੈਬ ਵਿਚ ਉਪਲਬਧ ਹੁੰਦੀਆਂ ਹਨ।

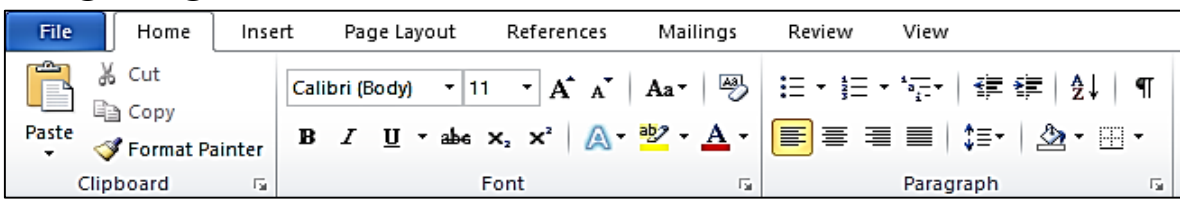

ਤਿਆਰ ਕਰਤਾ: ਵਿਕਾਸ ਕਾਂਸਲ (ਕੰਪਿਊਟਰ ਫੈਕਲਟੀ, ਐਸ.ਯ.ਐਸ. ਸ.ਸ.ਸ.ਸ.(ਕੰ), ਸਨਾਮ ਉਧਮ ਸਿੰਘ ਵਾਲਾ) ਪੇਜ਼ ਨੰ: 1 **(Please Visit http://cspunjab.nirmancampus.co.in for more computer science contents)**

### **ਿਰਸ਼ਨ III**: **ਪਿਰੰਟ ਅਤੇ ਪਿਰੰਟ ਿਰ ਪਵਊ ਪਵਕਲਿਾੀਂ ਿ ਪਵਆਪਖਆ ਕਰੋ ?**

**ਉੁੱਤਰ: ਪਿਰੰਟ ਿਰ ਪਵਓ ਇਕ ਅਪਜਹ ਪਵਸ਼ੇਸ਼ਤਾ ਹੈ ਜੋ ਸਕਰ ਨ 'ਤੇ ਇਹ ਿਰਿਰਸ਼ਤ ਕਰਿ ਹੈ ਪਕ ਹਾਰਡ ਕਾਿ ਪਿਰੰਟ ਹੋਣ ਉਿਰੰਤ ਪਕਸ ਤਰਹਾੀਂ ਪਿਖਾਈ**  ਦੇਵੇਗੀ। ਜਦੋ ਅਸੀਂ File ਮੀਨੂੰ ਵਿਚ Print ਆਪਸ਼ਨ ਤੇ ਕਲਿੱਕ ਕਰਦੇ ਹਾਂ ਤਾਂ ਇਹ ਆਪਣੇ ਆਪ ਹੀ ਸਾਡੇ ਡਾਕੂਮੈਂਟ ਦਾ ਪ੍ਰੀਵਿਊ ਸਕ੍ਰੀਨ ਤੇ ਦਿਖਾਉਂਦਾ ਹੈ। ਭਾਵ ਅਸੀਂ ਪ੍ਰਿੰਟ ਪ੍ਰੀਵਿਓ ਆਪਸ਼ਨ ਦੀ ਮਦਦ ਨਾਲ ਆਪਣੇ ਡਾਕੂਮੈਂਟ ਨੂੰ ਪ੍ਰਿੰਟ ਕਰਨ ਤੋਂ ਪਹਿਲਾਂ ਹੀ ਇਹ ਚੈੱਕ ਕਰ ਸਕਦੇ ਹਾਂ ਕਿ ੳਹ ਪਿੰਟ ਹੋਣ ਤੋਂ ਬਾਅਦ ਕਿਸ ਤਰ੍ਹਾਂ ਦਿਖਾਈ ਦੇਵੇਗਾ। ਜਦੋਂ ਕਿ ਪਿੰਟ ਕਮਾਂਡ ਦੀ ਵਰਤੋਂ ਨਾਲ ਅਸੀਂ ਆਪਣੇ ਡਾਕਮੈਂਟ ਨੰ ਪਿੰਟਰ ਦੀ ਮਦਦ ਨਾਲ ਹਾਰਡ ਕਾਪੀ ਰੂਪ ਵਿਚ ਪਾਪਤ ਕਰ ਸਕਦੇ ਹਾਂ।

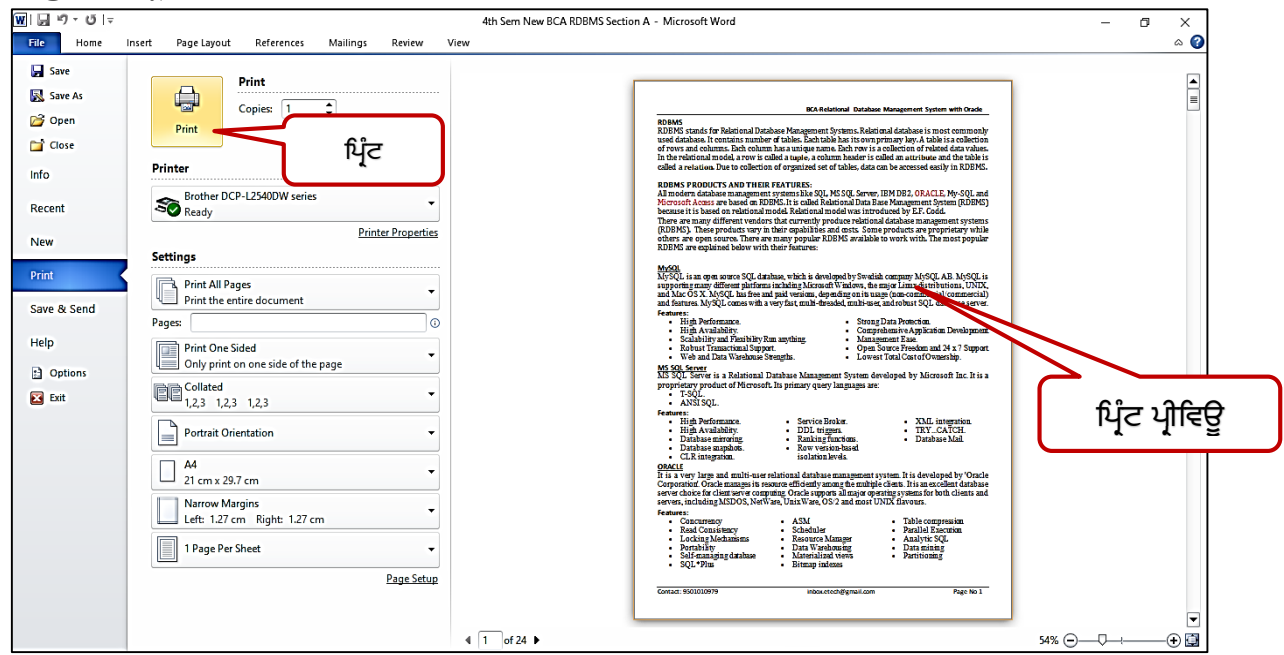

### ਪਸ਼ਨ IV: ਐਮ.ਐਸ ਐਕਸਲ ਵਿਚ ਫਾਰਮੂਲੇ ਕੀ ਹਨ ?

**ਉੁੱਤਰ: ਮਾਈਕਰੋਸਾਫਟ ਐਕਸਲ ਪਵਚ ਫਾਰਮੂਲੇ ਸੂਚਨਾ ਨਾਲ ਸੰਬੰਧਤ ਵੁੱਖ-ਵੁੱਖ ਤਰਹਾੀਂ ਿ ਆੀਂ ਗਣਨਾਵਾੀਂ ਕਰਨ ਲਈ ਵਰਤੇ ਜਾੀਂਿੇ ਹਨ। ਸਕੂਲ ਿੇ**  ਨਤੀਜਿਆਂ ਅਤੇ ਵਿਦਿਆਰਥੀਆਂ ਦੀਆਂ ਫੀਸਾਂ ਆਦਿ ਨਾਲ ਸੰਬੰਧਤ ਡਾਟਾ ਉਪਰ ਗਣਨਾਵਾਂ ਕਰਨ ਲਈ ਵੱਖ-ਵੱਖ ਫਾਰਮਲਿਆ ਦੀ ਵਰਤੋਂ ਕੀਤੀ ਜਾਂਦੀ ਹੈ। ਐਕਸਲ ਵਿਚ ਫਾਰਮੂਲਾ ਹਮੇਸ਼ਾਂ "=" (ਬਰਾਬਰ) ਚਿੰਨ੍ਹ ਨਾਲ ਸ਼ੁਰੂ ਹੁੰਦਾ ਹੈ। ਫਾਰਮੂਲਿਆਂ ਦੀ ਵਰਤੋਂ ਲਈ ਆਮ ਤੋਰ ਤੇ ਸੈੱਲ ਰੈਫਰੈਂਸਾਂ ਅਤੇ ਓਪਰੇਟਰਾਂ ਦੀ ਵਰਤੋਂ ਕੀਤੀ ਜਾਂਦੀ ਹੈ। ਫਾਰਮਲਿਆਂ ਦੀਆਂ ਕੱਝ ਉਦਾਹਰਣਾ ਹੇਠਾਂ ਲਿਖੇ ਅਨੁਸਾਰ ਹਨ:

**=D15+D18+D21** 

**=(B16+C16)\*1.07** 

### **ਿਰਸ਼ਨ V**: **ਤੁਸ ੀਂਐਕਸਲ ਪਵਚਲ ਫਾਰਮੂਲਾ ਬਾਰ ਬਾਰੇਕ ਜਾਣਿੇਹੋ?**

**ਉੁੱਤਰ: ਫਾਰਮੂਲਾ ਬਾਰ ਐਮ.ਐਸ. ਐਕਸਲ ਿੇ ਸਭ ਤੋਂ ਮਹੁੱਤਵਿੂਰਣ ਭਾਗਾੀਂ ਪਵੁੱਚੋਂ ਇੁੱਕ ਹੈ। ਫਾਰਮੂਲਾ ਬਾਰ ਐਕਸਲ ਪਵੰਡੋ ਿੇ ਉਿਰ ਵਾਲੇ ਪਹੁੱਸੇ ਪਵਚ ਪਰਬਨ ਖੇਤਰ ਿੇ ਪਬਲਕੁਲ ਹੇਠਾੀਂ ਮੌਜੂਿ ਹੁੰਿ ਹੈ। ਫਾਰਮੂਲਾ ਬਾਰ ਿੇ ਿੋ ਪਹੁੱਸੇ ਹਨ: ਖੁੱਬਾ ਅਤੇ ਸੁੱਜਾ। ਇਸ ਬਾਰ ਦੇਖੁੱਬੇ ਪਹੁੱਸੇ ਪਵਚ ਮੌਜੂਿਾ ਸੈੁੱਲ ਿਾ ਅਡਰੈਸ ਨਜ਼ਰ ਆਉਿੀਂ ਾ ਹੈਜਿੋਂਪਕ ਸੁੱਜਾ ਪਹੁੱਸੇ ਪਵਚ ਸੈੁੱਲ ਪਵਚ ਪਲਪਖਆ ਡਾਟਾ/ਫਾਰਮੂਲਾ ਨਜ਼ਰ ਆਉਿੀਂ ਾ ਹੈ।**

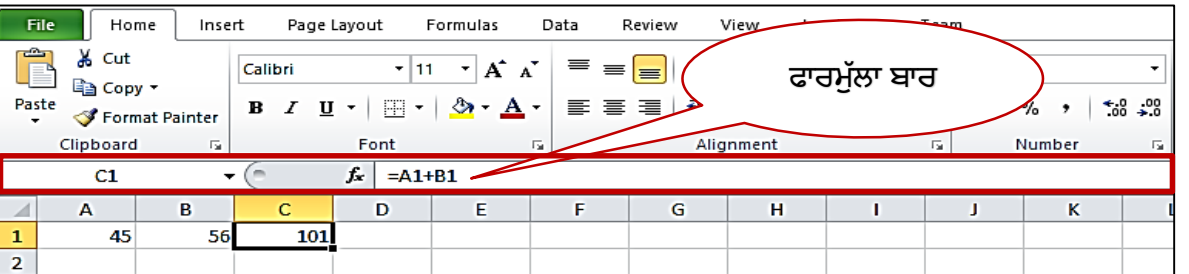

### **ਪਸ਼ਨ VI: ਮਾਰਜਨਜ਼ ਕੀ ਹਨ**?

ਉੱਤਰ: ਮਾਰਜਨ ਨੂੰ ਹਾਸ਼ੀਆ ਵੀ ਕਿਹਾ ਜਾਂਦਾ ਹੈ। ਇਹ ਪੇਜ਼ ਦੀ ਮੁੱਖ ਸਮਗਰੀ ਅਤੇ ਪੇਜ਼ ਦੇ ਕਿਨਾਰਿਆਂ ਦੇ ਵਿੱਚਕਾਰ ਦੀ **ਖਾਲ ਜਗਹਾ ਹੁੰਿ ਹੈ। ਅਸ ੀਂਇਕ ਿੇਜ਼ ਿ ਆੀਂ ਚਾਰੇਪਿਸ਼ਾਵਾੀਂ (Top, Bottom, Left, Right) ਪਵਚ ਮਾਰਜਨ ਸੈੁੱਟ ਕਰ ਸਕਿੇਹਾੀਂ। ਐਮ.ਐਸ. ਵਰਡ ਪਵਚ ਇੁੱਕ ਨਵੇਂ ਡਾਕੂਮੈਂਟ ਿੇ ਮਾਰਜਨ (ਹਾਸ਼ ਏ) NORMAL ਮੁੁੱਲ ਤੇਸੈੁੱਟ ਕ ਤੇ ਜਾੀਂਿੇ ਹਨ,**  ਜਿਸ ਦਾ ਅਰਥ ਹੈ ਕਿ ਡਾਕਮੈਂਟ ਦੇ ਚਾਰੇ ਪਾਸੇ ਇੱਕ-ਇੱਕ ਇੰਚ ਦੀ ਖਾਲੀ ਜਗ੍ਹਾ ਮਾਰਜਨ ਵੱਜੋਂ ਸੈੱਟ ਕੀਤੀ ਗਈ ਹੈ। ਅਸੀਂ ਆਪਣੀ ਜ਼ਰੂਰਤ ਅਨੁਸਾਰ ਡਾਕੂਮੈਂਟ ਦੇ ਮਾਰਜਨ (ਹਾਸ਼ੀਏ) ਦੇ ਆਕਾਰ ਨੂੰ ਬਦਲ ਵੀ ਸਕਦੇ ਹਾਂ। ਮਾਰਜਨਜ਼

### **ਿਰਸ਼ਨ:5 ਵੁੱਡੇਉੁੱਤਰਾੀਂਵਾਲੇਿਰਸ਼ਨ (10-15 ਲਾਈਨਾੀਂਪਵਚ ਉੁੱਤਰ ਪਲਖੋ)**  ਪਸ਼ਨ ।: ਵਰਡ ਪੋਸੈਸਰ ਕੀ ਹਨ? ੳਹਨਾਂ ਦੀ ਵਰਤੋਂ ਬਾਰੇ ਦੱਸੋ?

ਉੱਤਰ: ਵਰਡ ਪ੍ਰੋਸੈਸਟ ਇਕ ਐਪਲੀਕੇਸ਼ਨ ਸਾਫਟਵੇਅਰ ਹੈ ਜਿਸਦੀ ਵਰਤੋਂ ਵੱਖ ਵੱਖ ਕਿਸਮਾਂ ਦੇ ਡਾਕੂਮੈਂਟ ਤਿਆਰ ਕਰਨ ਲਈ ਕੀਤੀ ਜਾਂਦੀ ਹੈ। **ਵਰਡਿੈਡ ਅਤੇ ਐਮ.ਐਸ. ਵਰਡ ਆਮ ਵਰਤੇ ਜਾਣ ਵਾਲੇ ਵਰਡ ਿਰੋਸੈਸਰ ਸਾਫਰਵੇਅਰ ਹਨ। ਵਰਡ ਿਰੋਸੈਸਰ ਸਾਫਰਵੇਅਰਾੀਂ ਿ ਵਰਤੋਂ ਹੇਠਾੀਂ ਪਿੁੱਤੇ**  ਗਏ ਉਦੇਸਾਂ ਲਈ ਕੀਤੀ ਜਾ ਸਕਦੀ ਹ<del>ੈ:</del>

- **ਵੁੱਖ-ਵੁੱਖ ਤਰਹਾੀਂ ਿੇ ਿਸਤਾਵੇਜ਼, ਪਚਠ ਿੁੱਤਰ ਆਪਿ ਪਤਆਰ ਕਰਨ ਲਈ।**
- **ਿਸਤਾਵੇਜ਼ ਨੂੰ ਫਾਰਮੇਟ ਕਰਨ ਲਈ।**
- **ਪਨੁੱ ਜ ਅਤੇ ਵਿਾਰਕ ਉਿੇਸ਼ਾੀਂ ਲਈ ਲੈਟਰਹੈੁੱਡ ਬਣਾਉਣ ਲਈ।**
- **ਵੁੱਖ-ਵੁੱਖ ਿਸਤਾਵੇਜ਼ਾੀਂ ਨੂੰ ਪਡਜ਼ਾਈਨ ਕਰਨ ਲਈ, ਪਜਵੇਂ ਪਕ ਪਰਪਜ਼ਊਮ ਜਾੀਂ ਇਨਵ ਟੇਸ਼ਨ ਕਾਰਡ ਆਪਿ ਬਣਾਉਣ ਲਈ ।**

**ਿਰਸ਼ਨ** II: **ਐਮ.ਐਸ ਵਰਡ ਪਵਚ ਿਰੂਪਫੰਗ ਪਵਕਲਿਾੀਂ(Proofing Options) ਿਾ ਵਰਣਨ ਕਰੋ**?

<mark>ਉੱਤਰ:</mark> ਵਰਡ ਹਰ ਸੰਭਾਵਿਤ ਗਲਤੀ (mistake) ਨੂੰ ਹਾਈਲਾਈਟ ਕਰਨ ਲਈ ਸਾਡੇ ਡਾਕੂਮੈਂਟ ਦਾ ਪਰਫ ਰੀਡ ਵੀ ਕਰ ਸਕਦਾ ਹੈ। ਉਦਾਹਰਣ **ਲਈ: ਸਾਡੇ ਡਾਕੂਮੈਂਟ ਪਵਚ ਗਲਤ ਤਰ ਕੇ ਨਾਲ ਕੋਮੇ (,) ਿ ਵਰਤੋਂਜਾੀਂ ਗਲਤ ਤਰ ਕੇਨਾਲ ਵਰਤੇਗਏ ਸ਼ਬਿਜੋੜ੍ ਆਪਿ ਨੂੰ ਿਰੂਪਫੰਗ ਆਿਸ਼ਨਾੀਂ** ਦੀ ਮਦਦ ਨਾਲ ਹਾਈਲਾਈਟ ਕੀਤਾ ਜਾ ਸਕਦਾ ਹੈ। ਡਾਕਮੈਂਟ ਦੀ ਪਰਫ-ਰੀਡਿੰਗ ਲਈ ਡਾਕਮੈਂਟ ਵਿੰਡੋ ਦੇ ਹੇਠਾਂ ਪਰਫਿੰਗ ਆਈਕਾਨ ਤੇ ਕਲਿੱਕ ਕਰੋ। ਵਰਡ ਵਿਚ ਪਰੁਫਿੰਗ ਲਈ ਹੇਠ ਲਿਖਿਆਂ ਆਪਸ਼ਨ ਦੀ ਵਰਤੋਂ ਕੀਤੀ ਜਾ ਸਕਦੀ ਹੈ:

- **ਆਟੋ ਕੁਰੈਕਟ (Auto Correct): ਇਸ ਆਿਸ਼ਨ ਿ ਮਿਿ ਨਾਲ ਅਸ ੀਂਵਰਡ ਪਵਚ ਟੈਕਸਟ ਟਾਈਿ ਕਰਿੇਸਮੇਂਪਕਸੇਗਲਤ ਸ਼ਬਿ ਨੂੰ ਟਾਈਿ ਕਰਨ ਿੋਰਾਨ ਆਟੋਮੈਟ ਕਲ ਉਸਿੇਸਹ ਸ਼ਬਿ ਨਾਲ ਤਬਿ ਲ ਕਰ ਸਕਿੇਹਾੀਂ।**
- **ਸਿੈਪਲੰਗ ਅਤੇਗਰਾਮਰ (Spelling and Grammer): ਐਮ.ਐਸ.ਵਰਡ ਸਿੈਪਲੰਗ ਅਤੇਗਰਾਮਰ ਿ ਆੀਂ ਗਲਤ ਆੀਂ ਿ ਜਾੀਂਚ ਕਰਨ ਿ ਸਹੂਲਤ ਿਰਿਾਨ ਕਰਿਾ ਹੈ। ਇਹ ਸਿੈਪਲੰਗ ਸੰਬੰਧ ਗਲਤ ਨੂੰ ਲਾਲ ਵੇਵ ਲਾਈਨ (Red wavy line) ਨਾਲ ਿਰਸਾਉਿੀਂ ਾ ਹੈਅਤੇ** ਗਰਾਮਰ ਦੀਆਂ ਗਲਤੀਆਂ ਨੂੰ ਹਰੇ ਰੰਗ ਦੀ ਵੇਵੀ ਲਾਈਨ (Green wavy line) ਨਾਲ ਦਰਸਾਉਂਦਾ ਹੈ । ਵਰਡ ਵਿੱਚ ਨੀਲੇ ਰੰਗ ਦੀ ਨਵੀਂ ਵੇਵੀ ਅੰਡਰਲਾਈਨ ਸ਼ਾਮਿਲ ਕੀਤੀ ਗਈ ਹੈ, ਜੋ ਕਿ ਫੌਰਮੈਟਿੰਗ ਇਨਕਨਸਿਸਟੈਂਸੀ (Formatting Inconsistency) ਨੂੰ ਦਰਸਾਉਂਦੀ ਹੈ । ਡਾਕੂਮੈਂਟ ਵਿਚ ਸਪੈਲਿੰਗ ਅਤੇ ਗਰਾਮਰ ਦੀ ਜਾਂਚ ਸ਼ੁਰੂ ਕਰਨ ਲਈ ਫੰਕਸ਼ਨ ਕੀਅ F7 ਦੀ ਵਰਤੋਂ ਕੀਤੀ ਜਾਂਦੀ ਹੈ।

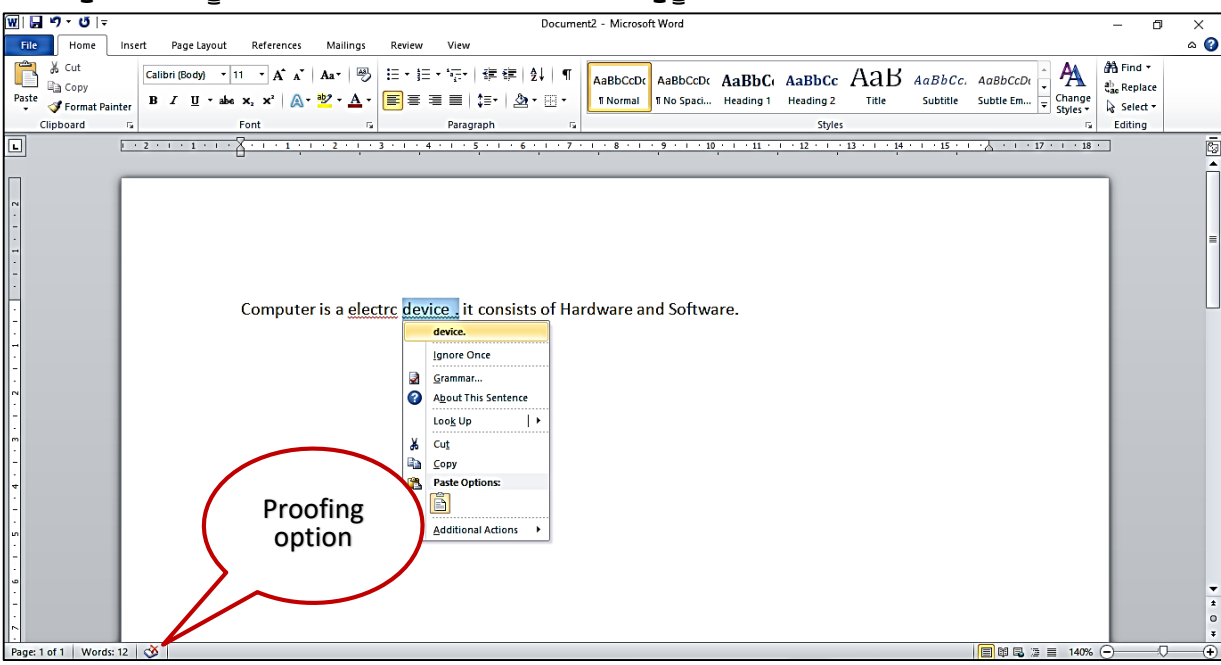

### ਪ੍ਰਸ਼ਨ III: ਐਕਸਲ ਵਿੱਚ ਉਪਲਬਧ ਪੇਜ਼ ਸੈਂਟਅਪ ਅਤੇ ਪਿੰਟਿੰਗ ਵਿਕਲਪਾਂ ਦੀ ਵਿਆਖਿਆ ਕਰੋ?

**ਉੁੱਤਰ: ਿੇਜ਼ ਸੈੁੱਟਅੁੱਿ ਆਿਸ਼ਨਾੀਂ ਸਾਨੂੰ ਡਾਕੂਮੈਂਟ ਪਵਚ ਿੇਜਾੀਂ ਿਾ ਢਾੀਂਚਾ (ਲੇ-ਆਉਟ) ਬਿਲਣ ਿ ਸਹੁਲਤ ਿਰਿਾਨ ਕਰਿ ਆੀਂ ਹਨ। ਿੇਜ਼ ਸੈਟਅੁੱਿ ਕਰਨ ਲਈ Page Layout ਿੇ Page Setup ਗਰੁੁੱਿ ਿ ਆੀਂਆਿਸ਼ਨਾੀਂ ਿ ਵਰਤੋਂਕ ਤ ਜਾ ਸਕਿ ਹੈ। ਇਹਨਾੀਂਆਿਸ਼ਨਾੀਂ ਿ ਵਰਤੋਂਨਾਲ ਅਸ ੀਂ ਆਿਣੇ ਡਾਕੂਮੈਂਟ ਿੇ ਮਾਰਜਨ, ਿੇਜਾੀਂ ਿ ਓਰ ਐੀਂਟੇਸ਼ਨ (ਿੋਰਟਰੇਟ ਜਾੀਂ ਲੈਂਡਸਕੇਿ), ਿੇਜ਼ ਿਾ ਸਾਈਜ਼ (A4, Letter, Legal) ਆਪਿ ਸੈੁੱਟ ਕਰ ਸਕਿੇ**  ਹਾਂ। ਇਸ ਤੋਂ ਇਲਾਵਾ ਅਸੀਂ Page Setup ਡਾਇਲਾਗ ਬਾਕਸ ਦੀ ਮਦਦ ਨਾਲ ਵੀ ਇਹ ਕੰਮ ਕਰ ਸਕਦੇ ਹਾਂ। ਇਹ ਡਾਇਲਾਗ ਬਾਕਸ Page Setup ਗਰੱਪ ਦੇ ਹੇਠਲੇ ਸੱਜੇ ਕੋਨੇ ਵਿਚ ਮੌਜੂਦ ਡਾਇਲਾਗ ਬਾਕਸ ਲਾਂਚਰ ਉਪਰ ਕਲਿੱਕ ਕਰਕੇ ਖੋਲਿਆ ਜਾ ਸਕਦਾ ਹੈ।

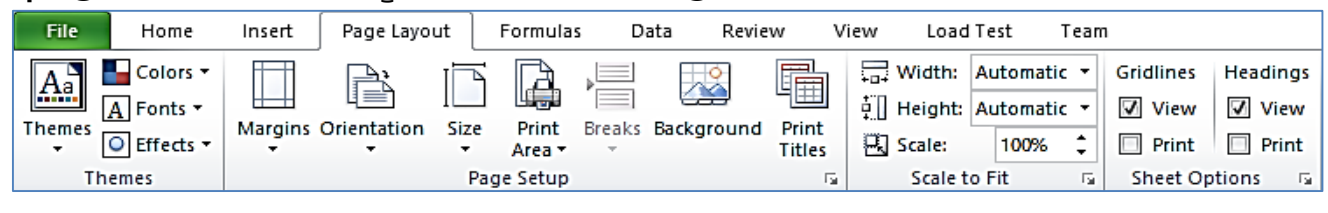

ਤਿਆਰ ਕਰਤਾ: ਵਿਕਾਸ ਕਾਂਸਲ (ਕੰਪਿੳਟਰ ਫੈਕਲਟੀ, ਐਸ.ਯ.ਐਸ. ਸ.ਸ.ਸ.ਸ.(ਕੰ), ਸਨਾਮ ੳਧਮ ਸਿੰਘ ਵਾਲਾ) ਪੇਜ਼ ਨੰ: 3 **(Please Visit http://cspunjab.nirmancampus.co.in for more computer science contents)**

ਪਿੰਟਿੰਗ ਆਪਸ਼ਨਾਂ ਵਿਚ ਪਿੰਟ ਪ੍ਰੀਵਿਓ (Print Preview) ਅਤੇ ਪਿੰਟ ਕਮਾਂਡਜ਼ ਸ਼ਾਮਲ ਹਨ। ਪਿੰਟ ਪ੍ਰੀਵਿਓ ਇਕ ਅਜਿਹੀ ਵਿਸ਼ੇਸ਼ਤਾ ਹੈ ਜੋ ਮਾਨੀਟਰ ਸਕ੍ਰੀਨ ਉਪਰ ਸਾਡੇ ਡਾਕੁਮੈਂਟ ਨੂੰ ਠੀਕ ਉਸੇ ਤਰ੍ਹਾਂ ਦਿਖਾਉਂਦਾ ਹੈ ਜਿਸ ਤਰ੍ਹਾਂ ਉਹ ਪਿੰਟ ਹੋਣ ਉਪਰੰਤ ਦਿਖਾਈ ਦੇਵੇਗਾ। ਜਦੋ ਅਸੀਂ File ਮੀਨੂੰ ਵਿਚ Print ਆਪਸ਼ਨ ਤੇ ਕਲਿੱਕ ਕਰਦੇ ਹਾਂ ਤਾਂ ਵਰਡ ਆਪਣੇ ਆਪ ਸਾਡੇ ਦਸਤਾਵੇਜ਼ ਦਾ ਪ੍ਰੀਵਿਊ (ਝਲਕ) ਸਾਨੂੰ ਦਿਖਾ ਦੇਵੇਗਾ। ਡਾਕੂਮੈਂਟ ਦੀ ਹਾਰਡਕਾਪੀ ਪ੍ਰਾਪਤ ਕਰਨ ਲਈ ਪ੍ਰਿੰਟ ਪ੍ਰੀਵਿਊ ਪੇਨ ਵਿਚ ਪ੍ਰਿੰਟ ਬਟਨ ਤੇ ਕਲਿੱਕ ਕੀਤਾ ਜਾਂਦਾ ਹੈ। ਪ੍ਰਿੰਟ ਪ੍ਰੀਵਿਊ ਪੇਨ ਖੋਲਣ ਲਈ Ctrl + P ਸ਼ਾਰਟਕੱਟ ਕੀਅ ਦੀ ਵਰਤੋਂ ਵੀ ਕੀਤੀ ਜਾ ਸਕਦੀ ਹੈ।

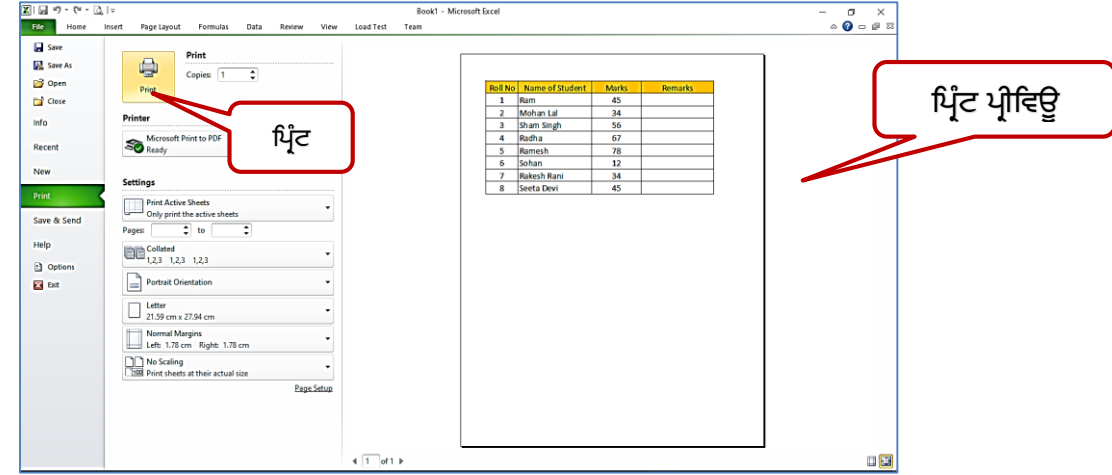

### ਪਸ਼ਨ IV: ਐਕਸਲ ਵਿਚ ਫੰਕਸ਼ਨ ਕੀ ਹੰਦੇ ਹਨ? ਉਦਾਹਰਣ ਦੇ ਨਾਲ ਕਿਸੇ ਵੀ ਦੋ ਫੰਕਸ਼ਨਾਂ ਦੀ ਵਿਆਖਿਆ ਕਰੋ?

**ਉੁੱਤਰ: ਫੰਕਸ਼ਨ ਿਪਹਲਾੀਂ ਤੋਂਿਪਰਭਾਪਸ਼ਤ ਇੁੱਕ ਫਾਰਮੂਲਾ ਹੁੰਿਾ ਹੈਜੋ ਇਕ ਪਵਸ਼ੇਸ਼ ਕਰਮ ਪਵਚ ਮੁੁੱਲਾੀਂ ਿ ਗਣਨਾੀਂ ਕਰਿਾ ਹੈ। ਐਕਸਲ ਪਵੁੱਚ ਵੁੱਖ-ਵੁੱਖ**  ਪਿਕਸਮਾਂ ਦੇ ਕੰਮਾਂ ਨੂੰ ਕਰਨ ਲਈ ਬਹੁਤ ਸਾਰੇ ਫੰਕਸ਼ਨ ਪਹਿਲਾਂ ਤੋਂ ਹੀ ਪਰਿਭਾਸ਼ਿਤ ਕੀਤੇ ਗਏ ਹਨ, ਉਦਾਹਰਣ ਲਈ: SUM, AVERAGE, **COUNT, MAX ਅਤੇ MIN ਆਪਿ। ਐਕਸਲ ਪਵਚ ਵਰਤੇ ਜਾੀਂਿੇ ਿੋ ਫੰਕਸ਼ਨਾੀਂ ਿ ਪਵਆਪਖਆ ਹੇਠਾੀਂ ਪਿਤ ਗਈ ਹੈ:**

- MAX: ਇਹ ਫੰਕਸ਼ਨ ਮੱਲਾਂ ਦੀ ਇੱਕ ਰੇਂਜ ਵਿੱਚ ਸਭ ਤੋਂ ਵੱਡਾ ਨਮੈਰਿਕ ਮੱਲ ਵਾਪਸ ਕਰਦਾ ਹੈ। ਇਹ ਫੰਕਸ਼ਨ ਖਾਲੀ ਸੈੱਲਾਂ, ਲਾਜ਼ੀਕਲ **ਮੁੁੱਲਾੀਂ, ਸਹ ਅਤੇ ਗਲਤ ਅਤੇ ਟੈਕਸਟ ਮੁੁੱਲਾੀਂਨੂੰ ਅਣਿੇਪਖਆ ਕਰਿਾ ਹੈ। ਉਿਾਹਰਣ ਲਈ: =MAX(A1:C1)**
- $\blacksquare$ MIN: ਇਹ ਫੰਕਸ਼ਨ ਮੁੱਲਾਂ ਦੀ ਇੱਕ ਰੇਂਜ ਵਿੱਚ ਸਭ ਤੋਂ ਛੋਟਾ ਨੁਮੈਰਿਕ ਮੁੱਲ ਵਾਪਸ ਕਰਦਾ ਹੈ । ਇਹ ਫੰਕਸ਼ਨ ਖਾਲੀ ਸੈੱਲਾਂ, ਲਾਜ਼ੀਕਲ **ਮੁੁੱਲਾੀਂ, ਸਹ ਅਤੇ ਗਲਤ, ਅਤੇ ਟੈਕਸਟ ਮੁੁੱਲਾੀਂ ਨੂੰ ਅਣਿੇਪਖਆ ਕਰਿਾ ਹੈ। ਉਿਾਹਰਣ ਲਈ: =MIN(A1:C1)**

### ਪਸ਼ਨ **v**: ਟਾਈਪਿੰਗ ਦੇ ਵੱਖ ਵੱਖ ਤਰੀਕਿਆਂ ਬਾਰੇ ਦੱਸੋ?

<mark>ਓਂਤਰ:</mark> ਟਾਈਪਿੰਗ ਇੱਕ ਟਾਈਪ-ਰਾਈਟਰ, ਕੰਪਿਉਟਰ-ਕੀਬੋਰਡ, ਸੈੱਲ-ਫੋਨ, ਜਾਂ ਕੈਲਕਲੇਟਰ ਉੱਤੇ ਬਟਨ ਦਬਾਅ ਕੇ ਟੈਕਸਟ ਟਾਈਪ ਕਰਨ ਦੀ **ਿਰਪਕਪਰਆ ਹੁੰਿ ਹੈ। ਟੈਕਸਟ ਅੁੱਖਰਾੀਂ, ਨੰ ਬਰਾੀਂ ਅਤੇ ਹੋਰ ਪਚੰਨਹਾੀਂ ਿੇ ਰੂਿ ਪਵੁੱਚ ਹੋ ਸਕਿਾ ਹੈ। ਕੰਪਿਊਟਰ ਉਿਰ ਟਾਈਪਿੰਗ ਕਰਨ ਲਈ ਅਸ ੀਂਹੇਠਾੀਂ ਪਿੁੱਤ ਆੀਂ ਤਕਨ ਕਾੀਂ ਿ ਵਰਤੋਂ ਕਰ ਸਕਿੇ ਹਾੀਂ:**

- **ਟੁੱਚ ਟਾਈਪਿੰਗ (TOUCH TYPING): ਇਹ ਇਕ ਅਪਜਹ ਤਕਨ ਕ ਹੈਪਜਸ ਿਆੁ ਰਾ ਅਸ ੀਂਕ ਬੋਰਡ ਨੰੂਵੇਖੇਪਬਨਾੀਂ, ਸਾਰ ਆੀਂ ਉਗੀਂ ਲਾੀਂ ਿ**  ਕਦਮ ਦਰ ਕਦਮ ਵਰਤੋਂ ਕਰਦੇ ਹੋਏ ਟਾਈਪਿੰਗ ਕਰ ਸਕਦੇ ਹਾਂ। ਇਸ ਤਕਨੀਕਦੀ ਵਰਤੋਂ ਟਾਈਪਿੰਗ ਦੀ ਗਤੀ ਨੰ ਵਧਾਉਣ ਲਈ ਕੀਤੀ ਜਾਂਦੀ ਹੈ। ਇਸ ਤਕਨੀਕ ਨੰ ਸਿੱਖਣ ਲਈ ਕੋਈ ਵੀ ਟਾਈਪਿੰਗ-ਟਿ**ਉਟਰ (Typing Tutor) ਸਾਫਟਵੇਅਰ ਵਰਤਿਆ ਜਾ ਸਕ**ਦਾ ਹੈ।
- ਬੋਲ ਕੇ ਟਾਈਪਿੰਗ )VOICE ТҮРІNG (ਕਰਨਾ :ਇਸ ਟਾਈਪਿੰਗ ਤਕਨੀਕ ਵਿਚ ਸਪੀਚ ਰਿਕੋਗਨੀਸ਼ਨ ਪੋਗਰਾਮ )Speech  $R$ ecognition Program (ਦੀ ਵਰਤੋਂ ਕੀਤੀ ਜਾਂਦੀ ਹੈ ਜੋ ਯੂਜ਼ਰ ਵੱਲੋਂ ਬੋਲੇ ਗਏ ਸ਼ਬਦਾਂ ਨੂੰ ਲਿਖਤੀ ,ਰੂਪ ਵਿੱਚ ਬਦਲ ਦਿੰਦਾ ਹੈ। ਆਵਾਜ਼ ਤੋਂ ਟੈਕਸਟ )Voice-to-textਤਕਨੀਕ ਅਸਲ ਵਿੱਚ ਦ੍ਰਿਸ਼ਟੀਹੀਣ ਜਾਂ ਅਪਾਹਜ ਵਿਅਕਤੀਆਂ ਲਈ ਇੱਕ ਸਹਾਇਕ ਤਕਨਾਲੋਜੀ ਦੇ ਤੌਰ ਤੇ ( ਵਿਕਸਿਤ ਕੀਤੀ ਗਈ ਸੀ ਤਾਂ ਜੋ ਉਨਾਂ ਨੂੰ ਟਾਈਪ ਕਰਨ ਵਿੱਚ ਕੋਈ ਦਿੱਕਤ ਨਾ ਆਵੇ।ਮੋਬਾਈਲ ਵਿਚ ਪੰਜਾਬੀ ਭਾਸ਼ਾ ਵਿਚ ਬੋਲ ਕੇ ਟਾਈਪ ਕਰਨ ਲਈ ਆਮ ਤੋਰ ਤੇ ਲਿਪੀਕਾਰ ਪੰਜਾਬੀ ਐਪ ਦੀ ਵਰਤੋਂ ਕੀਤੀ ਜਾਂਦੀ ਹੈ।

#### **ਿਾਠ-2 ਸ ਪਵਚ ਕੰਟਰੋਲ ਸਟੇਟਮੈਂਟਸ**

#### **ਿਰ1: ਬਹੁਿਸੰਿ ਿਰਸ਼ਨ:**

**1. ਹੇਠ ਪਲਪਖਆੀਂਪਵਚੋਂਪਕਹੜ੍ ਸਟੇਟਮੈਂਟ ਨੂੰ ਕੰਡ ਸ਼ਨਲ ਸਟੇਟਮੈਂਟ ਪਕਹਾ ਜਾੀਂਿਾ ਹੈ?**

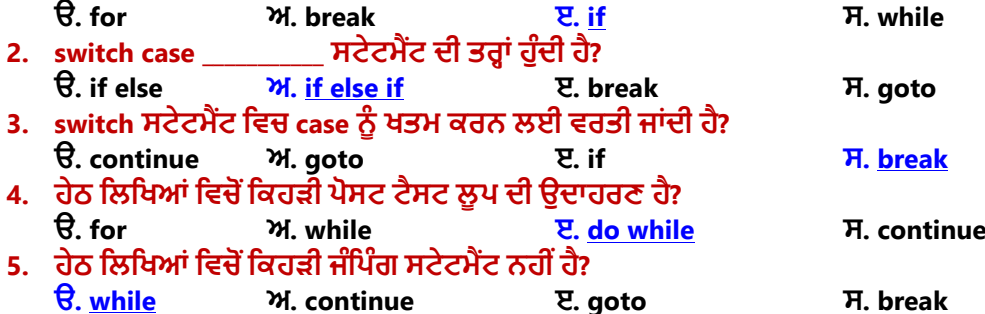

ਤਿਆਰ ਕਰਤਾ: ਵਿਕਾਸ ਕਾਂਸਲ (ਕੰਪਿਊਟਰ ਫੈਕਲਟੀ, ਐਸ.ਯ.ਐਸ. ਸ.ਸ.ਸ.ਸ.(ਕੰ), ਸਨਾਮ ਉਧਮ ਸਿੰਘ ਵਾਲਾ) ਪੇਜ਼ ਨੰ: 4 **(Please Visit http://cspunjab.nirmancampus.co.in for more computer science contents)**

#### $Y:2$  ਖਾਲੀ ਥਾਵਾਂ ਭਰੋ:

- **1. \_\_\_\_\_\_\_\_\_\_\_ ਲੂ ਿ ਪਵਚ ਕੰਟਰੋਲ ਕੰਡ ਸ਼ਨ ਨੂੰ ਲੂ ਿ ਿ ਬਾਡ ਤੋਂਿਪਹਲਾੀਂ ਟੈਸਟ ਕ ਤਾ ਜਾੀਂਿਾ ਹੈ।**
- **2. \_\_\_\_\_\_\_\_\_\_\_ ਲੂ ਿ ਪਵਚ ਕੰਟਰੋਲ ਕੰਡ ਸ਼ਨ ਨੂੰ ਲੂ ਿ ਿ ਬਾਡ ਤੋਂਬਾਅਿ ਟੈਸਟ ਕ ਤਾ ਜਾੀਂਿਾ ਹੈ।**
- **3. ਲੂ ਿ ਪਵਚ ਕੁੁੱਝ ਸਟੇਟਮੈਂਟਸ ਨੂੰ ਛੁੱਡਣ (skip)ਲਈ \_\_\_\_\_\_\_ ਸਟੇਟਮੈਂਟ ਵਰਤ ਜਾੀਂਿ ਹੈ।**
- **4. \_\_\_\_\_\_\_\_\_\_\_ ਇਕ ਮਲਟ -ਵੇਅ ਕੰਟਰੋਲ ਸਟੇਟਮੈਂਟ ਹੈ।**

### **5. break ਸਟੇਟਮੈਂਟ ਨੂੰ \_\_\_\_\_\_\_\_ ਸਟੇਟਮੈਂਟ ਪਵਚ case ਖਤਮ ਕਰਨ ਲਈ ਵਰਪਤਆ ਜਾੀਂਿਾ ਹੈ।**

**ਉੁੱਤਰ**: **I**. **ਿਰ -ਟੈਸਟ II. ਿੋਸਟ-ਟੈਸਟ III. continue IV**. **switch case V. switch** 

#### ਪ:3 ਸਹੀ ਜਾਂ ਗਲਤ ਲਿਖੋ।

- **I. ਇਕ if ਸਟੇਟਮੈਂਟ ਿਾ ਿੁਸਰ if ਸਟੇਟਮੈਂਟ ਪਵਚ ਪਲਖਣਾ ਨੈਸਟਡ ਲੂ ਿ ਅਖਵਾਉਿੀਂ ਾ ਹੈ।**
- **II. ਸ ਭਾਸ਼ਾ ਪਵਚ ਿਰੋਗਰਾਮ ਿੇਸਧਾਰਣ ਵਹਾਅ ਨੂੰ ਬਿਲਣ ਲਈ ਕੰਟਰੋਲ ਸਟੇਟਮੈਂਟਸ ਵਰਤੇਜਾੀਂਿੇਹਨ।**
- **III. ਲੂ ਿ ਿੇਅੰਿਰ ਕੁਝ ਸਟੇਟਮੈਂਟਸ ਛੁੱਡਣ ਲਈ continue ਸਟੇਟਮੈਂਟ ਅਕਸਰ ਫਾਇਿੇਮੰਿ ਹੁੰਿ ਹੈ।**
- $\mathbf{I}$ V. ਲੂਪਿੰਗ ਸਟੇਟਮੈਂਟਸ ਕਮਾਂਡਾਂ ਨੂੰ ਦੁਹਰਾਉਣ ਦਾ ਤਰੀਕਾ ਪ੍ਰਦਾਨ ਕਰਦੀਆਂ ਹਨ।
- **ਉੁੱਤਰ**: **I**. **ਗਲਤ II. ਸਹ III. ਸਹ IV**. **ਸਹ**

#### ਪ੍ਰ:4 ਛੋਟੇ ਉੱਤਰਾਂ ਵਾਲੇ ਪ੍ਰਸ਼ਨ

#### **ਿਰਸ਼ਨ:1 ਬਰਾੀਂਪਚੰਗ ਨੂੰਿਪਰਭਾਪਸ਼ਤ ਕਰੋ। ਇਸ ਿ ਆੀਂਵੁੱਖ-ਵੁੱਖ ਕੰਟਰੋਲ ਸਟੇਟਮੈਂਟਸ ਿੇਨਾੀਂਪਲਖੋ।**

**ਉੁੱਤਰ: ਉਹ ਸਟੇਟਮੈਂਟਸ ਪਜਹਨਾੀਂ ਿ ਵਰਤੋਂ ਿਰੌਗਰਾਮ ਪਵਚ ਫੈਂਸਲਾ ਲੈਣ ਿੇ ਕੰਮਾੀਂ ਲਈ (Decision Making) ਜਾੀਂ ਮਲਟ -ਵੇਅ ਪਸਲੈਕਸ਼ਨ** (Multi-Way Selection) ਕਰਨ ਲਈ ਕੀਤੀ ਜਾਂਦੀ ਹੈ, ਉਹਨਾਂ ਸਟੇਟਮੈਂਟਸ ਨੂੰ ਬ੍ਰਾਂਚਿੰਗ ਸਟੇਟਮੈਂਟਸ ਕਿਹਾ ਜਾਂਦਾ ਹੈ। ਇਹ ਸਟੇਟਮੈਂਟਸ ਪੈਗਰਾਮ ਦੇ ਚੱਲਣ ਦੌਰਾਨ ਇੱਕ ਬਰਾਂਚ ਜਾਂ ਦਜੀ ਬਰਾਂਚ ਦੀ ਚੋਣ ਕਰਦੀਆਂ ਹਨ। ਬਾਂਚਿੰਗ ਕੰਟਰੋਲ ਸਟੇਟਮੈਂਟਸ ਹੇਠਾਂ ਲਿਖੀਆਂ ਦੋ ਕਿਸਮਾਂ **ਿ ਆੀਂ ਹੁੰਿ ਆੀਂ ਹਨ:**

- **ਕੰਡ ਸ਼ਨਲ ਕੰਟਰੋਲ ਸਟੇਟਮੈਂਟਸ (if else)**
- **ਮਲਟ ਵੇਅ ਕੰਡ ਸ਼ਨਲ ਕੰਟਰੋਲ ਸਟੇਟਮੈਂਟਸ (switch case)**

#### ਪ੍ਰਸ਼ਨ:2 ਲੂਪਿੰਗ ਕੀ ਹੈ? ਤਿੰਨ੍ਹ ਵੱਖ-ਵੱਖ ਕਿਸਮਾਂ ਦੀਆਂ ਲੂਪਿੰਗ ਸਟੇਟਮੈਂਟਸ ਦੇ ਨਾਂ ਲਿਖੋ।

<mark>ਉੱਤਰ: ਉ</mark>ਹ ਕੰਟਰੋਲ ਸਟੇਟਮੈਂਟਸ ਜਿੰਨ੍ਹਾਂ ਦੀ ਵਰਤੋਂ ਪ੍ਰੋਗਰਾਮ ਵਿਚ ਹਦਾਇਤਾਂ ਦੇ ਸਮੂਹ ਨੂੰ ਦੁਹਰਾਉਣ ਲਈ ਕੀਤੀ ਜਾਂਦੀ ਹੈ, ਉਹਨਾਂ ਨੂੰ ਲੂਪਿੰਗ ਸਟੇਟਮੈਂਟਸ ਕਿਹਾ ਜਾਂਦਾ ਹੈ। ਲਪਿੰਗ ਸਟੇਟਮੈਂਟਸ ਨੂੰ ਆਈਟਰੇਟਿਵ (Iterative) ਸਟੇਟਮੈਂਟਸ ਵੀ ਕਿਹਾ ਜਾਂਦਾ ਹੈ। ਸੀ ਭਾਸ਼ਾ ਵਿਚ ਹੇਠਾਂ ਲਿਖੀਆਂ ਤਿੰਨ੍ਹ ਲੁਪਿੰਗ ਸਟੇਟਮੈਂਟਸ ਦੀ ਵਰਤੋਂ ਕੀਤੀ ਜਾਂਦੀ ਹੈ<del>.</del>

**for loop**

**do while loop**

**while loop**

#### **ਿਰਸ਼ਨ:3 Nested if ਸਟੇਟਮੈਂਟ ਕ ਹੈ? ਇਸਿ ਬਣਤਰ (syntax) ਪਲਖੋ।**

**ਉੁੱਤਰ: ਜਿੋਂਇਕ if ਸਟੇਟਮੈਂਟ ਿ ਵਰਤੋਂ ਇਕ ਹੋਰ if ਸਟੇਟਮੈਂਟ ਪਵਚ ਕ ਤ ਜਾੀਂਿ ਹੈ ਤਾੀਂ ਉਸਨੂੰ**   $N$ ested if ਸਟੇਟਮੈਂਟ ਕਿਹਾ ਜਾਂਦਾ ਹੈ। <code>Nested</code> if ਸਟੇਟਮੈਂਟ ਦੀ ਬਣਤਰ ਚਿੱਤਰ ਵਿਚ ਦਿਖਾਈ ਗਈ **ਹੈ।**

if (test\_condition\_1) if (test\_condition\_2)  $\epsilon$ statements;  $\lambda$ 

#### **ਿਰਸ਼ਨ:4 if-else ਸਟੇਟਮੈਂਟ ਕ ਹੈ? if-else ਸਟੇਟਮੈਂਟ ਲਈ ਇਕ ਿਰੋਗਰਾਮ ਪਲਖੋ?**

**ਉੁੱਤਰ: if-else ਸਟੇਟਮੈਂਟ ਇਕ ਬਰਾੀਂਪਚੰਗ ਕੰਡ ਸ਼ਨਲ ਕੰਟਰੋਲ ਸਟੇਟਮੈਂਟ ਹੈਪਜਸਿ ਵਰਤੋਂਿਰੋਗਰਾਮ ਪਵਚ ਫੈਂਸਲਾ ਲੈਣ ਵਾਲੇਕੰਮ ਲਈ ਕ ਤ**   $\overline{a}$ ਜਾਂਦੀ ਹੈ। ਹੇਠਾਂ ਦਿਤਾ ਸੀ ਭਾਸ਼ਾ ਦਾ ਪੋਗਰਾਮ if-else ਸਟੇਟਮੈਂਟ ਦੀ ਵਰਤੋਂ ਨੰ ਦਰਸ਼ਾ ਰਿਹਾ ਹੈ:

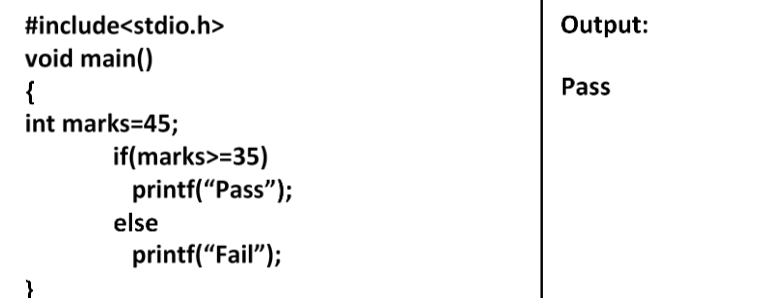

#### **ਿਰਸ਼ਨ:5 while ਸਟੇਟਮੈਂਟ ਕ ਹੈ? ਇਸਿ ਬਣਤਰ (syntax) ਪਲਖੋ।**

<mark>ਤੇਂਤਰ:</mark> while ਸਟੇਟਮੈਂਟ ਇਕ ਲਪਿੰਗ ਸਟੇਟਮੈਂਟ ਹੈ ਜਿਸਦੀ ਵਰਤੋਂ ਹਦਾਇਤਾਂ ਦੇ ਸਮਹ ਨੰ ਦਹਰਾੳਣ ਲਈ ਕੀਤੀ ਜਾਂਦੀ ਹੈ। ਇਹ ਇਕ ਪੀ-ਟੈਸਟ ਲਪ ਹੈ ਜਿਸ ਵਿਚ ਟੈਸਟ ਕੰਡੀਸ਼ਨ ਨੰ ਲਪ ਦੀ ਬਾਡੀ ਤੋਂ ਪਹਿਲਾਂ ਟੈਸਟ ਕੀਤਾ ਜਾਂਦਾ ਹੈ। ਸੀ ਭਾਸ਼ਾ ਵਿਚ while ਸਟੇਟਮੈਂਟ ਦੀ ਬਣਤਰ ਹੇਠਾਂ **ਅਨੁਸਾਰ ਹੁੰਿ ਹੈ:**

> **while (test\_condition) { statements; }**

#### **ਿਰਸ਼ਨ:5 ਵੁੱਡੇਉੁੱਤਰਾੀਂਵਾਲੇਿਰਸ਼ਨ** ਪਸ਼ਨ:1 ਕੰਟਰੋਲ ਸਟੇਟਮੈਂਟਸ ਕੀ ਹਨ? ੳਹਨਾਂ ਦੀਆਂ ਕਿਸਮਾਂ ਲਿਖੋ।

**ਉੁੱਤਰ: ਿਰੋਗਰਾਮ ਪਵਚ ਸਟੇਟਮੈਂਟਾੀਂ ਿੇ ਲਾਈਨ ਿਰ ਲਾਈਨ ਚੁੱਲਣ ਿੇ ਕਰਮ ਨੂੰ ਪਸਕੁਐਪਸ਼ਅਲ ਐਗਜ਼ ਪਕਊਸ਼ਨ (Sequential Execution)** ਕਿਹਾ ਜਾਂਦਾ ਹੈ। ਅਸੀਂ ਪੋਗਰਾਮ ਵਿਚ ਇਹਨਾਂ ਸਟੇਟਮੈਂਟਸ ਦੇ ਚੱਲਣ ਦੇ ਕਮ ਨੂੰ ਆਪਣੀ ਜਰੂਰਤ ਅਨੁਸਾਰ ਕੰਟਰੋਲ ਵੀ ਕਰ ਸਕਦੇ ਹਾਂ। ਸਟੇਟਮੈਂਟਸ ਦੇ ਚੱਲਣ ਦੇ ਕ੍ਰਮ ਨੂੰ ਕੰਟਰੋਲ ਕਰਨ ਵਾਲੀਆਂ ਸਟੇਟਮੈਂਟਸ ਨੂੰ ਹੀ ਕੰਟਰੋਲ ਸਟੇਟਮੈਂਟਸ ਕਿਹਾ ਜਾਂਦਾ ਹੈ। ਇਹਨਾਂ ਕੰਟਰੋਲ **ਸਟੇਟਮੈਂਟਸ ਨੂੰ ਪਤੰਨਹ ਪਕਸਮਾੀਂਪਵਚ ਵੰਪਡਆ ਜਾ ਸਕਿਾ ਹੈ:** ਕੰਟਰੋਲ ਸਟੇਟਮੈਂਟਸ

- **ਬਰਾੀਂਪਚੰਗ (Branching) ਕੰਟਰੋਲ ਸਟੇਟਮੈਂਟਸ (if else ਅਤੇ switch case)**
- **ਲੂ ਪਿੰਗ (Looping) ਕੰਟਰੋਲ ਸਟੇਟਮੈਂਟਸ (for, while ਅਤੇ do while)**
- **ਜੰਪਿੰਗ (Jumping) ਕੰਟਰੋਲ ਸਟੇਟਮੈਂਟਸ (goto, break ਅਤੇ continue) ਿਰਸ਼ਨ:2 ਲੂ ਿਸ ਕ ਹਨ? ਲੂ ਿਸ ਿ ਆੀਂਿੋਵੁੱਖ-ਵੁੱਖ ਸ਼ਰੇਣ ਆੀਂਪਕਹੜ੍ ਆੀਂਹਨ?**

<mark>ਉੱਤਰ: ਲ</mark>ੁਪਿੰਗ ਸਟੇਟਮੈਂਟਸ ਨੂੰ ਆਈਟਰੇਟਿਵ (Iterative) ਸਟੇਟਮੈਂਟਸ ਵੀ ਕਹਿੰਦੇ ਹਨ। ਕਈ ਵਾਰ ਪ੍ਰੋਗਰਾਮਾਂ ਵਿਚ ਅਜਿਹੀਆਂ ਸਥਿਤੀਆਂ ਵੀ **ਆ ਜਾੀਂਿ ਆੀਂ ਹਨ ਜਿੋਂ ਸਾਨੂੰ ਸਟੇਟਮੈਂਟਾੀਂ ਿੇ ਬਲਾਕ ਨੂੰ ਬਾਰ-ਬਾਰ ਿੁਹਰਾਉਣ ਿ ਜ਼ਰੂਰਤ ਿੈਂਿ ਹੈ। ਅਪਜਹ ਆੀਂ ਸਪਥਤ ਆੀਂ ਪਵੁੱਚ ਲੂ ਿ ਸਾਨੂੰ**  ਸਟੇਟਮੈਂਟਾਂ ਨੂੰ ਦੁਹਰਾਉਣ ਵਿਚ ਮਦਦ ਕਰਦੀਆਂ ਹਨ। ਸੀ ਭਾਸ਼ਾ ਵਿਚ ਲੂਪਿੰਗ

**ਸਟੇਟਮੈਂਟਾੀਂ ਨੂੰ ਿੋ ਸ਼ਰੇਣ ਆੀਂ ਪਵੁੱਚ ਵੰਪਡਆ ਜਾ ਸਕਿਾ ਹੈ:**

- ਪ੍ਰੀ-ਟੈਸਟ ਲੂਪਸ: ਪ੍ਰੀ-ਟੈਸਟ ਲੂਪਸ ਨੂੰ ਐਂਟਰੀ-ਕੰਟਰੋਲਡ (Entry- $Controlled)$  ਲੂਪ ਵੀ ਕਹਿੰਦੇ ਹਨ। ਇਹਨਾਂ ਲੂਪਸ ਵਿੱਚ ਲੂਪ ਦੀ ਬਾਡੀ ਤੋਂ ਪਹਿਲਾਂ ਟੈਸਟ ਕੰਡੀਸ਼ਨਾਂ ਦੀ ਜਾਂਚ ਕੀਤੀ ਜਾਂਦੀ ਹੈ। 'for' ਅਤੇ 'while' ਲੂਪ ਸੀ ਭਾਸ਼ਾ ਵਿੱਚ ਪੀ ਟੈ**ਸਟ ਲਪ ਹਨ।**
- ਪੋਸਟ-ਟੈਸਟ ਲੂਪਸ: ਪੋਸਟ ਟੈਸਟ ਲੂਪ ਨੂੰ ਐਗਜ਼ਿਟ ਕੰਟਰੋਲਡ (Exit- $\blacksquare$ Controlled) ਲੂਪ ਵੀ ਕਿਹਾ ਜਾਂਦਾ ਹੈ। ਇਹਨਾਂ ਲੂਪਸ ਵਿਚ ਟੈਸਟ ਕੰਡੀਸ਼ਨਾਂ ਨੰ ਲਪ ਦੀ ਬਾਡੀ ਤੋਂ ਬਾਅਦ ਟੈਸਟ ਕੀਤਾ ਜਾਂਦਾ ਹੈ। ਸੀ ਭਾਸ਼ਾ ਵਿਚ **do-while ਇਕੋ ਇਕ ਅਪਜਹਾ ਲੂ ਿ ਹੈ ਜੋ ਿੋਸਟ ਟੈਸਟ ਲੂ ਿ ਅਖਵਾਉਿੀਂ ਾ ਹੈ।**

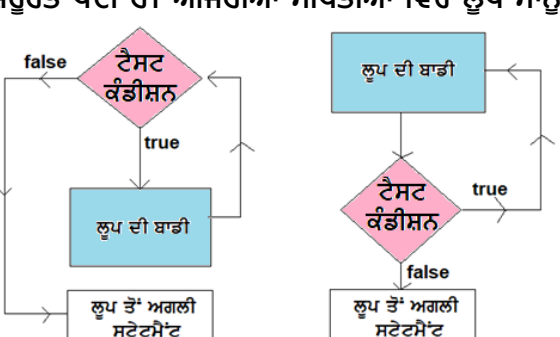

ਲੂਪਿੰਗ

for<br>while<br>do while

ਚਿੱਤਰ:ਪ੍ਰੀ–ਟੈਸਟ ਲੁਪ

ਬ੍ਰਾਂਚਿੰਗ

if else<br>switch case

ਚਿੱਤਰ: ਪੋਸਟ ਟੈਸਟ ਲੁਪ

ਜੰਪਿੰਗ

break continue<br>goto

**ਿਰਸ਼ਨ:3 ਜੰਪਿਗ ਸਟੇਟਮੈਂਟਸ ਕ ਹੁੰਿ ਆੀਂਹਨ? ਇਹਨਾੀਂਿ ਆੀਂਪਕਸਮਾੀਂਿਾ ਵਰਨਣ ਕਰੋ?**

ਉੱਤਰ: ਸੀ ਪ੍ਰੋਗਰਾਮਿੰਗ ਵਿੱਚ ਜੰਪਿੰਗ ਸਟੇਟਮੈਂਟਸ ਦੀ ਵਰਤੋਂ ਇੱਕ ਪ੍ਰੋਗਰਾਮ ਦੇ ਸਧਾਰਣ ਵਹਾਓ (flow) ਨੂੰ ਬਦਲਣ ਲਈ ਕੀਤੀ ਜਾਂਦੀ ਹੈ। ਇਹਨਾਂ ਸਟੇਟਮੈਂਟਾਂ ਦੀ ਵਰਤੋਂ ਨਾਲ ਅਸੀਂ ਪੋ੍ਗਰਾਮ ਵਿਚ ਐਗਜ਼ੀਕਿਊਸ਼ਨ (execution) ਦੇ ਕੰਟਰੋਲ ਨੂੰ ਇਕ ਥਾਂ ਤੋਂ ਦੁੱਜੀ ਥਾਂ ਉਪਰ ਟਾਂਸਫਰ ਕਰ ਸਕਦੇ ਹਾਂ। ਸੀ ਭਾਸ਼ਾ ਵਿਚ ਹੇਠਾਂ ਦਿਤੀਆਂ ਜੰਪਿੰਗ ਸਟੇਟਮੈਂਟਸ ਦੀ ਵਰਤੋਂ ਕੀਤੀ ਜਾਂਦੀ ਹੈ:

- $\frac{1}{2}$  <mark>goto ਸਟੇਟਮੈਂਟ: ਇਹਨਾਂ ਸਟੇਟਮੈਂਟਸ ਦੀ ਵਰਤੋਂ ਲਈ ਪੌਗਰਾਮ ਵਿਚ ਲੇਬਲਾਂ ਦੀ ਵਰਤੋਂ ਕੀਤੀ ਜਾਂਦੀ ਹੈ। ਇਹ ਸਟੇਟਮੈਂਟ ਪੋਗਰਾਮ ਦੇ</mark> ਕੰਟਰੋਲ ਫਲੋਅ ਨੂੰ ਤੋਂ ਬਾਅਦ ਦਿਤੇ ਗਏ gotoਲੇਬਲ ਉਤੇ ਟਾਂਸਫਰ ਕਰਦੀ ਹੈ।
- $\blacksquare$  break ਸਟੇਟਮੈਂਟ: break ਸਟੇਟਮੈਂਟ ਲੂਪ ਜਾਂ switch ਸਟੇਟਮੈਂਟ ਨੂੰ ਖਤਮ ਕਰਦੀ ਹੈ ਅਤੇ ਕੰਟਰੋਲ ਫਲੋਅ ਨੂੰ ਲੂਪ ਜਾਂ switch ਤੋਂ ਤਰੰਤ ਬਾਅਦ ਵਾਲੀ ਅਗਲੀ ਸਟੇਟਮੈਂਟ ਤੇ ਟ੍ਰਾਂਸਫਰ ਕਰ ਦਿੰਦੀ ਹੈ।
- $\frac{1}{2}$  continue ਸਟੇਟਮੈਂਟ: ਕਈ ਵਾਰ ਲੂਪ ਦੇ ਅੰਦਰ ਕੁਝ ਸਟੇਟਮੈਂਟ ਛੱਡਣਾ ਫਾਇਦੇਮੰਦ ਹੁੰਦਾ ਹੈ। ਅਜਿਹੀਆਂ ਸਥੀਤੀਆਂ ਵਿੱਚ continue ਸਟੇਟਮੈਂਟ ਦੀ ਵਰਤੋਂ ਕੀਤੀ **ਜਾਂਦੀ** ਹੈ।

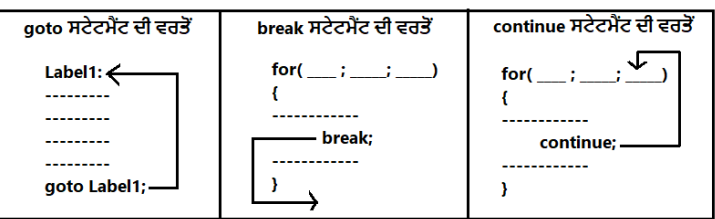

### **ਿਰਸ਼ਨ:4 do while ਲੂ ਿ ਕ ਹੈ? ਇਹ while ਲੂ ਿ ਤੋਂਪਕਵੇਂਪਭੰਨਹਹੈ?**

 $\frac{2}{3}$ ਤਰ: do-while ਲੂਪ ਇਕ ਪੋਸਟ ਟੈਸਟ ਲੂਪ ਹੈ। ਸੀ ਭਾਸ਼ਾ ਵਿਚ do-while ਇਕੋ ਇਕ ਅਜਿਹਾ ਲੂਪ ਹੈ ਜੋ ਪੋਸਟ ਟੈਸਟ ਲੂਪ ਅਖਵਾਉਂਦਾ ਹੈ। do-while ਲੂਪ ਵਿਚ ਪਹਿਲਾਂ ਸਟੇਟਮੈਂਟਾਂ ਨੂੰ ਲਾਗੂ ਕੀਤਾ ਜਾਂਦਾ ਹੈ ਅਤੇ ਬਾਅਦ ਵਿਚ ਟੈਸਟ ਕੰਡੀਸ਼ਨ ਦੀ ਜਾਂਚ ਕੀਤੀ ਜਾਂਦੀ ਹੈ। ਇਸ ਲੂਪ ਵਿਚ **ਸਟੇਟਮੈਂਟਾੀਂ ਨੂੰ ਿੁਹਰਾਉਣ ਿ ਘੁੱਟੋ-ਘੁੱਟ ਪਗਣਤ ਇੁੱਕ ਹੁੰਿ ਹੈਪਕਊਪੀਂਕ ਜਿੋਂ ਿਪਹਲ ਵਾਰ ਲੂ ਿ ਨੂੰ ਚਲਾਇਆ ਜਾੀਂਿਾ ਹੈ ਤਾੀਂ ਇਹ ਲੂ ਿ ਕੰਡ ਸ਼ਨ ਨੂੰ**  ਟੈਸਟ ਕਿਤੇ ਬਿਨ੍ਹਾਂ ਹੀ ਲੂਪ ਦੀ ਬਾਡੀ ਨੂੰ ਚਲਾ ਦਿੰਦਾ ਹੈ।

do-while ਲੂਪ while ਲੂਪ ਤੋਂ ਭਿੰਨ੍ਹ ਹੈ। while ਲੂਪ ਇਕ ਪ੍ਰੀ-ਟੈਸਟ ਲੂਪ ਹੈ ਜਿਸ ਵਿਚ ਲੂਪ ਦੀਆਂ ਸਟੇਟਮੈਂਟਾਂ ਨੂੰ ਲਾਗੂ ਕਰਨ ਤੋਂ ਪਹਿਲਾਂ ਟੈਸਟ ਕੰਡੀਸ਼ਨ ਦੀ ਜਾਂਚ ਕੀਤੀ ਜਾਂਦੀ ਹੈ। ਇਸ ਲੂਪ ਵਿਚ ਸਟੇਟਮੈਂਟਾਂ ਨੂੰ ਦੁਹਰਾਉਣ ਦੀ ਘੱਟੋ-ਘੱਟ ਗਿਣਤੀ ਜ਼ੀਰੋ ਹੁੰਦੀ ਹੈ ਕਿਉਂਕਿ ਇਹ ਲੂਪ ਕੰਡੀਸ਼ਨ ਨੰ ਟੈਸਟ ਕਿਤੇ ਬਿਨ੍ਹਾਂ ਲੂਪ ਦੀ ਬਾਡੀ ਨੰ ਇਕ ਬਾਰ ਵੀ ਨਹੀਂ ਚਲਾ ਸਕਦਾ।

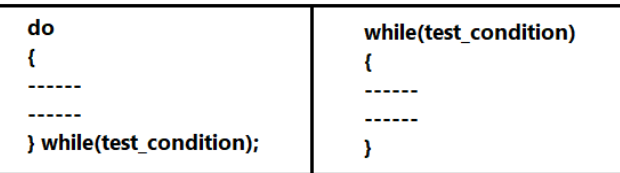

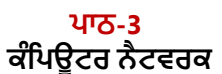

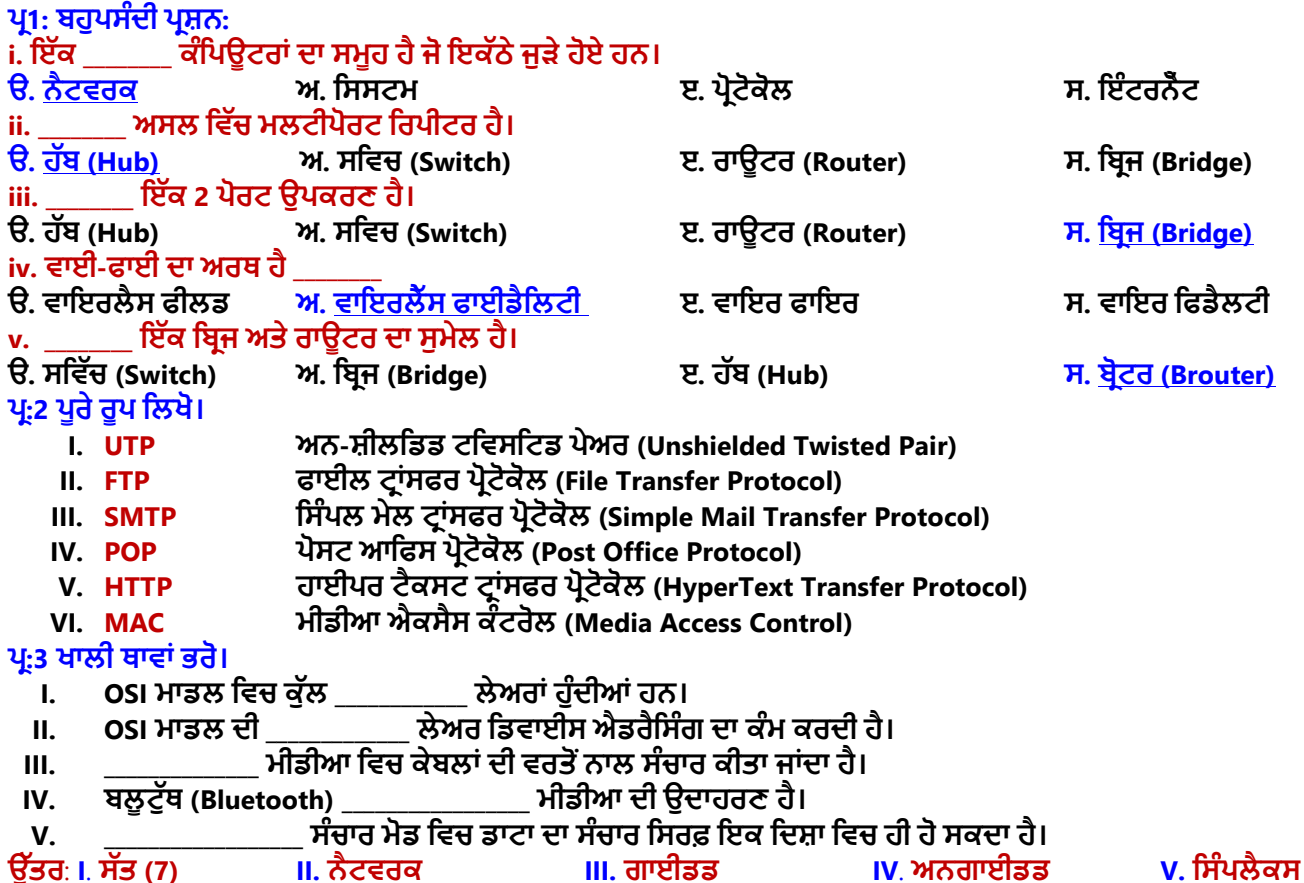

### ਪ੍ਰ:4 ਛੋਟੇ ਉੱਤਰਾਂ ਵਾਲੇ ਪ੍ਰਸ਼ਨ

### **ਿਰਸ਼ਨ:1 ਨੈਟਵਰਕ ਕ ਹੁੰਿਾ ਹੈ?**

ਉੱਤਰ: ਨੈਟਵਰਕ ਸਚਨਾ ਟੈਕਨੋਲੋਜੀ ਵਿਚ ਸੰਚਾਰ ਦਾ ਅਧਾਰ ਹਨ। ਕੰਪਿਊਟਰ ਨੈਟਵਰਕ ਦੋ ਜਾਂ ਦੋ ਤੋਂ ਜਿਆਦਾ **ਕੰਪਿਊਟਰਾੀਂ ਿਾ ਇਕ ਸਮੂਹ ਹੁੰਿਾ ਹੈ ਜੋ ਇਕ ਿੂਜੇ ਨਾਲ ਪਕਸੇ ਸੰਚਾਰ ਮਾਪਧਅਮ ਿ ਵਰਤੋਂ ਕਰਕੇਆਿਸ ਪਵਚ**  ਜੜੇ ਹੁੰਦੇ ਹਨ। ਇਹ ਸੰਚਾਰ ਮਾਧਿਅਮ ਗਾਈਡਡ ਜਾਂ ਅਨਗਾਇਡਡ ਕੋਈ ਵੀ ਹੋ ਸਕਦਾ ਹੈ। ਕੰਪਿ**ਉਟ**ਰ ਨੈਟਵਰਕ ਦੀ ਵਰਤੋਂ ਜਾਣਕਾਰੀ ਨੂੰ ਸਾਂਝਾ ਕਰਨ, ਸੰਚਾਰ ਕਰਨ ਆਦਿ ਕੰਮਾਂ ਲਈ ਕੀਤੀ ਜਾਂਦੀ ਹੈ।

#### **ਿਰਸ਼ਨ:2 ਵੁੱਖ ਵੁੱਖ ਪਕਸਮਾੀਂ ਿ ਆੀਂ OSI ਲੇਅਰਾੀਂ ਬਾਰੇ ਪਲਖੋ।**

**ਉੁੱਤਰ: OSI ਿਾ ਿੂਰਾ ਨਾੀਂ ਓਿਨ ਪਸਸਟਮ ਇੰਟਰਕੁਨੈਕਸ਼ਨ ਹੈ। ਨੈਟਵਰਕ ਉਿਰ ਇੁੱਕ ਕੰਪਿਊਟਰ ਤੋਂਿੂਜੇ ਕੰਪਿਊਟਰ ਤੁੱਕ ਸੰਚਾਰ ਕਰਨ ਲਈ ISO ਵੁੱਲੋਂਇਸ ਮਾਡਲ ਨੂੰ 7 ਲੇਅਰਾੀਂ ਪਵਚ ਪਤਆਰ ਕ ਤਾ ਪਗਆ। ਹਰੇਕ ਲੇਅਰ ਿਾ ਆਿਣਾ ਇਕ ਵੁੱਖਰਾ ਕੰਮ ਹੁੰਿਾ ਹੈ। ਇਹ 7 ਲੇਅਰਾੀਂਹੇਠ ਪਲਖੇ ਅਨੁਸਾਰ ਹਨ:**

- 1. ਐਪਲੀਕੇਸ਼ਨ ਲੇਅਰ
- **2. ਿਰੈਜ਼ਨਟੇਸ਼ਨ ਲੇਅਰ**
- **3. ਸੈਸ਼ਨ ਲੇਅਰ**
- **4. ਟਰਾੀਂਸਿੋਰਟ ਲੇਅਰ**
- **5. ਨੈਟਵਰਕ ਲੇਅਰ**
- **6. ਡਾਟਾ-ਪਲੰਕ ਲੇਅਰ**
- **7. ਪਫ਼ਜ ਕਲ ਲੇਅਰ**

#### **ਿਰਸ਼ਨ:3 ਪਬਰਜ (Bridge) ਕ ਹੈ?**

**ਉੁੱਤਰ: ਪਬਰੁੱਜ ਇਕ ਨੈਟਵਰਕ ਉਿਕਰਣ ਹੈ। ਇਸ ਉਿਰਕਣ ਿ ਵਰਤੋਂ ਿੋ ਵੁੱਖਰੇ ਈਥਰਨੈੁੱ ਟ (LANs) ਨੈਟਵਰਕਾੀਂ ਨੂੰ ਆਿਸ ਪਵੁੱਚ ਜੋੜ੍ਨ ਲਈ ਕ ਤ ਜਾੀਂਿ ਹੈ। ਡਾਟਾ ਿੈਕੇਟਸ ਨੂੰ ਨੈਟਵਰਕ ਪਵਚ ਅੁੱਗੇ ਭੇਜਣ ਲਈ ਇਹ ਮੈਕ (MAC) ਐਡਰੈਸ ਿ ਵਰਤੋਂ**  ਕਰਦਾ ਹੈ। ਇਹ ਇਕ ਨੈੈਂਟਵਰਕ ਤੋਂ ਕਿਸੀ ਦੂਜੇ ਨੈੈਂਟਵਰਕ 'ਤੇ ਸਿਰਫ ਉਹਨਾਂ ਪੈਕੇਟਸ **ਨੂੰ ਅੁੱਗੇ ਭੇਜਿਾ ਹੈ ਜੋ ਿੂਜੇਨੈਟਵਰਕ ਨਾਲ ਸੰਬੰਧਤ ਹੁੰਿੇ ਹਨ। ਇਸ ਉਿਰਕਣ ਪਵਚ**  <u>ਸਿਰਫ ਇਕ ਇੰਨਪੱਟ ਪੋਰਟ ਅਤੇ ਇਕ ਹੀ ਆਉਟਪੱਟ ਪੋਰਟ ਹੰਦੀ ਹੈ। ਇਸਲਈ </u> <u>ਇਸ ਉਪਰਕਣ ਨੰ 2 ਪੋਰਟ ਉਪਕਰਣ ਵੀ ਕਿਹਾ ਜਾਂਦਾ ਹੈ।</u>

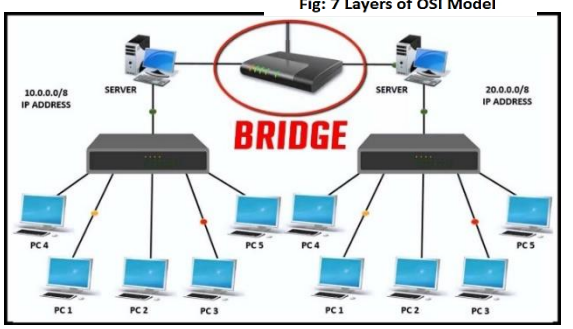

ਤਿਆਰ ਕਰਤਾ: ਵਿਕਾਸ ਕਾਂਸਲ (ਕੰਪਿਊਟਰ ਫੈਕਲਟੀ, ਐਸ.ਯੂ.ਐਸ. ਸ.ਸ.ਸ.ਸ.(ਕੰ), ਸਨਾਮ ਉਧਮ ਸਿੰਘ ਵਾਲਾ) ਪੇਜ਼ ਨੰ: 7 **(Please Visit http://cspunjab.nirmancampus.co.in for more computer science contents)**

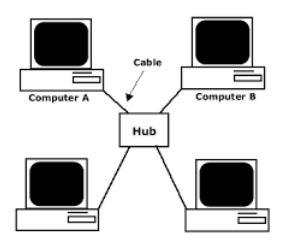

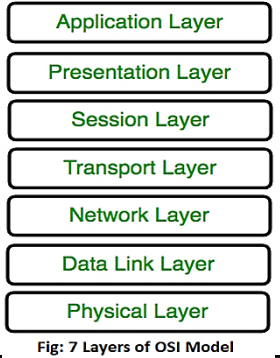

### **ਿਰਸ਼ਨ:4 ਸਾਨੰੂਨੈਟਵਰਕ ਿ ਪਕਉੀਂਲੋੜ੍ ਹੈ?**

**ਉੁੱਤਰ: ਹੇਠਾੀਂਕੁੁੱਝ ਮਹੁੱਤਵਿੂਰਣ ਮੰਤਵ ਪਿਤੇਗਏ ਹਨ ਪਜਸ ਕਾਰਨ ਸਾਨੂੰ ਨੈਟਵਰਕ ਿ ਜਰੂਰਤ ਿੈਂਿ ਹੈ:** 

- **ਸੂਚਨਾ ਿਾ ਸੰਚਾਰ ਕਰਨ ਲਈ (ਈਮੇਲ, ਵ ਪਡਓ, ਇੰਸਟੈਂਟ ਮੈਸੇਪਜੰਗ ਿ ਵਰਤੋਂ ਕਰਿੇ ਹੋਏ)।**
- **ਵੁੱਖ-ਵੁੱਖ ਤਰਹਾੀਂ ਿੇ ਹਾਰਡਵੇਅਰ ਉਿਰਕਣਾੀਂ ਨੂੰ ਸਾੀਂਝਾ ਕਰਨ ਲਈ (ਪਜਵੇਂ ਪਕ ਪਿਰੰਟਰ, ਮਾਡਮ ਆਪਿ)।**
- ਫਾਈਲਾਂ ਨੂੰ ਸਾਂਝਾ ਕਰਨ ਲਈ।
- **ਪਰਮੋਟ ਪਸਸਟਮ ਉਿਰ ਉਿਲਬਧ ਸਾੁੱਫਟਵੇਅਰ ਅਤੇ ਓਿਰੇਪਟੰਗ ਪਸਸਟਮ ਨੂੰ ਸਾੀਂਝਾ ਕਰਨ ਲਈ।**
- <u>ਨੈਟਵਰਕ ਯੂਜ਼ਰ ਅਸਾਨੀ ਨਾਲ ਸੂਚਨਾ ਨੂੰ</u> ਐਕਸੈਸ ਕਰ ਸਕਣ ਅਤੇ ਉਸਦਾ ਪ੍ਰਬੰਧਨ ਕਰ ਸਕਣ।

#### ਪਸ਼ਨ:5 ਗਾਈਡਡ ਮੀਡੀਆ ਕੀ ਹੈ?

ਉੱਤਰ: ਗਾਈਡਡ ਮੀਡੀਆ ਇਕ ਟਾਂਸਮੀਸ਼ਨ ਮੀਡੀਆ ਹੈ। ਇਹ ਇਕ ਅਜਿਹਾ ਮੀਡੀਆ ਹੈ ਜਿਸ ਵਿਚ ਕੇਬਲਾਂ ਦੀ ਵਰਤੋਂ ਕਰਦੇ ਹੋਏ ਡਾਟਾ ਟਾਂਸਫਰ ਕੀਤਾ ਜਾਂਦਾ ਹੈ। ਇਸ ਮੀਡੀਆ ਦੀ ਵਰਤੋਂ ਕਰਦੇ ਹੋਏ **ਡਾਟਾ ਿਾ ਟਰਾੀਂਸਫਰ ਇਕ ਪਨਸ਼ਚਤ ਮਾਰਗ ਿੁਆਰਾ ਹੁੰਿਾ ਹੈ। ਆਮ ਵਰਤੇ ਜਾਣ ਵਾਲੇ ਗਾਈਡਡ ਮ ਡ ਆ ਿ ਆੀਂ ਉਿਾਹਰਣਾੀਂ ਇਸ ਿਰਕਾਰ ਹਨ:**

- **ਟਪਵਪਸਪਟਡ ਿੇਅਰ ਕੇਬਲ**
- **ਕੋ-ਐਕਸ ਅਲ ਕੇਬਲ**
- **ਆਿਟ ਕਲ ਫਾਈਬਰ ਕੇਬਲ**

#### <u>ਪਸ਼ਨ:6 ਅਨ-ਗਾਈਡਡ ਮੀਡੀਆ ਕੀ ਹੈ?</u>

ਉੱਤਰ: ਅਨਗਾਈਡਡ ਮੀਡੀਆ ਵੀ ਇਕ ਟ੍ਰਾਂਸਮੀਸ਼ਨ ਮੀਡੀਆ ਹੈ। ਇਹ ਇਕ ਅਜਿਹਾ ਮੀਡੀਆ ਹੈ ਜਿਸ ਵਿਚ ਕੇਬਲਾਂ ਦੀ ਵਰਤੋਂ ਕੀਤੇ ਬਿਨ੍ਹਾਂ ਹਵਾ ਰਾਹੀਂ ਡਾਟਾ ਟਾਂਸਫਰ ਕੀਤਾ ਜਾਂਦਾ ਹੈ। ਇਸ ਕਿਸਮ ਦੇ ਸੰਚਾਰ ਨੰ ਅਕਸਰ ਵਾਇਰਲੈਸ ਸੰਚਾਰ ਵਜੋਂ ਵੀ ਜਾਣਿਆ ਜਾਂਦਾ ਹੈ। ਇਸ ਵਿਚ ਡਾਟਾ ਟ੍ਰਾਂਸਫਰ ਇਕ ਨਿਸ਼ਚਿਤ ਮਾਰਗ ਦੀ ਬਜਾਏ ਹਰ ਦਿਸ਼ਾ ਵਿਚ ਹੋ ਸਕਦਾ ਹੈ। ਆਮ ਵਰਤੇ ਜਾਣ ਵਾਲੇ ਅਨਗਾਈਡਡ ਮੀਡੀਆਂ ਦੀਆਂ ਉਦਾਹਰਣਾਂ **ਇਸ ਿਰਕਾਰ ਹਨ:**

> **ਰੇਡ ਓ ਵੇਵਜ਼ ਮਾਈਕਰੋ ਵੇਵਜ਼ ਸੈਟੇਲਾਈਟਸ**

- **ਇਨਫਰਾਰੈੁੱਡ**
- **ਬਲੂ ਟੁੁੱਥ**
- **ਵਾਈ-ਫਾਈ**

#### **ਿਰਸ਼ਨ:7 ਿਰੋਟੋਕੋਲ ਨੂੰ ਿਪਰਭਾਸ਼ਤ ਕਰੋ।**

ਉੱਤਰ: ਨੈਟਵਰਕ ਪ੍ਰੋਟੋਕੋਲ ਨਿਯਮਾਂ ਦਾ ਇੱਕ ਸਮੂਹ ਹੁੰਦੇ ਹਨ। ਇਹ ਨਿਯਮ ਇੱਕ ਆਸਾਨ, ਭਰੋਸੇਮੰਦ ਅਤੇ ਸੁਰੱਖਿਅਤ ਤਰੀਕੇ ਨਾਲ ਸੂਚਨਾ ਦੀ ਅਦਲਾ-ਬਦਲੀ (exchange) ਨੂੰ ਕੰਟਰੋਲ ਕਰਦੇ ਹਨ। ਨੈਟਵਰਕ ਜਾਂ ਇੰਟਰਨੈਟ ਉਪਰ ਕਿਸੇ ਵੀ ਕਿਸਮ ਦਾ ਡਾਟਾ ਟ੍ਰਾਂਸਫਰ ਇਹਨਾਂ ਪ੍ਰੋਟੋਕੋਲਜ਼ **ਿ ਮਿਿ ਨਾਲ ਹ ਸੰਭਵ ਹੁੰਿਾ ਹੈ। TCP/IP, FTP, SMTP, HTTP ਆਪਿ ਕੁੁੱਝ ਆਮ ਵਰਤੇ ਜਾਣ ਵਾਲੇ ਨੈਟਵਰਕ ਿਰੋਟੋਕੋਲਜ਼ ਿ ਆੀਂ ਉਿਾਹਰਣਾੀਂ ਹਨ।**

#### ਪ੍ਰਸ਼ਨ:5 ਵੱਡੇ ਉੱਤਰਾਂ ਵਾਲੇ ਪ੍ਰਸ਼ਨ

#### $\frac{1}{2}$ ਸ਼ਨ:1 ਨੈਟਵਰਕ ਯੰਤਰ ਕੀ ਹਨ? ਕਿਸੇ ਵੀ ਤਿੰਨ ਨੈਟਵਰਕ ਯੰਤਰਾਂ ਦਾ ਵਰਨਣ ਕਰੋ।

ਉੱਤਰ: ਨੈਟਵਰਕ ਯੰਤਰ ਤੋਂ ਭਾਵ ਹੈ ਉਹ ਹਾਰਡਵੇਅਰ ਯੰਤਰ ਜੋ ਇਕ ਨੈੈਟਵਰਕ ਬਣਾਉਣ ਲਈ ਵਰਤੇ ਜਾਂਦੇ ਹਨ। ਵੱਖ-ਵੱਖ ਕਿਸਮਾਂ ਦੇ ਨੈਟਵਰਕਾਂ ਲਈ ਵੱਖ-ਵੱਖ ਤਰ੍ਹਾਂ ਦੇ ਨੈਟਵਰਕ ਯੰਤਰਾਂ ਦੀ ਵਰਤੋਂ ਕੀਤੀ ਜਾਂਦੀ ਹੈ, ਜਿਵੇਂ ਕਿ: ਸਵਿੱਚ, ਹੱਬ, ਰਾਉਟਰ, ਬਿਜ, ਗੇਟਵੇਅ, ਬਾਉਟਰ ਆਦਿ। ਕੱਝ ਮੱਖ **ਨੈਟਵਰਕ ਯੰਤਰਾੀਂ ਿਾ ਵਰਨਣ ਇਸ ਿਰਕਾਰ ਹੈ:**

- **ਸਪਵੁੱਚ (SWITCH): ਇਹ ਉਿਕਰਣ ਇੁੱਕ ਨੈਟਵਰਕ ਪਵਚ ਮੋਜੂਿ ਵੁੱਖ-ਵੁੱਖ ਪਡਵਾਈਸਾੀਂ, ਪਜਵੇਂ ਪਕ ਕੰਪਿਊਟਰਜ਼, ਪਿਰੰਟਰਜ਼, ਰਾਊਟਰਜ਼, ਜਾੀਂ ਹੋਰ ਸਪਵਚਾੀਂ ਨੂੰ ਆਿਸ ਪਵਚ ਜੋੜ੍ਨ ਿਾ ਕੰਮ ਕਰਿਾ ਹੈਤਾੀਂ ਪਕ ਇਹ ਪਡਵਾਈਸ ਆਿਸ ਪਵਚ ਸੰਚਾਰ ਕਰਨ ਯੋਗ ਬਣ ਸਕਣ।**
- **ਰਾਊਟਰ (ROUTER): ਇਹ ਉਿਕਰਣ ਸਾਡੇ ਨੈਟਵਰਕ ਨੂੰ ਇੰਟਰਨੈੁੱ ਟ ਨਾਲ ਜੋੜ੍ਨ ਲਈ ਵਰਪਤਆ ਜਾੀਂਿਾ ਹੈ। ਇਹ** ਇੱਕ ਸਵਿੱਚ ਵਰਗਾ ਹੀ ਉਪਕਰਣ ਹੁੰਦਾ ਹੈ ਜੋ ਡਾਟਾ ਪੈਕੇਟ **ਨੂੰ ਉਸਿੇ IP ਐਡਰੈਸ ਿੇ ਅਧਾਰ 'ਤੇ ਨੈਟਵਰਕ ਉਿਰ ਭੇਜਿਾ ਹੈ।**
- $\frac{1}{2}$ ਬਰਿੱਜ (BRIDGE): ਇਸ ਉਪਰਕਣ ਦੀ ਵਰਤੋਂ ਦੋ ਵੱਖਰੇ ਈਥਰਨੈੈਂਟ (LANs) ਨੈਟਵਰਕਾਂ ਨੂੰ ਆਪਸ ਵਿੱਚ ਜੋੜਨ ਲਈ ਕੀਤੀ ਜਾਂਦੀ ਹੈ। **ਡਾਟਾ ਿੈਕੇਟਸ ਨੂੰ ਨੈਟਵਰਕ ਪਵਚ ਅੁੱਗੇ ਭੇਜਣ ਲਈ ਇਹ ਮੈਕ (MAC) ਐਡਰੈਸ ਿ ਵਰਤੋਂ ਕਰਿਾ ਹੈ। ਇਸ ਉਿਰਕਣ ਪਵਚ ਪਸਰਫ**  ਇੱਕ ਇੰਨਪੱਟ ਪੋਰਟ ਅਤੇ ਇਕ ਹੀ ਆਉਟਪੱਟ ਪੋਰਟ ਹੰਦੀ ਹੈ। ਇਸਲਈ ਇਸ ਨੰ 2-ਪੋਰਟ ੳਪਕਰਣ ਵੀ ਕਿਹਾ ਜਾਂਦਾ ਹੈ।

### ਪ੍ਰਸ਼ਨ:2 ਅਨਗਾਈਡਡ ਮੀਡੀਆ ਕੀ ਹੁੰਦਾ ਹੈ? ਕਿਸੇ ਦੋ ਮੀਡੀਆ ਬਾਰੇ ਲਿਖੋ।

ਉੱਤਰ: ਅਨਗਾਈਡਡ ਮੀਡੀਆ ਇਕ ਟ੍ਰਾਂਸਮੀਸ਼ਨ ਮੀਡੀਆ ਹੈ। ਇਹ ਇਕ ਅਜਿਹਾ ਮੀਡੀਆ ਹੈ ਜਿਸ ਵਿਚ ਕੇਬਲਾਂ ਦੀ ਵਰਤੋਂ ਕੀਤੇ ਬਿਨ੍ਹਾਂ ਹਵਾ <mark>ਰਾਹੀਂ ਡਾਟਾ ਟਾਂਸਫਰ ਕੀਤਾ ਜਾਂਦਾ ਹੈ। ਇਸ ਕਿਸਮ</mark> ਦੇ ਸੰਚਾਰ ਨੰ ਅਕਸਰ ਵਾਇਰਲੈਸ ਸੰਚਾਰ ਵਜੋਂ ਵੀ ਜਾਣਿਆ ਜਾਂਦਾ ਹੈ। ਇਸ ਵਿਚ ਡਾਟਾ *,* **ਟਰਾੀਂਸਫਰ ਇਕ ਪਨਸ਼ਪਚਤ ਮਾਰਗ ਿ ਬਜਾਏ ਹਰ ਪਿਸ਼ਾ ਪਵਚ ਹੋ ਸਕਿਾ ਹੈ। ਬਲੂ ਟੁੁੱਥ, ਵਾਈ-ਫਾਈ, ਰੇਡ ਓ ਵੇਵਜ਼, ਸੈਟੇਲਾਈਟ ਆਪਿ**  ਅਨਗਾਈਡਡ ਮੀਡੀਆ ਦੀਆਂ ਉਦਹਾਰਣਾਂ ਹਨ<del>.</del>

<mark>WI-FI:</mark> ਇਸਦਾ ਪਰਾ ਨਾਂ ਵਾਇਰਲੈਸ ਫਿਡੈਲਟੀ ਹੈ। ਇਹ ਇਕ ਪਸਿੱਧ ਵਾਇਰਲੈਸ ਨੈਟਵਰਕਿੰਗ ਟੈਕਨੋਲੋਜੀ ਹੈ। ਇਸ ਤਕਨਾਲੋਜੀ ਦੀ **ਵਰਤੋਂਕਰਕੇਅਸ ੀਂਇਕੋਨੈਟਵਰਕ ਨਾਲ ਜੁੜ੍ੇਹੋਏ ਿੋਜਾੀਂ ਿੋਤੋਂਵੁੱਧ ਉਿਕਰਣਾੀਂ ਪਵਚਕਾਰ ਪਬਨਹਾੀਂ ਕੇਬਲ ਤਾਰਾੀਂ ਿੇਜਾਣਕਾਰ ਿਾ ਆਿਾਨ- ਿਰਿਾਨ ਕਰ ਸਕਿੇ ਹਾੀਂ।** 

Internet Modern Router me machir Hard disk

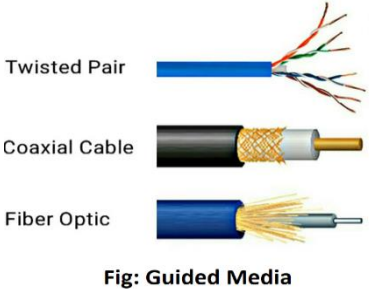

<mark>ਬਲਟੱਥ:</mark> ਇਹ ਇੱਕ ਕਿਸਮ ਦੀ ਰੇਡੀਓ ਸੰਚਾਰ ਟੈਕਨਾਲੋਜੀ ਹੈ। ਇਹ ਫ਼ੋਨ, ਕੰਪਿਊਟਰ ਅਤੇ ਹੋਰ ਨੈਟਵਰਕ ਡਿਵਾਈਸਾਂ ਦੇ ਵਿਚਕਾਰ ਇੱਕ **ਛੋਟ ਿਰੂ ਿ ਵਾਇਰਲੈਸ ਨੈਟਵਰਪਕੰਗ ਨੰੂਸਮਰੁੱਥ ਬਣਾਉਿੀਂ ਹੈ। ਿੋਬਲੂਟੁੱੁਥ ਉਿਕਰਨਾੀਂ ਨੰੂਆਿਸ ਪਵੁੱਚ ਕੁਨੈਕਟ ਕਰਨ ਲਈ ਪਜਹੜ੍**  ਪ੍ਰਕਿਰਿਆ ਦੀ ਵਰਤੋਂ ਕੀਤੀ ਜਾਂਦੀ ਹੈ ਉਸ ਨੂੰ "ਪੇਅਰਿੰਗ" ਕਿਹਾ ਜਾਂਦਾ ਹੈ।

### ਪਸ਼ਨ:3 ਟਵਿਸਟਿਡ ਪੇਅਰ ਕੇਬਲ ਕੀ ਹੈ? ਇਸਦੇ ਫਾਇਦੇ ਅਤੇ ਨੁਕਸਾਨਾਂ ਬਾਰੇ ਲਿਖੋ।

ਉੱਤਰ: ਟਵਿਸਟਿਡ ਪੇਅਰ ਕੇਬਲ ਇਕ ਗਾਈਡਡ ਟਾਂਸਮੀਸ਼ਨ ਮੀਡੀਆ ਹੈ। ਇਸਦੀ ਵਰਤੋਂ ਨੈਟਵਰਕ ਵਿਚ ਡਾਟਾ ਸੰਚਾਰ ਕਰਨ ਲਈ ਕੀਤੀ ਜਾਂਦੀ ਹੈ। ਇਸ ਕੇਬਲ ਵਿੱਚ ਦੋ ਵੱਖੋ-ਵੱਖਰੀਆਂ ਇੰਨਸੁਲੇਟਿਡ ਤਾਂਬੇ ਦੀਆਂ ਤਾਰਾਂ ਹੁੰਦੀਆਂ ਹਨ, ਜਿਹਨਾਂ ਨੂੰ ਆਪਸ ਵਿੱਚ ਟਵਿਸਟ ਕੀਤਾ (ਵਲੇਟਿਆ) **ਹੋਇਆ ਹੁੰਿਾ ਹੈ। ਿਪਹਲ ਤਾਰ ਿ ਵਰਤੋਂ ਡਾਟਾ ਨੂੰ ਟਰਾੀਂਸਫਰ ਕਰਨ ਲਈ ਅਤੇਿਜੂ ਤਾਰ ਨੰੂਗਰਾਊਡੀਂ (ਅਰਪਥੰਗ) ਲਈ ਵਰਪਤਆ ਜਾੀਂਿਾ ਹੈ। ਕਰੋਸ-ਟਾਕ (cross-talk) ਨੂੰ ਘੁੱਟ ਕਰਨ ਲਈ ਤਾਰਾੀਂ ਨੂੰ ਆਿਸ ਪਵਚ ਟਪਵਸਟ ਕ ਤਾ ਪਗਆ ਹੁੰਿਾ ਹੈ। ਟਪਵਸਪਟਡ ਿੇਅਰ ਕੇਬਲ ਿੇ ਫਾਇਿੇ:**

- ਇਹ ਕੇਬਲ ਐਨਾਲਾਗ ਅਤੇ ਡਿਜੀਟਲ ਪ੍ਰਸਾਰਣ ਦੋਵਾਂ ਲਈ ਵਰਤੀਆਂ ਜਾ ਸਕਦੀਆਂ ਹਨ।
- ਇਹ ਕੇਬਲਾਂ ਘੱਟ ਦੁਰੀਆਂ ਲਈ ਸਸਤੀਆਂ ਹੁੰਦੀਆਂ **ਹਨ।**
- **ਜੇਕਰ ਨੈਟਵਰਕ ਿੇਪਕਸੇਪਹੁੱਸੇਨੰੂਨੁਕਸਾਨ ਿਹੰਚੁ ਿਾ ਹੈਤਾੀਂਿੂਰਾ ਨੈਟਵਰਕ ਡਾਊਨ ਨਹ ੀਂਹੰਿੁ ਾ। ਟਪਵਸਪਟਡ ਿੇਅਰ ਕੇਬਲ ਿੇ ਨੁਕਸਾਨ:**
	- <u>ਰੀਪੀਟਰਾਂ ਦੀ ਵਰਤੋਂ ਕੀਤੇ ਬਿਨਾਂ ਸਿਗਨਲ ਲੰਬੀ ਦਰੀ ਤੈਅ ਨਹੀਂ ਕਰ ਸਕਦਾ।</u>
	- ਇਹ ਤਾਰਾਂ ਬਹੁਤ ਪਤਲੀਆਂ ਹੋਣ ਕਾਰਣ ਅਸਾਨੀ ਨਾਲ ਟੁੱਟ ਜਾਂਦੀਆਂ ਹਨ।

### ਪਸ਼ਨ:4 ਫਾਈਬਰ ਆਪਟਿਕ ਕੇਬਲ ਕੀ ਹੈ? ਇਸਦੇ ਫਾਇਦੇ ਅਤੇ ਨਕਸਾਨਾਂ ਬਾਰੇ ਲਿਖੋ।

ਉੱਤਰ: ਆਪਟੀਕਲ ਫਾਈਬਰ ਕੇਬਲ ਇਕ ਗਾਈਡਡ ਟਾਂਸਮੀਸ਼ਨ ਮੀਡੀਆ ਹੈ। ਇਸਦੀ ਵਰਤੋਂ ਨੈਟਵਰਕ ਵਿਚ ਡਾਟਾ ਸੰਚਾਰ ਕਰਨ ਲਈ ਕੀਤੀ ਜਾਂਦੀ ਹੈ। ਇਸ ਵਿਚ ਡਿਜੀਟਲ ਡਾਟਾ ਸਿਗਨਲਾਂ ਨੂੰ ਪ੍ਰਕਾਸ਼ ਦੇ ਰੂਪ ਵਿੱਚ ਤਬਦੀਲ ਕਰਕੇ ਟ੍ਰਾਂਸਫਰ ਕੀਤਾ ਜਾਂਦਾ ਹੈ। ਇਹ ਕੇਬਲ ਬਹੁਤ ਸਾਰੇ ਪਤਲੇ ਲਚਕਦਾਰ ਆਪਟੀਕਲ ਰੇਸ਼ਿਆਂ (ਫਾਈਬਰਜ਼) ਤੋਂ ਮਿਲ ਕੇ ਬਣੀ ਹੰਦੀ ਹੈ। ਹਰੇਕ ਫਾਈਬਰ ਇਨ੍ਹਾਂ ਤਿੰਨ ਲੇਅਰਾਂ ਨਾਲ ਬਣਿਆ ਹੰਦਾ ਹੈ:

- ਕੋਰ: ਇਹ ਉੱਚ ਕਆਲਿਟੀ ਦੇ ਸਿਲਿਕਾ ਗਲਾਸ ਜਾਂ ਪਲਾਸਟਿਕ ਦਾ ਬਣਿਆ ਹੰਦਾ ਹੈ।
- ਕਲੇਡਿੰਗ: ਇਹ ਵੀ ਉੱਚ ਕੁਆਲਿਟੀ ਦੇ ਸਿਲਿਕਾ ਗਲਾਸ ਜਾਂ ਪਲਾਸਟਿਕ ਤੋਂ ਬਣੀ ਹੰਦੀ ਹੈ।
- ਬਫਰ: ਇਹ ਪਲਾਸਟਿਕ ਤੋਂ ਬਣਿਆ ਬਾਹਰੀ ਪੋਟੈਕਟਿਵ ਕਵਰ ਹੰਦਾ ਹੈ।

#### **ਆਿਟ ਕਲ ਫਾਈਬਰ ਿੇ ਫਾਇਿੇ:**

- **ਇਹ ੳਦਯੋਗਿਕ ਅਤੇ ਸ਼ੋਰ-ਸ਼ਰਾਬੇ ਵਾਲੇ ਖੇਤਰਾਂ ਲਈ ਢੱਕਵੀਂ ਹੈ।**
- ਇਸ ਦੀ ਡਾਟਾ ਨੂੰ ਟ੍ਰਾਂਸਫਰ ਕਰਨ ਦੀ ਦਰ ਬਹੁਤ ਜਿਆਦਾ ਹੁੰਦੀ ਹੈ।

<u>ਇਸਦੀ ਵਰਤੋਂ ਸੈਂਕੜੇ ਮੀਲਾਂ ਦੀ ਦਰੀ ਤੱਕ ਡਾਟਾ ਟਾਂਸਫਰ ਕਰਨ ਲਈ ਕੀਤੀ ਜਾ ਸਕਦੀ ਹੈ।</u>

#### **ਆਿਟ ਕਲ ਫਾਈਬਰ ਿੇ ਨੁਕਸਾਨ:**

- **ਆਿਟ ਕਲ ਫਾਈਬਰ ਕੇਬਲ ਮਪਹੰਗੇਹੁੰਿੇਹਨ।**
- **ਇਹਨਾਂ ਤਾਰਾਂ ਦੀ ਵਰਤੋਂ ਕਰਨਾ ਆਸਾਨ ਨਹੀਂ ਹੰਦਾ।**

### ਪ੍ਰਸ਼ਨ:5 ਸੰਚਾਰ ਮੋਡ ਕੀ ਹੈ? ਇਸ ਦੀਆਂ ਕਿਸਮਾਂ ਨੂੰ ਪਰਿਭਾਸ਼ਤ ਕਰੋ।

ਉੱਤਰ: ਸੰਚਾਰ ਮੋਡ ਨੂੰ ਟ੍ਰਾਂਸਮਿਸ਼ਨ ਮੋਡ ਦੇ ਤੌਰ ਤੇ ਵੀ ਜਾਣਿਆ ਜਾਂਦਾ ਹੈ। ਕਿਸੇ ਨੈਟਵਰਕ ਨਾਲ ਜੁੜੇ ਦੋ ਯੰਤਰਾਂ ਵਿਚਕਾਰ ਡਾਟਾ ਜਾਂ ਜਾਣਕਾਰੀ ਨੂੰ ਤਬਦੀਲ ਕਰਨ ਦੀ ਵਿਧੀ ਨੂੰ ਟਾਂਸਮਿਸ਼ਨ ਮੋਡ ਕਿਹਾ ਜਾਂਦਾ ਹੈ। ਸੰਚਾਰ ਮੋਡ ਤਿੰਨ ਕਿਸਮਾਂ ਦੇ ਹੁੰਦੇ ਹਨ:

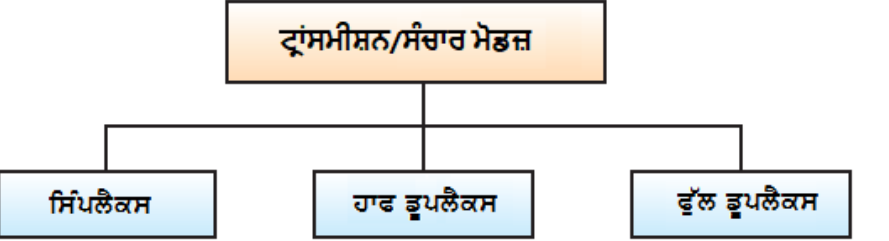

- **ਪਸੰਿਲੈਕਸ ਮੋਡ: ਇਸ ਸੰਚਾਰ ਮੋਡ ਪਵੁੱਚ ਸੰਚਾਰ ਇਕ ਪਿਸ਼ਾਵ (ਯੂਨ ਡਾਇਰੈਕਸ਼ਨਲ) ਹੁੰਿਾ ਹੈ। ਇਸ ਮੋਡ ਨਿਚ ਸ਼ਾਮਲ ਉਿਕਰਣਾੀਂ ਪਵਚੋਂ ਪਸਰਫ ਇੁੱਕ ਉਿਕਰਣ ਪਸਗਨਲ ਭੇਜ ਸਕਿਾ ਹੈ ਅਤੇ ਿੂਸਰਾ ਪਸਰਫ ਪਸਗਨਲ ਿਰਾਿਤ ਕਰ ਸਕਿਾ ਹੈ। ਉਿਾਹਰਣ ਲਈ: ਕ ਬੋਰਡ ਅਤੇ ਕੰਪਿਊਟਰ ਿੇ ਪਵਚਕਾਰ ਸੰਚਾਰ।**
- **ਹਾਫ-ਡੁਿਲੈਕਸ ਮੋਡ: ਇਸ ਸੰਚਾਰ ਮੋਡ ਪਵਚ ਸੰਚਾਰ ਿਾ ਿਰਵਾਹ ਿੋਵੇਂ ਪਿਸ਼ਾਵਾੀਂ ਪਵੁੱਚ ਹੋ ਸਕਿਾ**  <u>ਹੈ</u>, ਪਰੰਤ ਇਕ ਸਮੇਂ ਵਿਚ ਸਿਰਫ ਇਕ ਉਪਕਰਣ ਹੀ ਸੰਚਾਰ ਕਰਨ ਯੋਗ ਹੰਦਾ ਹੈ। ਉਦਾਹਰਣ **ਲਈ: ਵਾਕ -ਟਾਕ (Walkie-Talkie) ਪਵਚ ਇਕ ਿਾਸੇ ਤੋਂ ਸੈਂਡਰ ਬੋਲਿਾ ਹੈ ਅਤੇ ਿੂਜੇ ਿਾਪਸਓ ਰਸ ਵਰ ਸੁਣਿਾ ਹੈਅਤੇ ਪਫਰ ਇੁੱਕ ਪਵਰਾਮ ਤੋਂ ਬਾਅਿ ਿੂਸਰਾ ਬੋਲਿਾ ਹੈ ਅਤੇ ਿਪਹਲਾ**  ਵਿਅਕਤੀ ਸਣਦਾ ਹੈ।

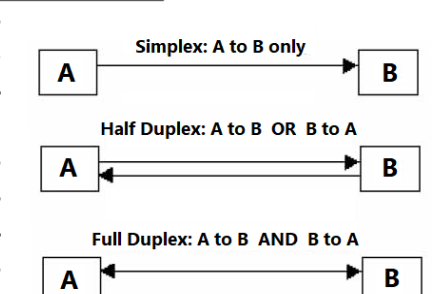

<mark>ਫੱਲ ਡਪਲੈਕਸ ਮੋਡ: ਫੱਲ ਡਪਲੈਕਸ ਮੋਡ ਵਿਚ ਵੀ ਸੰਚਾਰ ਦਾ ਪਵਾਹ ਦੋਵੇਂ-ਦਿਸ਼ਾਵਾਂ ਵਿਚ ਹੰਦਾ ਹੈ, ਪਰੰਤ ਇਸ ਵਿਚ ਇਕੋ ਸਮੇਂ ਹੀ ਦੋਵਾਂ</mark> **ਪਿਸ਼ਾਵਾੀਂ ਪਵਚ ਸੰਚਾਰ ਸੰਭਵ ਹੁੰਿਾ ਹੈ। ਇਹ ਪਡਵਾਈਸਾੀਂ ਿੇਪਵਚਕਾਰ ਸੰਚਾਰ ਕਰਨ ਿਾ ਸਭ ਤੋਂ ਤੇਜ਼ ਮੋਡ ਹੈ। ਉਿਾਹਰਣ ਲਈ: ਮੋਬਾਇਲ**  ਫੋਨਾਂ ਦੀ ਵਰਤੋਂ ਕਰਦੇ ਹੋਏ ਦੋ ਵਿਅਕਤੀਆਂ ਵਿਚ ਸੰਚਾਰ।

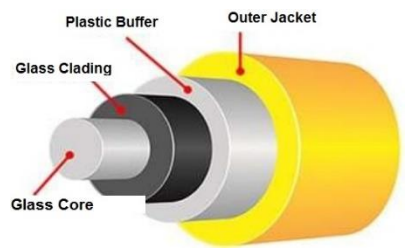

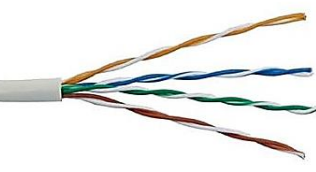

#### **ਿਾਠ-4**

#### **ਸੂਚਨਾ ਤਕਨਾਲੋਜ ਪਵਚ ਮੌਜੂਿਾ ਰੁਝਾਨ**

**ਿਰ1: ਬਹੁਿਸੰਿ ਿਰਸ਼ਨ:**

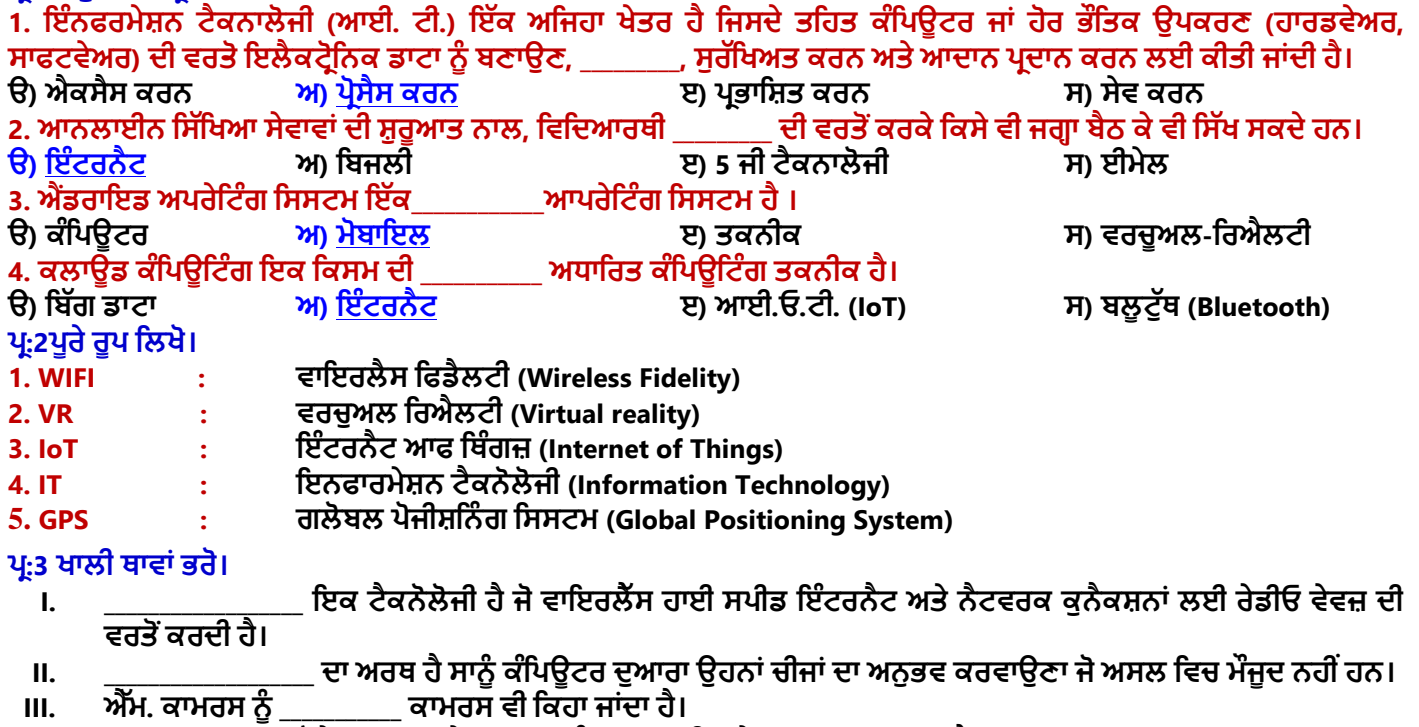

- **IV. \_\_\_\_\_\_\_\_\_\_\_\_\_\_\_ ਸਟੋਰੇਜ਼ ਡਾਟਾ ਅਤੇ ਸੂਚਨਾਵਾੀਂ ਨੂੰ ਆਨਲਾਈਨ ਸੇਵ ਕਰਨ ਿਾ ਸਾਧਨ ਹੈ।**
- **ਉੁੱਤਰ**: **I**. **WiFi II. ਵਰਚੁਅਲ ਪਰਐਲਟ (VR) III. ਮੋਬਾਈਲ IV**. **ਕਲਾਉਡ**

### ਪ:4 ਛੋਟੇ ਉੱਤਰਾਂ ਵਾਲੇ ਪਸ਼ਨ

### **ਿਰ:1 ਇੰਨਫਰਮੇਸ਼ਨ ਟੈਕਨਨੋਲੋਜ (IT) ਕ ਹੈ?**

**ਉ: ਇਨਫੋਰਮੇਸ਼ਨ ਟੈਕਨੋਲੋਜ ਇੁੱਕ ਅਪਜਹ ਤਕਨ ਕ ਹੈਪਜਸ ਪਵਚ ਕੰਪਿਊਟਰ ਜਾੀਂਹੋਰ ਉਿਕਰਣਾੀਂ ਿ ਵਰਤੋਂਇਲੈਕਟਰਾਪਨਕ ਡਾਟਾ ਨੂੰ ਬਣਾਉਣ, ਉਸ ਉਿਰ ਿਰਪਕਪਰਆ ਕਰਨ, ਉਸਨੂੰ ਸੁਰੁੱਪਖਅਤ ਕਰਨ ਅਤੇਉਸਿੇਆਿਾਨ-ਿਰਿਾਨ ਲਈ ਕ ਤ ਜਾੀਂਿ ਹੈ। ਇਨਫੋਰਮੇਸ਼ਨ ਟੈਕਨੋਲੋਜ ਪਕਸੇ ਵ**  ਸੰਸਥਾ ਜਾਂ ਕਾਰੋਬਾਰ ਦਾ ੳਹ ਖੇਤਰ ਹੁੰਦਾ ਹੈ ਜੋ ਕਿ ਕੰਪਿਊਟਰ ਅਤੇ ਤਕਨਾਲੋਜੀ ਨਾਲ ਸੰਬੰਧਤ ਸਾਰੇ ਕੰਮ ਕਰਦਾ ਹੈ।

### **ਿਰ:2 ਇੰਨਫਰਮੇਸ਼ਨ ਟੈਕਨੋਲੋਜ ਪਵੁੱਚ ਮੌਜੂਿਾ ਚਾਰ ਰੁਝਾਨਾੀਂ ਿੇ ਨਾਮ ਿੁੱਸੋ?**

**ਉ: ਇੰਨਫਰਮੇਸ਼ਨ ਟੈਕਨੋਲੋਜ ਪਵਚ ਮੌਜੂਿਾ ਮੁੁੱਖ ਰੁਝਾਨਾੀਂਿੇਨਾੀਂਇਸ ਿਰਕਾਰ ਹਨ:**

- WiFi ਟੈਕਨੋਲੋਜੀ
- **ਬਲੂ ਟੁੁੱਥ ਟੈਕਨੋਲੋਜ**
- **ਈ-ਕਾਮਰਸ**
- **GPS ਟੈਕਨੋਲੋਜ**
- ਐਂਡਰਾਇਡ ਟੈਕਨੋਲੋਜੀ
- **ਇੰਟਰਨੈਟ-ਆਫ-ਪਥੰਗਜ਼ (IoT)**

### **ਿਰ:3 ਬਲੂ ਟੁੁੱਥ (Bluetooth) ਟੈਕਨੋਲੋਜ ਿ ਿਪਰਭਾਸ਼ਾ ਪਿਓ?**

**ਉ: ਬਲੂ ਟੁੁੱਥ ਇੁੱਕ ਪਕਸਮ ਿ ਰੇਡ ਓ ਸੰਚਾਰ ਟੈਕਨਾਲੋਜ ਹੈ, ਪਜਸ ਨਾਲ ਹਰ ਪਕਸਮ ਿ ਆੀਂ ਮ ਡ ਆ ਫਾਈਲਾੀਂ ਨੂੰ ਪਬਨਾੀਂ ਤਾਰਾੀਂ ਤੋਂ ਭੇਪਜਆ ਜਾੀਂ ਿਰਾਿਤ ਕ ਤਾ ਜਾ ਸਕਿਾ ਹੈ। ਇਹ ਫ਼ੋਨ, ਕੰਪਿਊਟਰ ਅਤੇ ਹੋਰ ਪਡਵਾਈਸਾੀਂ ਿੇ ਪਵਚਕਾਰ ਇੁੱਕ ਛੋਟ ਿਰੂ ਿ ਵਾਇਰਲੈਸ ਨੈਟਵਰਪਕੰਗ ਨੰੂਸਮਰੁੱਥ ਬਣਾਉਿੀਂ ਹੈ। ਿੋ** ਬਲਟੱਥ ੳਪਕਰਨਾਂ ਨੰ ਆਪਸ ਵਿੱਚ ਕੁਨੈਕਟ ਕਰਨ ਲਈ ਜਿਹੜੀ ਪਕਿਰਿਆ ਦੀ ਵਰਤੋਂ ਕੀਤੀ ਜਾਂਦੀ ਹੈ ਉਸ ਨੰ "ਪੇਅਰਿੰਗ" ਕਿਹਾ ਜਾਂਦਾ ਹੈ।

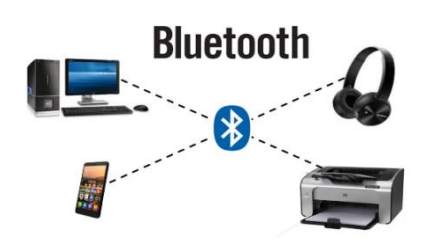

### **ਿਰ:4 ਜ . ਿ . ਐਸ. (GPS) ਟੈਕਨੋਲੋਜ ਕ ਹੈ?**

**ਉ: GPS ਿਾ ਿੂਰਾ ਨਾਮ ਗਲੋਬਲ ਿੋਜ਼ ਸ਼ਪਨੰ ਗ ਪਸਸਟਮ (Global Positioning System) ਹੈ। ਅੁੱਜ ਹਰ ਸਮਾਰਟਫੋਨ ਪਵੁੱਚ GPS ਉਿਲੁੱਬਧ**  ਹੁੰਦਾ ਹੈ। GPS ਦੀ ਵਰਤੋਂ ਕਿਸੇ ਵੀ ਜਗ੍ਹਾ ਦੀ ਭੁਗੌਲਿਕ ਸਥਿੱਤੀ ਲੱਭਣ ਲਈ ਕੀਤੀ ਜਾਂਦੀ ਹੈ। ਇਹ ਇੱਕ ਗਲੋਬਲ ਨੈਵੀਗੇਸ਼ਨ ਸੈਟੇਲਾਈਟ **ਪਸਸਟਮ ਹੈ। ਅਸ ੀਂਇਸ ਿ ਮਿਿ ਨਾਲ ਪਕਸੇਿੋਸਥਾਨਾੀਂ ਪਵਚਕਾਰ ਿੂਰ ਜਾੀਂ ਰਸਤਾ ਲੁੱਭ ਸਕਿੇ ਹਾੀਂ। ਜਿੋਂਅਸ ੀਂਵੁੱਟਸਐਿ ਉਿਰ ਪਕਸੇਨੂੰ ਆਿਣ ਲਾਈਵ ਲੋਕੇਸ਼ਨ ਸੈਂਡ ਕਰਿੇਹਾੀਂਤਾੀਂਅਸ ੀਂGPS ਿ ਵਰਤੋਂਕਰ ਰਹੇਹੁੰਿੇਹਾੀਂ।**

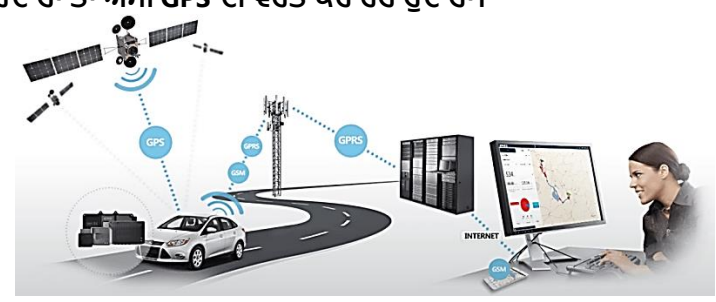

ਤਿਆਰ ਕਰਤਾ: ਵਿਕਾਸ ਕਾਂਸਲ (ਕੰਪਿੳਟਰ ਫੈਕਲਟੀ, ਐਸ.ਯ.ਐਸ. ਸ.ਸ.ਸ.ਸ.(ਕੰ), ਸਨਾਮ ੳਧਮ ਸਿੰਘ ਵਾਲਾ) ਪੇਜ਼ ਨੰ: 10 **(Please Visit http://cspunjab.nirmancampus.co.in for more computer science contents)**

#### **ਿਰ:5 ਈ-ਕਾਮਰਸ ਬਾਰੇਤੁਸ ੀਂਕ ਜਾਣਿੇਹੋ?**

**ਉ: ਈ-ਕਾਮਰਸ ਿਾ ਿੂਰਾ ਨਾੀਂ ਇਲੈਕਟਰੋਪਨੁੱ ਕ ਕਾਮਰਸ ਹੈ। ਇਸਨੂੰ ਇੰਟਰਨੈਟ ਕਾਮਰਸ ਨਾੀਂ ਨਾਲ ਵ ਜਾਪਣਆ ਜਾੀਂਿਾ ਹੈ। ਇਹ ਇੰਟਰਨੈਟ ਿ**  ਵਰਤੋਂ ਕਰਦੇ ਹੋਏ ਕਾਰੋਬਾਰ ਕਰਨ ਦਾ ਇਕ ਤਰੀਕਾ ਹੈ। ਇਸ ਟੈਕਨੋਲੋਜੀ ਦੀ ਵਰਤੋਂ ਨਾਲ ਵਸਤਆਂ ਅਤੇ ਸੇਵਾਵਾਂ ਦੀ ਖਰੀਦ ਜਾਂ ਵੇਚ ਇੰਟਰਨੈਟ ਰਾਹੀਂ ਸੰਭਵ ਹੁੰਦੀ ਹੈ। ਇਸ ਵਿਚ ਦੋ ਜਾਂ ਦੋ ਤੋਂ ਵੱਧ ਧਿਰਾਂ ਆਪਸ ਵਿਚ ਇਲੈਕਟੋਨਿੱਕ ਤਰੀਕੇ ਨਾਲ ਡਾਟਾ ਅਤੇ ਪੈਸੇ ਦਾ ਆਦਾਨ-ਪ੍ਰਦਾਨ ਕਰਦੀਆਂ **ਹਨ। ਐਮਾਜ਼ੋਨ, ਫਪਲੁੱਿਕਾਰਟ ਆਪਿ ਈ-ਕਾਮਰਸ ਵੈਬਸਾਈਟਾੀਂ ਿ ਆੀਂ ਉਿਾਹਰਣਾੀਂ ਹਨ।**

#### **ਿਰ:6 5G ਟੈਕਨੋਲੋਜ ਿ ਿਪਰਭਾਸ਼ਾ ਪਿਓ?**

**ਉ: 5G ਟੈਕਨੋਲੋਜ ਤੋਂਭਾਵ ਹੈ5ਵ ੀਂਜੈਨਰੇਸ਼ਨ ਿ ਟੈਕਨੋਲੋਜ । 5G ਅਗਲ ਿ ੜ੍ਹ ਿ ਵਾਇਰਲੈੁੱਸ ਟੈਕਨਾਲੋਜ ਹੈ। ਇਹ ਟੈਕਨੋਲੋਜ 2G, 3G ਅਤੇ4G ਟੈਕਨੋਲੋਜ ਆੀਂ ਤੋਂਬਹੁਤ ਪਬਹਤਰ ਟੈਕਨੋਲੋਜ ਹੈ। 5G ਟੈਕਨੋਲੋਜ ਮੋਬਾਇਲ ਨੈਟਵਰਕ ਲੋਕਾੀਂ ਨੂੰ ਆਿਸ ਪਵੁੱਚ ਜੋੜ੍ਨ ਿੇ ਨਾਲ- ਨਾਲ**  ਮਸ਼ੀਨਾਂ ਅਤੇ ਉਪਕਰਨਾਂ ਨੂੰ ਵੀ ਆਪਸ ਵਿੱਚ ਜੋੜਨ ਅਤੇ ਕੰਟਰੋਲ ਕਰਨ ਦਾ ਕੰਮ ਕਰੇਗੀ। 5ਜੀ ਟੈਕਨੋਲੋਜੀ ਵਿਚ ਇੰਟਰਨੈਟ ਦੀ ਸਪੀਡ 4ਜੀ **ਟੈਕਨੋਲੋਜ ਤੋਂ100 ਗੁਣਾੀਂ ਤੇਜ ਹੋਸਕਿ ਹੈ। ਇਸ ਿ ਇੰਟਰਨੈਟ ਸਿ ਡ 20 Gbps ਤੋਂਵੁੱਧ ਹੋਵੇਗ ਤਾ ਪਕ ਵੁੱਡ ਮਾਤਰਾ ਪਵੁੱਚ ਡਾਟਾ ਨੂੰ ਅਸਾਨ ਨਾਲ ਡਾਊਨਲੋਡ ਅਤੇਅੁੱਿਲੋਡ ਕ ਤਾ ਜਾ ਸਕੇ।**

#### ਪ੍ਰ:4 ਵੱਡੇ ਉੱਤਰਾਂ ਵਾਲੇ ਪ੍ਰਸ਼ਨ

#### **ਿਰ:1 ਇੰਨਫਰਮੇਸ਼ਨ ਟੈਕਨੋਲੋਜ ਕ ਹੈਅਤੇਇਸਿੇਐਿਲ ਕੇਸ਼ਨ ਖੇਤਰ ਬਾਰੇਿੁੱਸੋ?**

**ਉ: ਇਨਫੋਰਮੇਸ਼ਨ ਟੈਕਨੋਲੋਜ ਿ ਵਰਤੋਂਮਨੁੁੱਖ ਜ ਵਨ ਿੇਹਰ ਖੇਤਰ ਪਵੁੱਚ ਕ ਤ ਜਾੀਂਿ ਹੈ। ਇਨਫੋਰਮੇਸ਼ਨ ਟੈਕਨੋਲੋਜ ਿੇਕੁੁੱਝ ਐਿਲ ਕੇਸ਼ਨ ਖੇਤਰਾੀਂਿਾ ਵਰਨਣ ਇਸ ਿਰਕਾਰ ਹੈ:**

- $\overline{a}$ ਸ਼ਰੋਬਾਰ: ਕਾਰੋਬਾਰ ਵਿੱਚ ਇਨਫੋਰਮੇਸ਼ਨ ਟੈਕਨੋਲੋਜੀ ਦੀ ਵਰਤੋਂ ਕੰਮ-ਕਾਜ ਨੂੰ ਸੂਚਾਰੂ ਢੰਗ ਨਾਲ ਚਲਾਉਣ ਲਈ ਕੀਤੀ ਜਾਂਦੀ ਹੈ।
- **• ਆਨਲਾਈਨ ਪਸੁੱਪਖਆ: ਆਨਲਾਈਨ ਪਸੁੱਪਖਆ ਪਵਚ ਪਵਪਿਆਰਥ ਇੰਟਰਨੈਟ ਿ ਵਰਤੋਂਕਰਿੇਹੋਏ ਪਕਸੇਵ ਜਗਹਾ ਰਪਹ ਕੇਪਸੁੱਪਖਆ ਿਰਾਿਤ ਕਰ ਸਕਿਾ ਹੈ।**
- <mark>ਸਿਹਤ:</mark> ਇਨਫੋਰਮੇਸ਼ਨ ਟੈਕਨੋਲੋਜੀ ਨੇ ਸਿਹਤ ਦੇ ਖੇਤਰ ਵਿੱਚ ਕਾਫੀ ਸੁਧਾਰ ਕੀਤਾ ਹੈ। ਲੈਬ ਟੈਸਟਾਂ ਦੇ ਨਤੀਜੇ, ਮਰੀਜਾਂ ਦੇ ਰਿਕਾਰਡ ਆਦਿ ਪ੍ਬੰਧਿਤ ਕਰਨ ਲਈ ਇਨਫਾਰਮੇਸ਼ਨ ਟੈਕਨੋਲੋਜੀ ਦੀ ਵਰਤੋਂ ਕੀਤੀ ਜਾਂਦੀ ਹੈ।
- ਆਵਾਜਾਈ: ਆਵਾਜਾਈ ਦੇ ਖੇਤਰ ਵਿਚ ਇਨਫੋਰਮੇਸ਼ਨ ਟੈਕਨੋਲੋਜੀ ਦੀ ਵਰਤੋਂ ਵੱਖ-ਵੱਖ ਕੰਮਾਂ ਲਈ ਕੀਤੀ ਜਾਂਦੀ ਹੈ, ਜਿਵੇਂ ਕਿ: ਰੇਲਵੇ, **ਹਵਾਈ ਜਹਾਜਾੀਂਿ ਆੀਂਪਟਕਟਾੀਂਘਰ ਬੈਠੇਬੁੁੱਕ ਕਰਨਾ, ਸ ਟਾੀਂਿ ਉਿਲੁੱਭਿਤਾ, ਸਫਰ ਕਰਨ ਿਾ ਸਮਾੀਂ ਿਤਾ ਕਰਨਾ ਆਪਿ।**
- ਦਰ ਸੰਚਾਰ: ਇਨਫੋਰਮੇਸ਼ਨ ਟੈਕਨੋਲੋਜੀ ਨੇ ਦਰ ਸੰਚਾਰ ਲਈ ਨਵੀਆਂ ਸੇਵਾਂਵਾਂ ਦੇ ਦਰਵਾਜੇ ਖੋਲ ਦਿੱਤੇ ਹਨ। ਜਿਵੇਂ ਕਿ: ਈ-ਮੇਲ ਰਾਂਹੀ **ਸੂਚਨਾਵਾੀਂ ਿਾ ਆਿਾਨ-ਿਰਿਾਨ ਕਰਨਾ**
- **• ਮੰਨੋਰੰਜਨ: ਕੰਪਿਉਟਰ ਹੁਣ ਪਫਲਮਾੀਂਿੇਖਣ, ਗਾਣੇਸੁਣਨ ਅਤੇਗੇਮਾੀਂ ਖੇਡਣ ਲਈ ਇੁੱਕ ਮਹੁੱਵਿੂਰਣ ਸਾਧਨ ਬਣ ਚੁੁੱਪਕਆ ਹੈ।**

### $V_1$ :2 ਐਂਡਰਾਇਡ (Android) ਟੈਕਨੋਲੋਜੀ ਕੀ ਹੈ ਇਸਦੇ ਲਾਭ ਦੱਸੋ?

ਉ: ਐਂਡਰਾਇਡ ਇੱਕ ਓਪਰੇਟਿੰਗ ਸਿਸਟਮ ਹੈ। ਇਸਦੀ ਵਰਤੋਂ ਮੋਬਾਈਲ ਡਿਵਾਈਸਾ ਲਈ ਕੀਤੀ ਜਾਂਦੀ ਹੈ। <u>ਇਸ ਨੂੰ</u> ਓਪਨ ਹੈਂਡਸੈਟ ਅਲਾਇੰਸ ਦੁਆਰਾ ਵਿਕਸਿਤ ਕੀਤਾ ਗਿਆ ਸੀ ਅਤੇ ਬਾਅਦ ਵਿੱਚ ਇਸ ਨੂੰ ਗੂਗਲ ਨੇ ਸਪੋਰਟ ਪ੍ਰਦਾਨ ਕੀਤੀ ਸੀ। ਬਾਅਦ ਵਿੱਚ ਇਸ ਨੂੰ ਟੱਚ ਸਕਰੀਨ ਉਪਕਰਨਾ, ਸੈੱਲਫੋਨਾਂ ਅਤੇ ਟੈਬਲੇਟ **ਲਈ ਵਰਪਤਆ ਜਾਣ ਲੁੱਪਗਆ।**

#### **ਐੀਂਡਰਾਇਡ ਿੇਲਾਭ:**

- **• ਇਹ ਅਲੁੱਗ ਅਲੁੱਗ ਿਲੇਟ ਫਾਰਮਾੀਂ ਿੇ ਅਨੁਕੂਲ ਹੈ, ਪਜਵੇਂ ਪਕ ਪਵੰਡੋਜ਼, ਲਾਈਨਕਸ ਆਿਰੇਪਟੰਗ ਪਸਸਟਮ ਆਪਿ।**
- **• ਇਹ ਵੁੱਖੋ-ਵੁੱਖਰੇ ਮ ਡ ਆ ਨੂੰ ਸਿੋਰਟ ਕਰਿਾ ਹੈ, ਪਜਵੇਂ ਪਕ: MP3, MP4 ਆਪਿ।**
- **• ਇਹ ਵੁੱਖ-ਵੁੱਖ ਟੈਕਨਾਲੋਜ ਆੀਂ ਨੂੰ ਸਪਹਯੋਗ ਕਰਿਾ ਹੈ, ਪਜਵੇਂ ਪਕ: ਕੈਮਰਾ, ਬਪਲਊਟੁੁੱਥ, ਵਾਈ ਫਾਈ ਆਪਿ।**
- **• ਇਹ ਮਲਟ -ਟਾਸਪਕੰਗ ਨੂੰ ਸਿੋਰਟ ਕਰਿਾ ਹੈ।**
- **• ਇਸ ਿ ਵਰਤੋਂਆਸਾਨ ਨਾਲ ਕ ਤ ਜਾ ਸਕਿ ਹੈ।**

### **ਿਰ:3 ਇੰਟਰਨੈਟ ਆਫ ਪਥੰਗਜ਼ (IoT) ਕ ਹੈ? ਇਸ ਿੇਲਾਭ ਿੁੱਸੋ।**

**ਉ: ਇੰਟਰਨੈੁੱ ਟ ਆਫ ਪਥੰਗਜ਼ ਜਾੀਂ (IoT) ਇੁੱਕ ਨਵ ੀਂਤਕਨ ਕ ਹੈਜੋਪਕ ਮਨੁੱੁਖ ਜ ਵਨ ਨੰੂਵਧੇਰੇਆਰਾਮਿਾਇਕ ਬਣਾਉਣ ਤੇਕੇਂਿਪਰਤ ਹੈ।** ਇੰਟਰਨੈਟ ਆਫ ਥਿੰਗਜ਼ ਇੱਕ ਸਾਈਬਰ ਫਿਜ਼ੀਕਲ ਸਿਸਟਮ ਹੈ ਜੋ ਕਿ ਭੌਤਿਕ ਸੰਸਾਰ ਤੋਂ ਅੰਕੜੇ ਇਕੱਤਰ ਕਰਨ ਲਈ ਸੈਂਸਰਾਂ ਦੀ ਵਰਤੋਂ ਕਰਦਾ ਹੈ। **ਇਹ ਇੁੱਕ ਿੂਜੇ ਨਾਲ ਜੁੜ੍ੇ ਪਡਜ ਟਲ ਉਿਕਰਨਾੀਂ ਅਤੇ ਵਸਤੂਆੀਂ ਆਪਿ ਿਾ ਇੁੱਕ ਨੈਟਵਰਕ ਹੁੰਿਾ ਹੈ। ਇੰਟਰਨੈੁੱ ਟ ਆਫ ਪਥੰਗਜ਼ (IoT) ਿਾ ਉਿੇਸ਼ ਰੋਜ਼ਾਨਾ ਵਰਤੋਂ ਪਵੁੱਚ ਆਉਣ ਵਾਲੇ ਉਿਕਰਨਾੀਂ ਪਜਵੇਂ ਪਕ ਏ.ਸ ., ਫਪਰੁੱਜ, ਟ .ਵ . ਆਪਿ ਨੂੰ ਇੰਟਰਨੈਟ ਨਾਲ ਜੋੜ੍ਨਾ ਹੈ। ਇੰਟਰਨੈਟ ਆਫ ਪਥੰਗਜ਼ (IoT) ਿੇਕੁਝ ਲਾਭ:**

- **• IoT ਿੇ ਉਿਕਰਨ ਆਟੋਮੈਪਟਕ ਤੌਰ ਤੇ ਕੰਮ ਕਰਿੇ ਹਨ ਇਸ ਲਈ ਇਹ ਮਨੁੁੱ ਖ ਿਾ ਕੰਮ ਸੌਖਾ ਕਰਿਾ ਹੈ।**
- **• ਸਾਰੇ ਉਿਕਰਨ ਆਟੋਮੈਪਟਕ ਤੇ ਤਕਨ ਕ ਹੋਣ ਕਾਰਨ ਵਧੇਰੇ ਸੁਰੁੱਪਖਅਤ ਹਨ ।**
- ਮਸ਼ੀਨੀ ਪਕਿਰਿਆ ਜ਼ਿਆਦਾ ਹੋਣ ਕਾਰਨ ਇਹ ਨਿਸ਼ਚਿਤ ਤੌਰ ਤੇ ਮਨੱਖ ਦੇ ਸਮੇਂ ਦੀ ਬਚਤ ਕਰਦੇ ਹਨ।
- ਅਸੀਂ ਅਤੇ ਸਾਡੇ ਘਰੇਲੂ ਉਪਕਰਨ ਕੈਮਰੇ ਆਦਿ ਇਸ ਤਕਨੀਕ ਰਾਹੀਂ ਇੱਕ ਦੂਜੇ ਨਾਲ ਜੁੜੇ ਰਹਿੰਦੇ ਹਾਂ।
- ਸਾਡੇ ਘਰੇਲੂ ਉਪਕਰਨ ਆਪਣੇ ਆਪ ਚੱਲ ਅਤੇ ਬੰਦ ਹੋ ਸਕਦੇ ਹਨ, ਜਿਸ<sup>਼</sup> ਨਾਲ ਬਿਜਲੀ ਤੇ ਉਰਜਾ ਦੀ ਸੁਚੱਜੀ ਵਰਤੋਂ ਕਰਨ ਵਿੱਚ **ਸਹਾਇਤਾ ਪਮਲਿ ਹੈ।**

#### **ਿਾਠ-5**

### **ਆਰਟ ਪਫਸ਼ ਅਲ ਇੰਟੈਲ ਜੈਂਸ ਅਤੇਐਕਸਿਰਟ ਪਸਸਟਮ**

#### **ਿਰ1: ਬਹੁਿਸੰਿ ਿਰਸ਼ਨ:**

**1. AI ਿ ਧਾਰਣਾ ਪਕਸ ਨੇ ਪਲਆੀਂਿ ?**

**ੳ) ਪਵਕਟਰ ਐਪਲਸ ਅ) ਮਾਰਪਵਨ ਪਮਨਸਕ ੲ) ਐਲਨ ਪਟਊਪਰੰਗ ਸ) ਜੋਹਨ ਮੈਕਕਾਰਥ** 

2. AI ਦੀ ਕਿਹੜੀ ਕਿਸਮ ਇਕਹਰੀਆਂ ਯੋਗਤਾਵਾਂ ਤੇ ਕੇਂਦਰਿਤ ਹੈ ਅਤੇ ਇਕ ਖਾਸ ਕਾਰਜ ਕਰਦੀ ਹੈ?

**ੳ) ਸੁਿਰ AI ਅ) ਨੈਰੋ AI ੲ) ਜਨਰਲ AI ਸ) ਇਹਨਾੀਂਪਵੁੱਚੋਂਕੋਈ ਨਹ ੀਂ**

ਤਿਆਰ ਕਰਤਾ: ਵਿਕਾਸ ਕਾਂਸਲ (ਕੰਪਿਊਟਰ ਫੈਕਲਟੀ, ਐਸ.ਯੂ.ਐਸ. ਸ.ਸ.ਸ.ਸ.(ਕੰ), ਸੁਨਾਮ ਉਧਮ ਸਿੰਘ ਵਾਲਾ) ਪੇਜ਼ ਨੰ: 11 **(Please Visit http://cspunjab.nirmancampus.co.in for more computer science contents)**

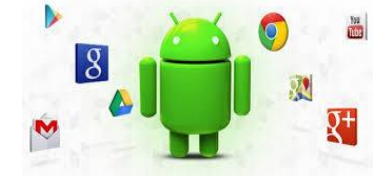

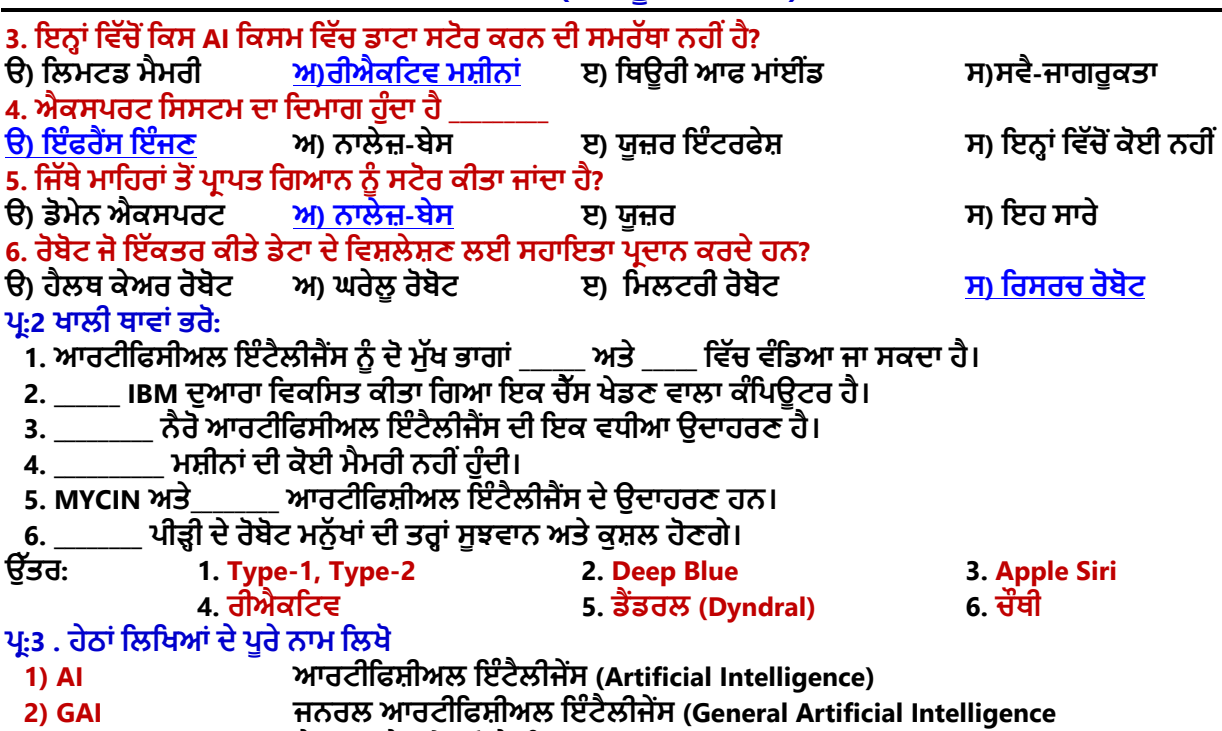

- **3) NLP ਨੈਚੁਰਲ ਲੈਂਗੁਏਜ਼ ਿਰੋਸੈਪਸੰਗ (Natural Language Processing)**
- **4) SAI ਸਟਰਾੀਂਗ ਆਰਟ ਪਫਸ਼ ਅਲ ਇੰਟੈਲ ਜੇਂਸ (Strong Artificial Intelligence)**

ਪ:4 ਛੋਟੇ ਉੱਤਰਾਂ ਵਾਲੇ ਪਸ਼ਨ

ਪ੍ਰ:1 ਆਰਟੀਫਿਸ਼ੀਅਲ ਇੰਟੈਲੀਜੈਂਸ ਕੀ ਹੈ?

 $\hat{\mathbf{g}}$ : ਆਰਟੀਫਿਸ਼ੀਅਲ ਇੰਟੈਲੀਜੈਂਸ (AI) ਤੋਂ ਭਾਵ ਬੌਧਿਕ ਯੋਗਤਾ ਨੰ ਬਣਾਵਟੀ ਤਰੀਕੇ ਨਾਲ ਵਿਕਸਿਤ ਕਰਨਾ ਹੈ। AI ਕੰਪਿਊਟਰ ਸਾਇੰਸ ਦੀ ਇਕ ਅਜਿਹੀ ਸ਼ਾਖਾ ਹੈ ਜੋ ਮਸ਼ੀਨਾਂ ਨੰ ਮਨੱਖ ਦੀ ਤਰ੍ਹਾਂ ਸਝ-ਬੂਝ ਨਾਲ ਕੰਮ ਕਰਨ ਯੋਗ ਬਣਾਉਂਦੀ ਹੈ। ਆਰਟੀਫਿਸ਼ੀਅਲ ਇੰਟੈਲੀਜੈਂਸ ਦਆਰਾ ਮਨੱਖੀ **ਜ ਵਨ ਨੂੰ ਅਸਾਨ ਅਤੇ ਅਰਾਮਿਾਇਕ ਬਣਾਉਣ ਲਈ ਸਮਾਰਟ ਮਸ਼ ਨਾੀਂ ਪਵਕਪਸਤ ਕ ਤ ਆੀਂ ਜਾੀਂਿ ਆੀਂਹਨ। ਆਰਟ ਪਫਸ਼ ਅਲ ਇੰਟੈਲ ਜੈਂਸ (AI) ਿ ਆੀਂ ਕੁਝ ਉਿਾਹਰਨਾੀਂ ਹਨ: ਰੋਬੋਟਸ, ਸਮਾਰਟ ਕਾਰਾੀਂ, ਡਰੋਨ ਪਸਸਟਮ, Alexa ਆਪਿ।**

ਪ:2 ਆਰਟੀਫਿਸ਼ੀਅਲ ਇੰਟੈਲੀਜੈਂਸ ਦੀਆਂ ਕਿਸਮਾਂ ਤੇ ਉਪ-ਕਿਸਮਾਂ ਨੰ ਚਿੱਤਰ ਰਾਹੀਂ ਦੱਸੋ।

**ਉ: ਆਰਟ ਪਫਸ਼ ਅਲ ਇੰਟੈਲ ਜੈਂਸ ਿ ਆੀਂਪਕਸਮਾੀਂਅਤੇਉਿ-ਪਕਸਮਾੀਂਿਾ ਪਚੁੱਤਰ ਹੇਠਾੀਂਪਿਖਾਇਆ ਪਗਆ ਹੈ:**

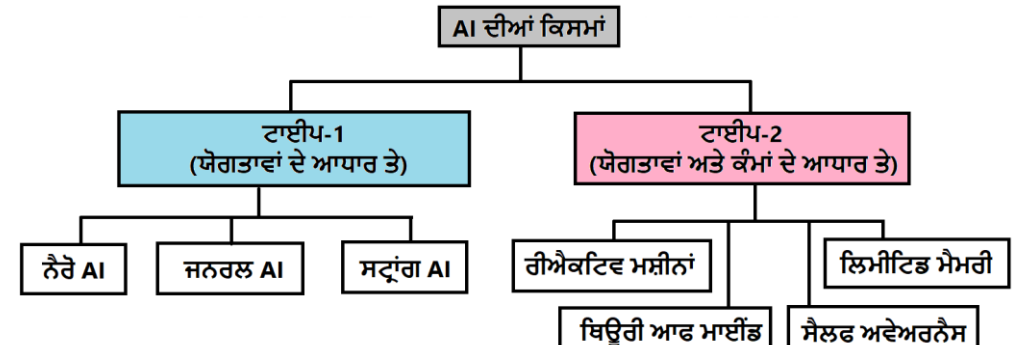

### **ਿਰ:3 ਐਕਸਿਰਟ ਪਸਸਟਮ ਤੋਂਤੁਸ ੀਂਕ ਸਮਝਿੇਹੋ? ਐਕਸਿਰਟ ਪਸਸਟਮ ਿ ਆੀਂ ਉਿਾਹਰਨਾੀਂ ਿੁੱਸੋ?**

ਉ. ਐਕਸਪਰਟ ਸਿਸਟਮ ਕੰਪਿਊਟਰ ਸਾਫਟਵੇਅਰ ਹੀ ਹੰਦੇ ਹਨ। ਇਹ ਸਾਫਟਵੇਅਰ ਕੰਪਿਊਟਰ ਸਾਇੰਸ ਦੀ ਸ਼ਾਖਾ ਆਰਟੀਫਿਸ਼ੀਅਲ ਇੰਟੈਲੀਜੈਂਸ **ਅਧ ਨ ਆਉਿੀਂ ੇਹਨ। ਇਹ ਸਾਫਟਵੇਅਰ ਮੁੁੱਖ ਰੂਿ ਪਵਚ AI ਟੈਕਨਾਲੋਜ ਿਾ ਿਰਯੋਗ ਕਰਕੇ ਪਵਕਪਸਤ ਕ ਤੇਜਾੀਂਿੇਹਨ। ਇਸ ਤਰਹਾੀਂ ਿੇਸਾਫਟਵੇਅਰ ਪਸਸਟਮ ਇੁੱਕ ਪਵਸ਼ੇਸ਼ ਖੇਤਰ, ਪਵਸ਼ੇ ਜਾੀਂ ਕੋਸ਼ਲ ਬਾਰੇ ਪਵਸ਼ੇਸ਼ ਪਗਆਨ ਰੁੱਖਿੇਹਨ। ਐਕਸਿਰਟ ਪਸਸਟਮ ਿ ਆੀਂ ਕੁਝ ਉਿਾਹਰਨਾੀਂ ਇਸ ਿਰਕਾਰ ਹਨ- DENDRAL: ਇਹ ਕੈਮ ਕਲ ਪਵਸ਼ਲੇਸ਼ਣ ਕਰਨ ਵਾਲਾ ਐਕਸਿਰਟ ਪਸਸਟਮ ਹੈ।**

- 
- **MYCIN: ਇਹ ਐਕਸਿਰਟ ਪਸਸਟਮ ਖੂਨ ਿੇ ਇਨਫੈਕਸ਼ਨ ਿੇ ਇਲਾਜ ਪਵੁੱਚ ਮਾਪਹਰ ਹੁੰਿਾ ਹੈ।**
- <u>ਪ੍ਰ:4 ਮਨੁੱ</u>ਖੀ ਪ੍ਰਣਾਲੀ ਅਤੇ ਐਕਸਪਰਟ ਪ੍ਰਣਾਲੀ ਵਿੱਚ ਅੰਤਰ ਸਪਸ਼ਟ ਕਰੋ?

**ਉ: ਮਨੁੁੱ ਖ ਿਰਣਾਲ ਅਤੇਐਕਸਿਰਟ ਪਸਸਟਮ/ਿਰਣਾਲ ਪਵਚ ਅੰਤਰ ਇਸ ਿਰਕਾਰ ਹੈ:**

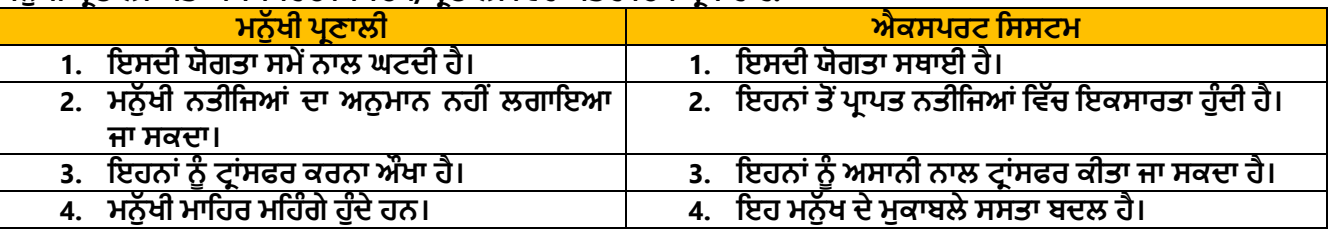

ਤਿਆਰ ਕਰਤਾ: ਵਿਕਾਸ ਕਾਂਸਲ (ਕੰਪਿੳਟਰ ਫੈਕਲਟੀ, ਐਸ.ਯ.ਐਸ. ਸ.ਸ.ਸ.ਸ.(ਕੰ), ਸਨਾਮ ੳਧਮ ਸਿੰਘ ਵਾਲਾ) ਪੇਜ਼ ਨੰ: 12

### ਪ:5 A.I. ਦੇ ਖੇਤਰ ਵਿੱਚ ਵਰਤੀਆਂ ਜਾਂਦੀਆਂ ਕੰਪਿਊਟਰ ਦੀਆਂ ਕੱਝ ਭਾਸ਼ਾਵਾਂ ਬਾਰੇ ਸੰਖੇਪ ਵਿੱਚ ਦੱਸੋ।

- **ਉ: ਆਰਟ ਪਫਸ਼ ਅਲ ਇੰਟੈਲ ਜੈਂਸ ਨੂੰ ਪਵਕਪਸਤ ਕਰਨ ਲਈ ਵਰਤ ਆੀਂ ਜਾੀਂਿ ਆੀਂ ਕੰਪਿਊਟਰ -ਭਾਸ਼ਾਵਾੀਂਹੇਠਾੀਂਪਲਖੇਅਨੁਸਾਰ ਹਨ:**
	- 1. ਪਾਈਥਨ (PYTHON): ਇਸ ਭਾਸ਼ਾ ਦੀ ਵਰਤੋਂ ਵੱਡੇ ਪੱਧਰ ਤੇ ਆਰਟੀਫਿਸ਼ੀਅਲ ਇੰਟੈਲੀਜੈਸ ਦੇ ਖੇਤਰ ਵਿੱਚ ਕੀਤੀ ਜਾ ਰਹੀ ਹੈ।
	- 2. <mark>ਲਿਸਪ (LISP): AI</mark> ਦੇ ਵਿਕਾਸ ਲਈ ਲਿਸਪ ਕਾਫੀ ਪਰਾਣੀ ਭਾਸ਼ਾ ਹੈ। ਇਸਦਾ ਵਿਕਾਸ AI ਦੇ ਪਿਤਾਮਾ ਜੌਹਨ ਮੈਕਕਾਰਥੀ ਦਆਰਾ 1958 <u>ਵਿੱਚ ਕੀਤਾ ਗਿਆ ਸੀ।</u>
	- <u>3. ਪੋਲਾਗ (PROLOG):</u> ਇਸ ਭਾਸ਼ਾ ਦੀ ਵਰਤੋਂ ਮੈਡੀਕਲ ਪੋਜੈਕਟਾਂ ਤੇ ਕੰਮ ਕਰਨ ਲਈ ਕੀਤੀ ਜਾਂਦੀ ਹੈ ਅਤੇ ਇਸ ਦੀ ਵਰਤੋਂ ਐਕਸਪਰਟ ਸਿਸਟਮਾਂ ਨੰ ਵਿਕਸਿਤ ਕਰਨ ਲਈ ਵੀ ਵੱਡੇ ਪੱਧਰ ਤੇ ਕੀਤੀ ਜਾਂਦੀ ਹੈ।
	- 4. ਜਾਵਾ (JAVA): ਜਾਵਾ ਨੂੰ ਵੀ AI ਦੇ ਵਿਕਾਸ ਲਈ ਇਕ ਚੰਗਾ ਵਿਕਲਪ ਮੰਨਿਆ ਜਾ ਸਕਦਾ ਹੈ।
	- **5. ਆਰ (R): ਇਹ ਭਾਸ਼ਾ ਅੰਕਪੜ੍ਆੀਂ ਿੇ ਪਵਸ਼ਲੇਸ਼ਣ ਲਈ ਇਕ ਵਧ ਆ ਪਵਕਲਿ ਹੈ।**

### ਪ:5 ਵੱਡੇ ਉੱਤਰਾਂ ਵਾਲੇ ਪਸ਼ਨ

### **ਿਰ:1 ਆਰਟ ਪਫਸ਼ ਅਲ ਇੰਟੈਲ ਜੈਂਸ ਿ ਵਰਤੋਂ ਿੇ ਖੇਤਰ ਪਕਹੜ੍ੇ-2 ਹਨ? ਵੇਰਵਾ ਪਿਓ।**

**ਉ: ਆਰਟ ਪਫਸ਼ ਅਲ ਇੰਟੈਲ ਜੈਂਸ ਿ ਵਰਤੋਂਿੇਮੁੁੱਖ ਖੇਤਰਾੀਂ ਿਾ ਵਰਨਣ ਇਸ ਿਰਕਾਰ ਹੈ:**

- 1. ਘਸਪੈਠ ਦਾ ਪਤਾ ਲਗਾਉਣ ਵਾਲੇ ਸਿਸਟਮ ਬਨਾਉਣ ਵਿਚ AI ਦੀ ਵਰਤੋਂ ਕੀਤੀ ਜਾਂਦੀ ਹੈ। ਉਦਾਹਰਨ ਦੇ ਤੌਰ ਤੇ ਆਪਰੇਟਿੰਗ ਸਿਸਟਮ **ਿਾ ਫਾਇਰਵਾਲ ਿਰੋਗਰਾਮ ਜੋ ਪਕ ਅਣ**-**ਅਪਧਕਾਪਰਤ ਵੈੁੱਬ**-**ਸਾਈਟਾੀਂ ਨੂੰ ਆਿਣੇ ਆਿ ਰੋਕ ਪਿੰਿਾ ਹੈ।**
- 2. **ਗੇਪਮੰਗ ਖੇਤਰ ਪਵਚ AI ਿ ਵਰਤੋਂਕ ਤ ਜਾੀਂਿ ਹੈ। ਪਵਸ਼ੇਸ਼ ਤੋਰ ਤੇਇਹ ਰਣਨ ਪਤਕ ਖੇਡਾੀਂ ਪਜਵੇਂ ਪਕ ਸ਼ਤਰੰਜ**, **ਪਟੁੱਕ-ਟੈਕ-ਟੋਅ ਆਪਿ ਪਵੁੱਚ** ਇੱਕ ਮਹੱਤਵਪੂਰਣ ਭੂਮਿਕਾ ਅਦਾ ਕਰਦਾ ਹੈ।
- 3. **ਕੁਿਰਤ ਭਾਸ਼ਾਵਾੀਂ ਨੂੰ ਿਰੋਸੈਸ ਕਰਨ ਵਾਲੇ ਪਸਸਟਮਾੀਂ ਪਵਚ AI ਿ ਮਹਤਵਿੂਰਣ ਭੂਪਮਕਾ ਹੁੰਿ ਹੈ। ਉਿਾਹਰਣ ਲਈ: ਮਨੁੁੱ ਖ ਨਾਲ**  ਗੱਲਬਾਤ ਕਰਨ ਯੋਗ ਕੰਪਿਊਟਰ ਸਿਸਟਮ ਜੋ ਕਿ ਮਨੱਖੀ ਭਾਸ਼ਾ ਨੰ ਸਮਝਦੇ ਅਤੇ ਪੋਸੈਸ ਕਰ ਸਕਦੇ ਹਨ।
- 4. **ਪਵਜ਼ਨ ਪਸਸਟਮਾੀਂ ਨੂੰ ਬਨਾਉਣ ਪਵਚ AI ਿ ਵਰਤੋਂਕ ਤ ਜਾੀਂਿ ਹੈ। ਇਹ ਪਸਸਟਮ ਕੰਪਿਊਟਰ ਤੇ ਪਵਜ਼ੂਅਲ ਇਨਿੁੁੱਟ ਨੂੰ ਸਮਝ ਕੇਉਸਿਾ ਪਵਸ਼ਲੇਸ਼ਣ ਕਰਨ ਯੋਗ ਹੁੰਿੇਹਨ। ਉਿਾਹਰਨ: SPY DRONES**
- 5. ਐਕਸਪਰਟ ਸਿਸਟਮਾਂ ਨੂੰ ਬਨਾਉਣ ਵਿਚ AI ਦੀ ਵਰਤੋਂ ਕੀਤੀ ਜਾਂਦੀ ਹੈ।
- $6.$  ਸੁਝਵਾਨ ਰੋਬੋਟਸ ਨੂੰ ਬਨਾਉਣ ਵਿਚ AI ਦੀ ਵਰਤੋਂ ਕੀਤੀ ਜਾਂਦੀ ਹੈ।
- 7. ਮਸ਼ੀਨ ਲਰਨਿੰਗ ਸਿਸਟਮਾਂ ਨੂੰ ਬਨਾਉਣ ਵਿਚ AI ਦੀ ਵਰਤੋਂ ਕੀਤੀ ਜਾਂਦੀ ਹੈ।

### ਪ੍ਰ:2 ਆਰਟੀਫਿਸ਼ੀਅਲ ਇੰਟੈਲੀਜੈਂਸ ਦੀ ਮਹੱਤਤਾ ਬਾਰੇ ਦੱਸੋ?

**ਉ: ਆਰਟ ਪਫਸ਼ ਅਲ ਇੰਟੈਲ ਜੈਂਸ ਿ ਮਹੁੱਤਤਾ ਿੇ ਬਹੁਤ ਸਾਰੇ ਖੇਤਰ ਹਨ। ਉਨਹਾੀਂ ਪਵੁੱਚੋਂ ਕੁਝ ਮੁੁੱਖ ਖੇਤਰਾੀਂ ਪਵਚ AI ਿ ਮਹਤੁੱਤਾ ਿਾ ਵਰਨਣ ਇਸ ਿਰਕਾਰ ਹੈ:**

- **1. ਗੇਮ ਿਲੇਇੰਗ**: **AI ਰਣਨ ਪਤਕ ਗੇਮਜ਼ ਪਜਵੇਂ ਪਕ ਸ਼ਤਰੰਜ, POKER, TIC-TAC-TOE ਆਪਿ ਪਵੁੱਚ ਮਹੁੱਤਵਿੂਰਣ ਭੂਪਮਕਾ ਪਨਭਾਉਿੀਂ ਹੈ। ਉਹਰਣ ਲਈ: ਸ਼ਤਰੰਜ ਿ ਗੇਮ ਖੇਡਣ ਲਈ IBM ਕੰਿਨ ਿੁਆਰਾ ਪਤਆਰ DEEP BLUE ਮਸ਼ ਨ।**
- 2. <mark>ਅਵਾਜ਼ ਪਛਾਣਨਾ</mark>: AI ਤਕਨੀਕ ਯੂਜ਼ਰ ਦੁਆਰਾ ਬੋਲੇ ਗਏ ਸ਼ਬਦਾਂ ਨੂੰ ਪਹਿਚਾਣ ਕੇ ਟੈਕਸਟ ਰੂਪ ਵਿੱਚ ਬਦਲਦੀ ਹੈ ਜਾਂ ਪ੍ਰਤੀਕਿਰਿਆ ਦਿੰਦੀ **ਹੈ। ਇਸ ਨੂੰ ਸਿ ਚ ਰ ਕੋਗਨ ਸ਼ਨ ਪਸਸਟਮ ਵ ਪਕਹਾ ਜਾੀਂਿਾ ਹੈ। ਉਿਾਹਰਨ ਲਈ: APPLE ਕੰਿਨ ਿਾ SIRI ਸਾਫਟਵੇਅਰ ਵ ਅਵਾਜ਼**  ਪਛਾਣ ਕੇ ਯੂਜਰ ਦੁਆਰਾ ਪੁੱਛੇ ਗਏ ਪਸ਼ਨਾਂ ਦੇ ਜਵਾਬ ਦਿੰਦਾ ਹੈ।
- **3. ਕੁਿਰਤ ਭਾਸ਼ਾ ਨੂੰ ਸਮਝਣਾ: AI ਿ ਵਰਤੋਂ ਕੁਿਰਤ ਭਾਸ਼ਾਵਾੀਂ (ਿੰਜਾਬ , ਪਹੰਿ , ਅੰਗਰੇਜ਼ ਆਪਿ) ਨੂੰ ਸਮਝਣ ਅਤੇਉਹਨਾੀਂ ਿੇਪਵਸ਼ਲੇਸ਼ਣ ਲਈ ਕ ਤ ਜਾੀਂਿ ਹੈ। ਕੁਿਰਤ ਭਾਸ਼ਾ ਿ ਿਰਤ ਪਕਪਰਆ ਿਾ ਮੁੁੱਖ ਕੰਮ ਅਨੁਵਾਿ ਕਰਨਾ, ਪਵਆਕਰਣ ਿਾ ਪਵਸ਼ਲੇਸ਼ਣ ਕਰਨਾ ਆਪਿ ਹੁੰਿਾ ਹੈ। ਉਿਾਹਰਨਾੀਂ ਲਈ: ਡਰੈਗਨ ਪਡਕਟੇਸ਼ਨ, VOICE TEXT MESSAGING, ALEXA ਆਪਿ।**
- 4. ਕੰਪਿਊਟਰ ਵਿਜ਼ਨ ਅਤੇ ਵਿਸ਼ਲੇਸ਼ਣ: ਕੰਪਿਊਟਰ ਵਿਜ਼ਨ ਵਿੱਚ AI ਦੀ ਮਹੱਤਵਪੂਰਨ ਭੂਮਿਕਾ ਹੁੰਦੀ ਹੈ। ਇਹ ਸਿਸਟਮ ਤਸਵੀਰਾਂ ਅਤੇ **ਿੈਟਰਨਾੀਂ ਤੋਂ ਜਾਣਕਾਰ ਸਮਝ ਕੇਸਾਨੂੰ ਿਰਿਾਨ ਕਰਿਾ ਹੈ। ਉਿਾਹਰਨ: SPY DRONES**

### ਪ:3 AI ਦੇ ਲਾਭ ਅਤੇ ਹਾਨੀਆਂ ਬਾਰੇ ਦੱਸੋ।

**ਉ: ਆਰਟ ਪਫਸ਼ ਅਲ ਇੰਟੈਲ ਜੈਂਸ ਿੇ ਲਾਭ ਅਤੇਹਾਨ ਆੀਂਿਾ ਵਰਨਣ ਇਸ ਿਰਕਾਰ ਹੈ:**

<u>ਆਰਟੀਫਿਸ਼ੀਅਲ ਇੰਟੈਲੀਜੈਂਸ ਦੇ ਲਾਭ:</u>

- **1. AI ਅਧਾਪਰਤ ਪਸਸਟਮ ਕਾਰਜ-ਕੁਸ਼ਲਤਾ ਵਧਾਉਿੇਹਨ। ਇਸ ਪਸਸਟਮ ਪਬਨਹਾੀਂਪਕਸੇਗਲਤ ਿੇਗੁੰਝਲਿਾਰ ਕੰਮ ਕਰਿੇਹਨ।**
- 2. AI ਅਧਾਰਿਤ ਸਿਸਟਮ ਬਿਨ੍ਹਾਂ ਆਰਾਮ ਕੀਤੇ ਲੰਬਾ ਸਮੇਂ ਤੱਕ ਕੰਮ ਕਰ ਸਕਦੇ ਹਨ। ਇਹ ਸਿਸਟਮ ਮਨੱਖ ਦੀ ਤਰ੍ਹਾਂ ਬਿਮਾਰ ਨਹੀਂ ਹੰਦੇ ਅਤੇ ਨਾ ਹੀ ਛੁੱਟੀ ਲੈਂਦੇ ਹਨ।
- **3. ਮਸ਼ ਨਾੀਂ ਭਾਵਨਾਵਾੀਂ-ਰਪਹਤ ਹੁੰਿ ਆੀਂ ਹਨ ਇਸਲਈ ਕੰਮ ਿੇ ਪਵੁੱਚ ਆਉਣ ਵਾਲ ਆੀਂ ਭਾਵਨਾਤਮਕ ਰੁਕਵਾਟਾੀਂ ਮਸ਼ ਨਾੀਂ ਜਾੀਂ ਰੋਬੋਟਸ ਨੂੰ ਰੋਕ ਨਹੀਂ ਸਕਦੀਆਂ।**
- 4. ਇਹਨਾਂ ਸਿਸਟਮਾਂ ਦੇ ਕੰਮ ਵਿਚ ਗਲਤੀ ਦੀ ਸੰਭਾਵਨਾ ਨਹੀਂ ਹੁੰਦੀ।
- **5. ਇਹ ਪਸਸਟਮ ਅਪਜਹੇਖਤਰਨਾਕ ਖੇਤਰ ਪਵੁੱਚ ਕੰਮ ਕਰ ਸਕਿੇਹਨ ਪਜੁੱਥੇਮਨੁੁੱ ਖ ਜਾਨ ਿਾ ਖਤਰਾ ਹੁੰਿਾ ਹੈ, ਪਜਵੇਂਪਕ: ਡੂੰਘ ਆੀਂਖਿਾਨਾੀਂਪਵੁੱਚ ਕੰਮ, ਿੁਲਾੜ੍ ਪਵਚ ਕੰਮ ਆਪਿ।**

**ਆਰਟ ਪਫਸ਼ ਅਲ ਇੰਟੈਲ ਜੈਂਸ ਿ ਆੀਂ ਹਾਨ ਆੀਂ:**

- 1. ਮਸ਼ੀਨਾਂ ਵਿੱਚ ਹਮਦਰਦੀ ਨਹੀਂ ਹੰਦੀ।
- **2. ਇਹਨਾੀਂਪਸਸਟਮਾੀਂਿ ਪਜਆਿਾ ਵਰਤੋਂਨਾਲ ਬੇਰੁਜ਼ਗਾਰ ਪਵੁੱਚ ਵਾਧਾ ਹੋਵੇਗਾ।**
- **3. ਜੇਕਰ ਇਹ ਪਸਸਟਮ ਖਰਾਬ ਹੋਜਾਣ ਤਾੀਂਉਹਨਾੀਂਪਵਚ ਸਟੋਰ ਮਹੁੱਤਵਿੂਰਣ ਡਾਟਾ ਵ ਨਸ਼ਟ ਹੋਜਾਵੇਗਾ।**
- **4. ਜੇਕਰ ਇਹ ਪਸਸਟਮ ਗਲਤ ਹੁੱਥਾੀਂ ਪਵਚ ਚਲੇਜਾਣ ਤਾੀਂਇਹਨਾੀਂਪਸਸਟਮਾੀਂਿ ਿੁਰ-ਵਰਤੋਂਹੋਸਕਿ ਹੈ।**

ਪ੍ਰ:4 ਐਕਸਪਰਟ ਸਿਸਟਮ ਦੀਆਂ ਵਿਸ਼ੇਸਤਾਵਾਂ ਬਾਰੇ ਦੱਸੋ।

ਉ. ਐਕਸਪਰਟ ਸਿਸਟਮ ਦੀਆਂ ਕੁਝ ਵਿਸ਼ੇਸਤਾਵਾਂ ਇਸ ਪ੍ਰਕਾਰ ਹਨ:

- **ਮੁਹਾਰਤ (EXPERTISE): ਐਕਸਿਰਟ ਪਸਸਟਮ ਪਕਸੇ ਇੁੱਕ ਖਾਸ ਖੇਤਰ ਪਵੁੱਚ ਮਹਾਰਤ ਰੁੱਖਿੇ ਹਨ।ਉਿਾਹਰਨ ਿੇ ਲਈ MYCIN ਐਕਸਿਰਟ ਪਸਸਟਮ ਖੂਨ ਿੇ ਇਨਫੈਕਸ਼ਨ ਿੇ ਇਲਾਜ ਪਵੁੱਚ ਮਾਪਹਰ ਹੁੰਿਾ ਹੈ।**
- **ਤੁਰੰਤ ਰ ਐਕਸ਼ਨ (QUICK REACTION TIME): ਐਕਸਿਰਟ ਪਸਸਟਮ ਨੂੰ ਿੁੁੱਛੇ ਗਏ ਿਰਸ਼ਨਾੀਂ ਿਾ ਜਵਾਬ ਇਹ ਤੁਰੰਤ ਪਿੰਿਾ ਹੈ।**
- **ਪਵਸ਼ਵਾਸਯੋਗ (RELIABILITY): ਐਕਸਿਰਟ ਪਸਸਟਮ ਿਆੁ ਰਾ ਕੋਈ ਗਲਤ ਨਹ ੀਂਕ ਤ ਜਾੀਂਿ , ਇਸ ਲਈ ਇਹ ਪਵਸ਼ਵਾਸ਼ਯੋਗ ਹੁੰਿੇ ਹਨ।**
- **ਫੈਸਲੇ ਿ ਗੁਣਵੁੱਤਾ (DECISION QUALITY): ਐਕਸਿਰਟ ਪਸਸਟਮ ਉੁੱਚ ਗੁਣਵਤਾ ਿੇ ਫੈਸਲੇ ਕਰਨ ਯੋਗ ਹੁੰਿੇ ਹਨ।**
- **ਇਕਸਾਰਤਾ (CONSISTENT): ਐਕਸਿਰਟ ਪਸਸਟਮ ਇੁੱਕੋ ਪਜਹੇ ਿਰਸ਼ਨਾੀਂ/ਸਵਾਲਾੀਂ ਿੇ ਜਵਾਬ ਹਮੇਸ਼ਾ ਇੁੱਕੋ ਪਜਹੇ ਪਿੰਿੇ ਹਨ।**
- **ਘੁੱਟ ਲਾਗਤ: ਇਹ ਵੁੱਖ-ਵੁੱਖ ਖੇਤਰਾੀਂ ਪਜਵੇਂ ਪਕ: ਡਾਕਟਰ ਜਾੀਂਚ ਲਈ ਪਕਸੇਮਾਪਹਰ ਨਾਲ ਸਲਾਹ ਿ ਲਾਗਤ ਨੰੂਘਟਾਉਿਾ ੀਂ ਹੈ।**
- <u>ਆਰਟੀਫਿਸ਼ੀਅਲ ਇੰਟੈਲੀਜੈਂਸ ਦਾ ਸਫਲ ਮਾਡਲ:</u> ਐਕਸਪਰਟ ਸਿਸਟਮ ਆਰਟੀਫਿਸ਼ੀਅਲ ਇੰਟੈਲੀਜੈਂਸ ਦਾ ਸਫਲ ਮਾਡਲ ਹੈ।

#### **ਿਾਠ-6 ਪਡਜ਼ ਟਾਈਜ਼ੇਸ਼ਨ**

**ਿਰ1: ਬਹੁਿਸੰਿ ਿਰਸ਼ਨ:**

**1. \_\_\_\_\_\_\_\_\_\_\_\_\_\_ ਤੋਂਭਾਵ ਸੂਚਨਾ ਨੂੰ ਕੰਪਿਊਟਰ ਿੇਿੜ੍ਹਨਯੋਗ ਅਤੇਸੰਭਾਲ਼ਣਯੋਗ ਰੂਿ ਪਵੁੱਚ ਬਿਲਣ ਿ ਿਰ ਪਕਰਆ ਹੈ। ੳ) ਈ-ਲਰਪਨੰ ਗ ਅ) ਈ-ਕਾਮਰਸ ੲ) ਪਡਜ਼ ਟਾਈਜ਼ੇਸ਼ਨ ਸ) ਨੈੁੱ ਟ ਬੈਪਕੰਗ 2. \_\_\_\_\_\_\_\_\_\_\_\_\_ ਤੋਂਭਾਵ ਇੰਟਰਨੈੁੱ ਟ ਰਾਹ ੀਂਵਸਤਾੀਂਨੂੰ ਖਰ ਿਣਾ ਜਾੀਂਵੇਚਣਾ ਹੈ।**  $\frac{1}{2}$  ਇਸ ਤਾਮਰਸ ਅ) ਡਿਜੀਲੌਕਰ ਬ) ਡਿਜੀਟਲ ਪੈਮੇਂਟ ਸ) ਕੋਈ ਨਹੀਂ **3. \_\_\_\_\_\_\_\_\_\_\_\_\_ ਨਕਿ ਰਪਹਤ ਭੁਗਤਾਨ ਿਾ ਅਸਾਨ ਅਤੇਤੇਜ਼ ਤਰ ਕਾ ਹੈ। ੳ) ਪਡਜ਼ ਟਾਈਜ਼ੇਸ਼ਨ ਅ) ਸਟੋਰੇਜ਼ ੲ) ਆਫਲਾਇਨ ਸ) ਪਡਜ ਟਲ ਿੈਮੇਂਟ 4. \_\_\_\_\_\_\_\_\_\_\_\_\_\_ ਪਵੁੱਚ ਕੇਵਲ ਪਵੁੱਪਿਅਕ ਯੋਗਤਾ ਿੇਿਸਤਾਵੇਜ਼ ਜੋਪਕ ਪਵੁੱਪਿਅਕ ਸੰਸਥਾਵਾੀਂਵੁੱਲੋਂਪਡਜ਼ ਟਲ ਮਾਪਧਅਮ ਪਵੁੱਚ ਜ਼ਾਰ ਕ ਤੇਜਾੀਂਿੇ ਹਨ, ਹ ਸਟੋਰ ਹੋਸਕਿੇਹਨ। ੳ) SWAYAM ਅ) NAD ੲ) MOOCs ਸ) DigiLocker 5. \_\_\_\_\_\_\_\_\_\_\_\_ ਈ-ਕਾਮਰਸ ਿ ਇੁੱਕ ਪਕਸਮ ਹੈਪਜਸ ਪਵੁੱਚ ਕੰਿਨ ਅਤੇਖਿਤਕਾਰ ਸ਼ਾਪਮਲ ਹੁੰਿੇਹਨ। ੳ) B2B ਅ) B2C ੲ) C2C ਸ) ਕੋਈ ਨਹ ੀਂ ਿਰ:2 ਿੂਰੇਰੂਿ ਪਲਖੋ। I. B2B ਪਬਜ਼ਨਸ ਟੂਪਬਜ਼ਨਸ (Business to Business ) II. B2C ਪਬਜ਼ਨਸ ਟੂਕਨਪਜ਼ਊਮਰ (Business to Consumer) III. C2C ਕਸਟਮਰ ਟੂਕਸਟਮਰ (Customer to Customer OR Consumer to Consumer) IV. NAD ਨੈਸ਼ਨਲ ਅਕੈਡਪਮਕ ਪਡਿੋਜਟਰ (National Academic Depository) V. UPI ਯੂਨ ਫਾਈਡ ਿੇਮੈਂਟ ਇੰਟਰਫੇਸ (Unified Payment Interface)**

### ਪ:3 ਛੋਟੇ ਉੱਤਰਾਂ ਵਾਲੇ ਪਸ਼ਨ

### **ਿਰ:1 ਪਡਜ ਟਾਈਜ਼ੇਸ਼ਨ ਤੋਂਕ ਭਾਵ ਹੈ?**

ਉ: ਡਿਜ਼ੀਟਾਈਜ਼ੇਸ਼ਨ ਤੋਂ ਭਾਵ ਹੈ ਸਚਨਾ ਨੰ ਡਿਜ਼ੀਟਲ ਮਾਧਿਅਮ ਵਿਚ ਬਦਲਣ ਦੀ ਪੀਕਿਆ। ਸਚਨਾ ਨੰ ਡਿਜ਼ੀਟਲ ਮਾਧਿਅਮ ਵਿਚ ਬਦਲਣ ਦਾ ਮਤਲਬ ਹੁੰਦਾ ਹੈ ਸੂਚਨਾ ਨੂੰ ਕੰਪਿਊਟਰ ਦੁਆਰਾ ਪੜ੍ਹਨਯੋਗ ਅਤੇ ਸੰਭਾਲਣਯੋਗ ਰੂਪ ਵਿੱਚ ਤਬਦੀਲ ਕਰਨਾ। ਡਿਜ਼ੀਟਲ ਮਾਧਿਅਮ ਵਿਚ ਸੂਚਨਾ ਨੂੰ bits ਦੇ ਰੂਪ ਵਿੱਚ ਸਾਂਭਿਆਂ ਜਾਂਦਾ ਹੈ। ਅਜੋਕੇ ਦੌਰ ਵਿੱਚ ਤਸਵੀਰਾਂ, ਡਾਕੂਮੈਂਟ, ਆਡੀਓ, ਵੀਡਿਓ, ਆਦਿ ਨੂੰ ਵੱਖ-ਵੱਖ ਕੰਪਿਊਟਰ ਉਪਕਰਨਾਂ ਦੀ ਸਹਾਇਤਾ ਨਾਲ, ਡਿਜ਼ੀਟਲ ਮਾਧਿਅਮ ਵਿੱਚ ਤਬਦੀਲ ਕੀਤਾ ਜਾ ਸਕਦਾ ਹੈ। ਉਦਾਹਰਨ ਦੇ ਤੌਰ ਤੇ ਜ਼ਮੀਨਾਂ ਦੀ ਫਰਦ ਦਾ ਰਿਕਾਰਡ, ਆਧਾਰ **ਕਾਰਡ, ਈ-ਬੁੁੱਕਸ ਆਪਿ।**

### ਪ:2 ਨੈਟ ਬੈਕਿੰਗ ਬਾਰੇ ਜਾਣਕਾਰੀ ਦਿਓ।

**ਉ: ਨੈਟ-ਬੈਂਪਕੰਗ ਨੂੰ ਇੰਟਰਨੈਟ-ਬੈਂਪਕੰਗ ਵ ਪਕਹਾ ਜਾੀਂਿਾ ਹੈ। ਨੈਟ ਬੈਂਪਕੰਗ ਿ ਵਰਤੋਂਕਰਿੇਹੋਏ ਅਸ ੀਂਬੈਂਕਾੀਂ ਨਾਲ ਸੰਬੰਧਤ ਕਈ ਤਰਹਾੀਂ ਿੇਕੰਮ ਘਰ ਬੈਠੇਹ ਪਕਸੇਵ ਸਮੇਂਆਸਾਨ ਨਾਲ ਕਰ ਸਕਿੇਹਾੀਂ, ਪਜਵੇਂਪਕ:**

- **ਆਿਣੇਬੈਂਕ ਖਾਤੇਿ ਸਟੇਟਮੈਂਟ ਿੇਖ ਸਕਿੇਹਾੀਂ।**
- **ਵੁੱਖ-ਵੁੱਖ ਪਕਸਮਾੀਂਿ ਆੀਂਆਨਲਾਈਨ ਿੇਮੈਂਟਸ ਕਰ ਸਕਿੇਹਾੀਂ।**
- **ਪਬਲਾੀਂਿਾ ਭੁਗਤਾਨ ਕਰ ਸਕਿੇਹਾੀਂ।**
- **ਬੁੱਚਤ ਸਕ ਮਾੀਂਪਵੁੱਚ ਿੈਸੇਟਰਾੀਂਸਫਰ ਕਰ ਸਕਿੇਹਾੀਂ, ਆਪਿ**

## **ਿਰ:3 ਈ-ਕਾਮਰਸ ਤੋਂਤੁਸ ੀਂਕ ਸਮਝਿੇਹੋ?**

**ਉ: ਈ-ਕਾਮਰਸ ਿਾ ਿੂਰਾ ਨਾੀਂ ਇਲੈਕਟਰੋਪਨੁੱ ਕ ਕਾਮਰਸ ਹੈ। ਇਸਨੂੰ ਇੰਟਰਨੈਟ ਕਾਮਰਸ ਨਾੀਂ ਨਾਲ ਵ ਜਾਪਣਆ ਜਾੀਂਿਾ ਹੈ। ਇਹ ਇੰਟਰਨੈਟ ਿ**  ਵਰਤੋਂ ਕਰਦੇ ਹੋਏ ਕਾਰੋਬਾਰ ਕਰਨ ਦਾ ਇਕ ਤਰੀਕਾ ਹੈ। ਇਸ ਟੈਕਨੋਲੋਜੀ ਦੀ ਵਰਤੋਂ ਨਾਲ ਵਸਤੁਆਂ ਅਤੇ ਸੇਵਾਵਾਂ ਦੀ ਖਰੀਦ ਜਾਂ ਵੇਚ ਇੰਟਰਨੈਟ ਰਾਹੀਂ ਸੰਭਵ ਹੁੰਦੀ ਹੈ। ਇਸ ਵਿਚ ਦੋ ਜਾਂ ਦੋ ਤੋਂ ਵੱਧ ਧਿਰਾਂ ਆਪਸ ਵਿਚ ਇਲੈਕਟੋਨਿੱਕ ਤਰੀਕੇ ਨਾਲ ਡਾਟਾ ਅਤੇ ਪੈਸੇ ਦਾ ਆਦਾਨ-ਪ੍ਰਦਾਨ ਕਰਦੀਆਂ **ਹਨ। ਐਮਾਜ਼ੋਨ, ਫਪਲੁੱਿਕਾਰਟ ਆਪਿ ਈ-ਕਾਮਰਸ ਵੈਬਸਾਈਟਾੀਂ ਿ ਆੀਂ ਉਿਾਹਰਣਾੀਂ ਹਨ।**

### **ਿਰ:4 ਈ-ਕਾਮਰਸ ਿ ਆੀਂਪਕਸਮਾੀਂਿੇਨਾੀਂਿੁੱਸੋ।**

**ਉ: ਈ-ਕਾਮਰਸ ਿ ਆੀਂਪਕਸਮਾੀਂਿੇਨਾੀਂਇਸ ਿਰਕਾਰ ਹਨ:** 

- **1. ਵਿਾਰ ਤੋਂਵਿਾਰ (Business to Business - B2B)**
- **2. ਵਿਾਰ ਤੋਂਖਿਤਕਾਰ (Business to Consumer - B2C)**
- **3. ਖਿਤਕਾਰ ਤੋਂਖਿਤਕਾਰ (Consumer to Consumer - C2C)**
- **4. ਖਿਤਕਾਰ ਤੋਂਵਿਾਰ (Consumer to Business - C2B)**

ਤਿਆਰ ਕਰਤਾ: ਵਿਕਾਸ ਕਾਂਸਲ (ਕੰਪਿਊਟਰ ਫੈਕਲਟੀ, ਐਸ.ਯੂ.ਐਸ. ਸ.ਸ.ਸ.ਸ.(ਕੰ), ਸਨਾਮ ਉਧਮ ਸਿੰਘ ਵਾਲਾ) ਪੇਜ਼ ਨੰ: 14

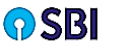

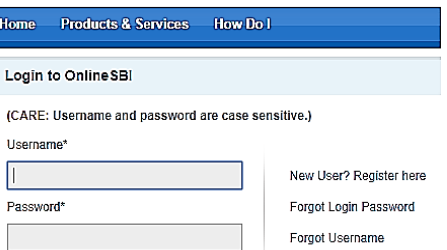

### **ਿਰ:5 ਆਨਲਾਇਨ ਭੁਗਤਾਨ ਿੇਲਾਭ ਪਲਖੋ।**

**ਉ: ਆਨਲਾਇਨ ਭੁਗਤਾਨ ਿੇਮੁੁੱਖ ਲਾਭ ਹੇਠ ਪਲਖੇਹਨ:**

- **1. ਆਨਲਾਇਨ ਭੁਗਤਾਨ ਿੈਪਸਆ ਿੇਲੈਣ-ਿੇਣ ਿਾ ਬਹੁਤ ਹ ਆਸਾਨ ਅਤੇਸੁਪਵਧਾਜਨਕ ਢੰਗ ਹੈ।**
- **2. ਇਸ ਸਹੂਲਤ ਕਾਰਨ ਹੁਣ ਆਿਣ ਜੇਬ ਪਵੁੱਚ ਪਜਆਿਾ ਨਕਿ ਰੁੱਖਣ ਿ ਲੋੜ੍ ਨਹ ੀਂਰਹ । ਪਜਆਿਾ ਨਕਿ ਕੋਲ਼ ਹੋਣ ਨਾਲ ਉਸਿੇਗੁੰਮ ਹੋਣ ਜਾੀਂਚੋਰ ਹੋਣ ਿਾ ਡਰ ਰਪਹੰਿਾ ਸ ।**
- **3. ਆਨਲਾਇਨ ਭੁਗਤਾਨ ਕਾਰਣ ਅਸ ੀਂਪਕਸੇਵ ਸਮੇਂਅਤੇਪਕਸੇਵ ਥਾੀਂਤੋਂਆਸਾਨ ਨਾਲ ਿੈਪਸਆ ਿਾ ਲੈਣ-ਿੇਣ ਕਰ ਸਕਿੇਹਾੀਂ।**
- 4. ਸਰਕਾਰ ਵੱਲੋਂ ਡਿਜੀਟਲ ਭੁਗਤਾਨ ਨੂੰ ਪ੍ਰੋਤਸ਼ਾਹਿਤ ਕਰਨ ਲਈ ਡਿਜੀਟਲ ਭੁਗਤਾਨ ਤੇ ਕਈ ਤਰ੍ਹਾਂ ਦੀਆਂ ਰਾਹਤਾਂ ਦਿੱਤੀਆਂ ਜਾਂਦੀਆਂ ਹਨ। **ਪਜਸ ਨਾਲ਼ ਸਾਡੇਵੁੱਲੋਂਪਕਤੇਭੁਗਤਾਨ ਿ ਕੁੁੱਝ ਿਰਤ ਸ਼ਤ ਰਾਸ਼ , ਸਾਡੇਖਾਤੇਪਵੁੱਚ ਵਾਪਿਸ ਆ ਜਾੀਂਿ ਹੈ।**

### **ਿਰ:6 ਪਡਜ਼ ਲੌਕਰ ਬਾਰੇਿੁੱਸੋ।**

**ਉ: DIGILOCKER ਆਿਣੇਸਾਰੇਜ਼ਰੂਰ ਿਸਤਾਵੇਜ਼ਾੀਂ ਨੂੰਆਨਲਾਇਨ ਸਟੋਰ ਕਰਨ ਿਾ ਇੁੱਕ ਸੁਰੁੱਪਖਅਤ ਢੰਗ ਹੈ। ਪਡਜ਼ ਲੌਕਰ ਉਿਰ ਿਸਤਾਵੇਜ਼ ਸਟੋਰ ਕਰਨ ਲਈ ਸਾਨੂੰ ਆਨਲਾਈਨ ਰਪਜਸਟਰੇਸ਼ਨ ਕਰਨ ਿੈਂਿ ਹੈ। ਰਪਜਸਟਰੇਸ਼ਨ ਿੋਰਾਨ ਸਾਡੇਖਾਤੇਨੂੰ ਆਧਾਰ ਕਾਰਡ ਨਾਲ ਜੋੜ੍ ਪਿਤਾ ਜਾੀਂਿਾ ਹੈ। ਇਸ ਖਾਤੇਪਵੁੱਚ ਸਬੰਧਤ ਪਵਅਕਤ ਨੂੰ 1GB ਿ ਕਲਾਊਡ ਸਟੋਰੇਜ਼ ਉਿਲੁੱਬਧ ਕਰਵਾਈ ਜਾੀਂਿ ਹੈ। ਪਡਜ਼ ਲੌਕਰ ਪਵੁੱਚ ਅਸ ੀਂ ਪਵਪਿਅਕ** ਦਸਤਾਵੇਜ਼ਾਂ ਤੋਂ ਇਲਾਵਾ ਹੋਰ ਦਸਤਾਵੇਜ਼ ਜਿਵੇਂ ਕਿ ਅਧਾਰ-ਕਾਰਡ, ਡਰਾਈਵਿੰਗ ਲਾਈਸੈਂਸ ਆਦਿ ਵੀ ਸਟੋਰ ਕਰ ਸਕਦੇ ਹਾਂ।

### **ਿਰ:7 ਈ-ਲਰਪਨੰ ਗ ਕ ਹੈ?**

ੳ: ਈ-ਲਰਨਿੰਗ ਨੰ ਇਲੈਕਟੋਨਿਕ ਲਰਨਿੰਗ, ਆਨਲਾਇਨ ਲਰਨਿੰਗ ਜਾਂ ਆਨਲਾਇਨ ਐਜ਼ਕੇਸ਼ਨ ਵੀ ਕਿਹਾ ਜਾਂਦਾ ਹੈ। ਈ-ਲਰਨਿੰਗ ਤੋਂ ਭਾਵ ਹੈ **ਆਨਲਾਇਨ ਪਸੁੱਪਖਆ ਿਰਾਿਤ ਕਰਨਾ। ਇਹ ਪਸੁੱਪਖਆ ਿਰਾਿਤ ਕਰਨ ਿਾ ਆਸਾਨ ਅਤੇਆਰਾਮਿਾਇਕ ਤਰ ਕਾ ਹੈ। ਇਸ ਪਵੁੱਚ ਅਸ ੀਂਆਨਲਾਇਨ** ਕੋਰਸਾਂ ਦੀ ਪੜਾਈ ਘਰ ਬੈਠੇ ਹੀ ਕਰ ਸਕਦੇ ਹਾਂ। ਪੀਖਿਆ ਵੀ ਆਨਲਾਇਨ ਹੀ ਦਿੱਤੀ ਜਾਂਦੀ ਹੈ। ਪੀਖਿਆ ਵਿਚ ਪਾਸ ਹੋਣ ਉਪਰੰਤ ਸਰਟੀਫਿਕੇਟ ਵੀ ਸਬੰਧਤ ਸੰਸਥਾ ਦੀ ਵੈੱਬਸਾਇਟ ਤੋਂ ਡਾਉਨਲੋਡ ਕੀਤਾ ਜਾ ਸਕਦਾ ਹੈ। ਕੋਰਸ ਨਾਲ ਸਬੰਧਤ ਸਮੱਗਰੀ ਜਿਵੇਂ ਕਿ ਈ-ਬੱਕਸ, ਵੀਡਿਓ ਜਾਂ ਆਡੀਓ **ਲੈਕਚਰ ਆਪਿ ਵ ਸਬੰਧਤ ਸੰਸਥਾ ਵਲੋਂਹ ਆਨਲਾਇਨ ਮੁੁੱਹਈਆ ਕਰਵਾਈ ਜਾੀਂਿ ਹੈ। MOOCs, SWAYAM, SWAYAM-PRABHA, PSEB E-BOOKS ਆਪਿ ਕੁੁੱਝ ਮਹਤਵਿੂਰਨ ਿਰਚਪਲੁੱਤ ਈ-ਲਰਪਨੰ ਗ ਟੂਲਜ਼ ਹਨ।**

#### <u>ਪ:8 ਆਨਲਾਇਨ ਜਾਂ ਡਿਜੀਟਲ ਪੈਮੇਂਟ ਕੀ ਹੰਦੀ ਹੈ?</u>

ਉ. ਆਨਲਾਇਨ ਭਗਤਾਨ ਨੰ ਡਿਜੀਟਲ ਪੇਮੈਂਟ ਜਾਂ ਈ- ਪੇਮੈਂਟ ਜਾਂ ਇਲੈਕਟੋਨਿਕ ਪੇਮੈਂਟ ਵੀ ਕਿਹਾ ਜਾਂਦਾ ਹੈ। ਇਹ ਨਕਦੀ ਰਹਿਤ ਭਗਤਾਨ ਕਰਨ **ਿਾ ਆਸਾਨ ਅਤੇਤੇਜ਼ ਤਰ ਕਾ ਹੈ। ਇਸ ਪਵੁੱਚ ਭੁਗਤਾਨ ਕਰਨ ਵਾਲਾ ਅਤੇਿਰਾਿਤ ਕਰਨ ਵਾਲਾ, ਿੋਵੇਂਹ ਪਡਜ ਟਲ ਮਾਪਧਅਮ ਿ ਵਰਤੋਂਕਰਿੇ** ਹਨ। ਡਿਜੀਟਲ ਪੇਮੈਂਟ ਰਾਹੀਂ ਪੈਸੇ ਟਾਂਸਫਰ, ਵਸਤਾਂ ਦੀ ਖਰੀਦਦਾਰੀ, ਬਿਲਾਂ ਦਾ ਭੁਗਤਾਨ, ਆਦਿ ਕੰਮਾਂ ਨੂੰ ਆਸਾਨੀ ਨਾਲ ਕੀਤਾ ਜਾ ਸਕਦਾ ਹੈ। ਆਨਲਾਇਨ ਭਗਤਾਨ ਲਈ ਕਰੈਡਿਟ-ਕਾਰਡ, ਡੈਬਿਟ-ਕਾਰਡ, ਈ-ਵਾਲੈਟ, ਨੈਟ-ਬੈਕਿੰਗ, ਭੀਮ ਐਪ ਆਦਿ ਦੀ ਵਰਤੋਂ ਕੀਤੀ ਜਾ ਸਕਦੀ ਹੈ। **ਿਰ:4 ਵੁੱਡੇਉੁੱਤਰਾੀਂਵਾਲੇਿਰਸ਼ਨ:**

#### **ਿਰ:1 ਈ-ਕਾਮਰਸ ਿ ਆੀਂਪਕਸਮਾੀਂਬਾਰੇਪਵਸਥਾਰ ਪਵੁੱਚ ਿੁੱਸੋ।**

**ਉ: ਈ-ਕਾਮਰਸ ਨੂੰ ਮੁੁੱਖ ਤੌਰ ਤੇਚਾਰ ਪਕਸਮਾੀਂ ਪਵੁੱਚ ਵੰਪਡਆੀਂਜਾ ਸਕਿਾ ਹੈ:** 

- **ਵਿਾਰ ਤੋਂਵਿਾਰ (Business to Business - B2B): ਇਸ ਪਵੁੱਚ ਵੁੱਖ-ਵੁੱਖ ਕੰਿਨ ਆੀਂ ਇੁੱਕ- ਿੂਸਰੇਨਾਲ ਆਿਣਾ ਵਿਾਰ ਕਰਿ ਆੀਂ ਹਨ। ਇਸ ਤਰਹਾੀਂ ਿੇਈ-ਕਾਮਰਸ ਪਵਚ ਪਨਰਮਾਤਾ, ਹੋਲਸੇਲਰ ਅਤੇਰ ਟੇਲਰ ਹ ਸ਼ਾਪਮਲ ਹੁੰਿੇਹਨ।**
- **ਵਿਾਰ ਤੋਂਖਿਤਕਾਰ (Business to Consumer - B2C): ਇਸ ਪਵੁੱਚ ਕੰਿਨ ਆੀਂਤੇਖਿਤਕਾਰ**  $n$ ਸ਼ਾਮਿਲ ਹੁੰਦੇ ਹਨ। ਇਸ ਰਾਹੀਂ ਕੰਪਨੀਆਂ ਆਪਣੀਆਂ ਵਸਤਾਂ ਅਤੇ ਸੇਵਾਵਾਂ, ਸਿੱਧੇ ਆਪਣੇ **ਖਿਤਕਾਰਾੀਂਨੂੰ ਮੁੁੱਹਈਆੀਂਕਰਵਾਉਿ ਆੀਂਹਨ। ਉਿਾਹਰਨ: Amazon, Flipkart, eBay**

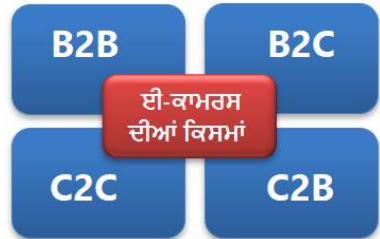

- **ਖਿਤਕਾਰ ਤੋਂਖਿਤਕਾਰ (Consumer to Consumer - C2C): ਇਸ ਪਵੁੱਚ ਖਿਤਕਾਰ ਇੁੱਕ-** ਦਸਰੇ ਨਾਲ਼ ਸਿੱਧੇ ਸਪੰਰਕ ਵਿੱਚ ਹੁੰਦੇ ਹਨ ਅਤੇ ਕੋਈ ਕੰਪਨੀ ਸ਼ਾਮਿਲ ਨਹੀਂ ਹੁੰਦੀ। ਇਸ ਵਿੱਚ ਲੋਕ ਇੱਕ-ਦਸਰੇ ਨੰ ਆਪਣੀਆਂ ਨਿੱਜੀ ਵਸਤਾਂ **ਵੇਚ ਅਤੇਖਰ ਿ ਸਕਿੇਹਨ। ਆਮ ਤੌਰ ਤੇਲੋਕ ਇਸਿ ਵਰਤੋਂਆਿਣਾ ਵਾਧੂਜਾੀਂ ਿੁਰਾਣਾ ਸਮਾਨ ਵੇਚਣ ਲਈ ਕਰਿੇਹਨ। ਉਿਾਹਰਨ ਲਈ: OLX, Quikr**
- **ਖਿਤਕਾਰ ਤੋਂਵਿਾਰ (Consumer to Business - C2B): ਇਸ ਪਵੁੱਚ ਖਿਤਕਾਰ ਆਿਣ ਆੀਂ ਵਸਤੂਆੀਂ ਜਾੀਂ ਸੇਵਾਵਾੀਂ ਕੰਿਨ ਨੂੰ ਮੁਹਈਆ ਕਰਵਾਉਿਾੀਂਹੈ। ਉਿਾਹਰਨ: ਇੁੱਕ ਪਵਆਕਤ ਆਿਣਾ ਸਾਫਟਵੇਅਰ ਪਤਆਰ ਕਰਕੇਪਕਸੇਕੰਿਨ ਨੂੰ ਵੇਚਿਾ ਹੈ।**

### **ਿਰ:2 ਈ-ਕਾਮਰਸ ਿੇ ਲਾਭ ਅਤੇਹਾਨ ਆੀਂਬਾਰੇਿੁੱਸੋ।**

**ਉ: ਈ-ਕਾਮਰਸ ਿੇ ਲਾਭ ਅਤੇਹਾਨ ਆੀਂਿਾ ਵਰਨਣ ਇਸ ਿਰਕਾਰ ਹੈ:**

**ਈ-ਕਾਮਰਸ ਿੇਲਾਭ:**

- **1. ਈ-ਕਾਮਰਸ ਕੰਿਨ ਆੀਂਆਿਣ ਆੀਂਵਸਤੂਆੀਂ ਜਾੀਂਸੇਵਾਵਾੀਂਿੁਨ ਆੀਂ ਪਵੁੱਚ ਪਕਧਰੇਵ ਮੁੁੱਹਈਆ ਕਰਵਾ ਸਕਿ ਆੀਂਹਨ।**
- **2. ਈ-ਕਾਮਰਸ ਨਾਲ਼ ਿੈਸੇਿ ਭਾਰ ਬੁੱਚਤ ਹੁੰਿ ਹੈਪਕਉਪੀਂਕ ਅਸ ੀਂਪਸੁੱਧਾ ਵਸਤੂਪਤਆਰ ਕਰਨ ਵਾਲ਼ ਕੰਿਨ ਤੋਂਖਰ ਿ ਸਕਿੇਹਾੀਂ, ਪਜਸ ਨਾਲ਼ ਕਈ ਤਰਹਾੀਂਿੇਟੈਕਸ ਅਤੇਵਾਧੂਖਰਚੇਖਤਮ ਹੋਜਾੀਂਿੇਹਨ। ਇਸ ਤਰਹਾੀਂ ਵਸਤੂਘੁੱਟ ਕ ਮਤ ਤੇਸਾਨੂੰਿਰਾਿਤ ਹੋਜਾੀਂਿ ਹੈ।**
- **3. ਖਰ ਿ ਗਈ ਵਸਤੂਖਿਤਕਾਰ ਨੂੰ ਘੁੱਟ ਤੋਂਘੁੱਟ ਸਮੇਂਪਵੁੱਚ ਕੰਿਨ ਆੀਂ ਵੁੱਲੋਂਪਸੁੱਧਾ ਖਿਤਕਾਰ ਿੇਪਿੁੱਤੇਗਏ ਿਤੇਤੇਭੇਜ ਪਿੁੱਤ ਜਾੀਂਿ ਹੈ, ਪਜਸ** ਨਾਲ਼ ਖਪਤਕਾਰ ਨੂੰ ਆਸਾਨੀ ਨਾਲ਼ ਵਸਤੂ ਪਾਪਤ ਹੋ ਜਾਂਦੀ ਹੈ।
- 4. ਈ-ਕਾਮਰਸ ਦਆਰਾ ਕਿਸੇ ਵੀ ਸਮੇਂ ਸ਼ਾਪਿੰਗ ਕੀਤੀ ਜਾ ਸਕਦੀ ਹੈ। ਇੱਥੇ ਕਦੇ ਵੀ ਵਪਾਰ ਬੰਦ ਨਹੀਂ ਹੰਦਾ।

5. ਈ-ਕਾਮਰਸ ਵੈਬਸਾਈਟਾਂ ਉਪਰ ਵਸਤੂਆਂ ਦੀ ਲੰਬੀ ਚੌੜੀ ਲਿਸਟ ਵਿੱਚੋਂ ਅਸੀਂ ਆਸਾਨੀ ਨਾਲ਼ ਖਰੀਦੀ ਜਾਣ ਵਾਲੀ ਵਸਤੂ ਦੀ ਚੋਣ ਕਰਦੇ ਹਾਂ। **ਈ-ਕਾਮਰਸ ਿ ਆੀਂਹਾਨ ਆੀਂ:**

- 1. ਈ-ਕਾਮਰਸ ਰਾਹੀਂ ਖਰੀਦੀ ਵਸਤ ਗਾਹਕ ਨੰ ਤਰੰਤ ਪਾਪਤ ਨਹੀਂ ਹੰਦੀ, ਕਿਉਂਕਿ ਈ-ਕਾਮਰਸ ਕੰਪਨੀ ਵੱਲੋ ੳਹ ਵਸਤ ਗਾਹਕ ਦੇ ਦਿੱਤੇ ਪਤੇ **ਤੇਿਹੁੰਚਾਉਣ ਪਵਚ ਕੁੁੱਝ ਪਿਨ ਪਵਗ ਜਾੀਂਿੇਹਨ।**
- **2. ਈ-ਕਾਮਰਸ ਰਾਹ ੀਂਜੋਵਸਤੂਖਰ ਿ ਜਾੀਂਿ ਹੈਉਸਿ ਗੁਣਵੁੱਤਾ ਿਾ ਗਰਾਹਕ ਨੂੰ ਉਸ ਸਮੇਂਿਤਾ ਲਗਿਾ ਹੈਜਿੋਂਉਸਨੂੰ ਵਸਤੂਿਰਾਿਤ ਹੁੰਿ ਹੈ।**

- 3. ਈ-ਕਾਮਰਸ ਵੈੱਬ ਸਾਇਟਾਂ ਗ੍ਰਾਹਕਾਂ ਦੇ ਜ਼ਰੂਰੀ ਵੇਰਵੇ ਅਤੇ ਜਾਣਕਾਰੀਆਂ ਨੂੰ ਸਟੋਰ ਕਰ ਲੈਦੀਂਆਂ ਹਨ। ਜੇਕਰ ਇਹ ਜਾਣਕਾਰੀ ਕਿਸੇ ਅਣ-**ਅਪਧਕਾਰਤ ਪਵਅਕਤ ਨੂੰ ਹਾਪਸਲ ਹੋਜਾਵੇਤਾੀਂ ਗਰਾਹਕ ਨੂੰਭਾਰ ਪਵੁੱਤ ਜਾੀਂਪਨੁੱ ਜ ਨੁਕਸਾਨ ਹੋਸਕਿਾ ਹੈ।**
- **ਿਰ:3 ਪਡਜ਼ ਟਲ ਜਾੀਂਆਨਲਾਇਨ ਿੇਮੈਂਟ ਿੇਵੁੱਖ-ਵੁੱਖ ਢੰਗਾੀਂਬਾਰੇਸੰਖੇਿ ਜਾਣਕਾਰ ਪਿਓ।**

**ਉ: ਆਨਲਾਇਨ ਭੁਗਤਾਨ ਿੇਕਈ ਢੰਗ ਹਨ। ਕੁੁੱਝ ਮੁੁੱਖ ਆਨਲਾਈਨ ਿੇਮੈਂਟ ਿੇਢੰਗਾੀਂਿਾ ਵਰਨਣ ਇਸ ਿਰਕਾਰ ਹੈ:**

- **1. ਕਰੈਪਡਟ ਕਾਰਡ (Credit Cards): ਇਹ ਇੁੱਕ ਿਲਾਸਪਟਕ ਿਾ ਕਾਰਡ ਹੁੰਿਾ ਹੈਜੋਬੈਂਕਾੀਂ ਵੁੱਲੋਂਆਿਣੇਗਰਾਹਕਾੀਂ ਨੂੰ ਜ਼ਾਰ ਕ ਤਾ ਜਾੀਂਿਾ ਹੈ। ਜਿੋਂਗਰਾਹਕ ਇਸ ਕਾਰਡ ਿ ਵਰਤੋਂਕਰਕੇਖਰ ਿਿਾਰ ਕਰਿਾ ਹੈਤਾੀਂ ਸੰਬੰਧਤ ਬੈਂਕ ਉਸ ਖਰ ਿਿਾਰ ਿਾ ਭੁਗਤਾਨ ਕਰਿਾ ਹੈ। ਗਰਾਹਕ ਵੁੱਲੋਂ ਤੈਅ ਸਮੇਂਿੇਅੰਿਰ ਬੈਂਕ ਵੁੱਲੋਂਕ ਤ ਗਈ ਿੇਮੈਂਟ ਨੂੰ ਵਾਪਿਸ ਕਰਨਾ ਹੁੰਿਾ ਹੈ।**
- **2. ਡੈਪਬਟ ਕਾਰਡ (Debit Cards): ਇਹ ਵ ਕਰੈਪਡਟ ਕਾਰਡ ਿ ਤਰਹਾੀਂ ਇਕ ਿਲਾਸਪਟਕ ਕਾਰਡ ਹ ਹੁੰਿਾ ਹੈ। ਜਿੋਂਗਰਾਹਕ ਡੈਪਬਟ ਕਾਰਡ ਰਾਹ ੀਂਭੁਗਤਾਨ ਕਰਿਾ ਹੈਤਾੀਂਭੁਗਤਾਨ ਿ ਰਾਸ਼ ਗਰਾਹਕ ਿੇਖਾਤੇਪਵੁੱਚ ਜਮਹਾ ਰਾਸ਼ ਪਵੁੱਚੋਂਤੁਰੰਤ ਕੁੱਟ ਲਈ ਜਾੀਂਿ ਹੈ।**
- **3. ਈ-ਵਾਲੈਟ (e-Wallets): ਭੁਗਤਾਨ ਿ ਇਸ ਪਵਧ ਪਵੁੱਚ ਪਡਜ ਟਲ ਿੇਮੈਂਟ ਐਿਸ ਿ ਵਰਤੋਂਕ ਤ ਜਾੀਂਿ ਹੈ। ਇਹ ਐਿਸ ਗਰਾਹਕ ਿੇ ਕਰੈਪਡਟ, ਡੈਪਬਟ ਕਾਰਡ ਜਾੀਂ ਬੈਂਕ ਖਾਤੇਿ ਸੂਚਨਾ ਸਟੋਰ ਕਰਿ ਆੀਂ ਹਨ ਤਾੀਂ ਜੋਆਸਾਨ ਨਾਲ਼ ਭੁਗਤਾਨ ਕ ਤਾ ਜਾ ਸਕੇ। Paytm, JioMoney, Google Pay ਆਪਿ ਕੁੁੱਝ ਮੁੁੱਖ ਈ-ਵਾਲੈਟ ਐਿਸ ਹਨ।**
- 4. ਨੈਟ ਬੈਕਿੰਗ (Netbanking): ਨੈਟ-ਬੈਂਕਿੰਗ ਨੰ ਇੰਟਰਨੈਟ-ਬੈਂਕਿੰਗ ਵੀ ਕਿਹਾ ਜਾਂਦਾ ਹੈ। ਨੈਟ ਬੈਂਕਿੰਗ ਦੀ ਵਰਤੋਂ ਕਰਦੇ ਹੋਏ ਅਸੀਂ ਬੈਂਕਾਂ ਨਾਲ **ਸੰਬੰਧਤ ਕਈ ਤਰਹਾੀਂ ਿੇਕੰਮ ਘਰ ਬੈਠੇਹ ਪਕਸੇਵ ਸਮੇਂਆਸਾਨ ਨਾਲ ਕਰ ਸਕਿੇਹਾੀਂ। ਇਸ ਨਾਲ ਅਸ ੀਂ ਵੁੱਖ-ਵੁੱਖ ਪਕਸਮਾੀਂ ਿ ਆੀਂ** <u>ਆਨਲਾਈਨ ਪੇਮੈਂਟਸ ਵੀ ਕਰ ਸਕਦੇ ਹਾਂ।</u>
- **5. BHIM App (Bharat Interface for Money): BHIM ਇੁੱਕ ਮੋਬਾਇਲ ਐਿ ਹੈ। ਇਹ ਭੁਗਤਾਨ ਕਰਨ ਿਾ ਇੁੱਕ ਆਸਾਨ ਅਤੇਤੇਜ਼ ਤਰ ਕਾ ਹੈ। ਇਸਿੇਨਾਲ ਸਬੰਧਤ ਪਵਅਕਤ ਿੇUPI ID ਿ ਵਰਤੋਂਕਰਕੇਜਾੀਂQR Code ਸਕੈਨ ਕਰਕੇਭੁਗਤਾਨ ਕ ਤਾ ਜਾੀਂਿਾ ਹੈ।**

**ਿਾਠ-7**

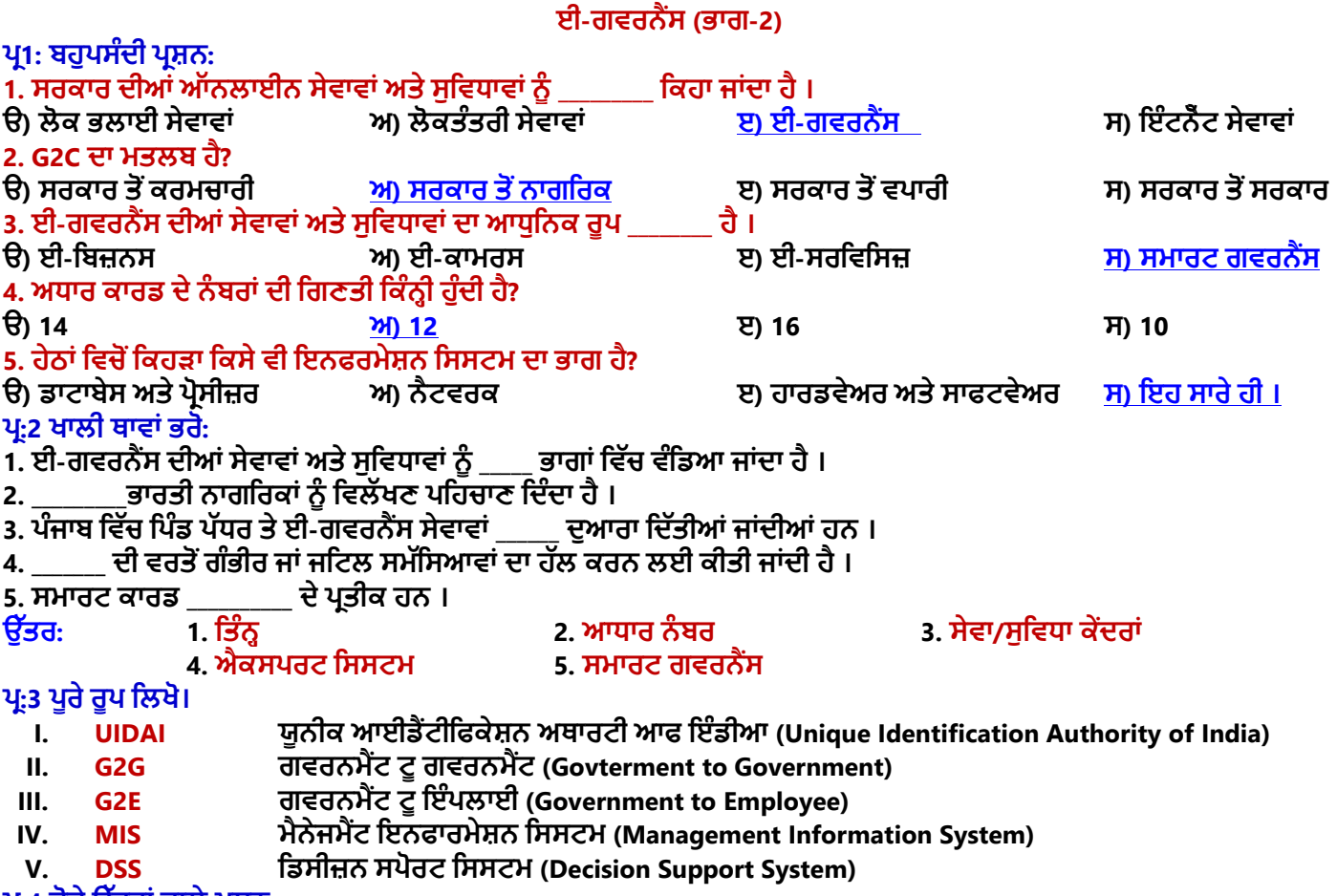

**ਿਰ:4 ਛੋਟੇਉੁੱਤਰਾੀਂਵਾਲੇਿਰਸ਼ਨ:**

### **ਿਰ:1 ਈ-ਗਵਰਨੈਂਸ ਿੇਪਤੰਨ ਿੁੱਧਰ ਪਕਹੜ੍ੇਹਨ? ਜਾਣਕਾਰ ਪਿਓ।**

**ਉ: ਈ-ਗਵਰਨੈਂਸ ਿਰਣਾਲ ਿੇ ਵੁੱਖ-ਵੁੱਖ ਿੁੱਧਰ ਹੇਠ ਪਲਖੇ ਅਨੁਸਾਰ ਹਨ:**

- **1. ਰਾਸ਼ਟਰ ਿੁੱਧਰ (National Level)**
- **2. ਘਰੇਲੂਿੁੱਧਰ**/**ਿਰਾੀਂਤ ਿੁੱਧਰ (Domestic Level/State Level)**
- **3. ਅੰਤਰ**-**ਰਾਸ਼ਟਰ ਿੁੱਧਰ (International Level)**

#### **ਿਰ:2 ਸਮਾਰਟ ਗਵਰਨੈਂਸ ਬਾਰੇਸੰਖੇਿ ਜਾਣਕਾਰ ਪਿਓ?**

ਉ: ਈ-ਗਵਰਨੈਂਸ ਦਾ ਮਾਡਰਨ ਨਾਮ ਹੀ ਸਮਾਰਟ ਗਵਰਨੈਂਸ ਹੈ। 'ਸਮਾਰਟ' ਦਾ ਅਰਥ ਹੈ ਆਕਰਸ਼ਕ (attractive) ਅਤੇ ਗਵਰਨੈਂਸ ਦਾ ਅਰਥ ਹੈ **ਸ਼ਾਸਨ। ਸਾਧਾਰਣ ਸ਼ਬਿਾੀਂ ਪਵਚ ਅਸ ੀਂਕਪਹ ਸਕਿੇਹਾੀਂ ਪਕ ਲੋਕਤੰਤਪਰਕ ਿਰਣਾਲ ਪਵੁੱਚ ਪਬਹਤਰ ਯੋਜਨਾਬੰਿ ਅਤੇਚੰਗੇਫੈਸਲੇਲੈਣ ਲਈ ਨਵ ੀਂ** ਟੈਕਨੋਲੋਜ਼ੀ ਦੀ ਵਰਤੋਂ ਕਰਨਾ ਹੀ ਸਮਾਰਟ ਗਵਰਨੈਂਸ ਅਖਵਾਉਂਦਾ ਹੈ। ਇਹ ਲੋਕਤੰਤਰੀ ਪ੍ਰਕਿਰਿਆਵਾਂ ਨੂੰ ਬਿਹਤਰ ਬਣਾਉਣ ਅਤੇ ਟੈਕਨੋਲੋਜੀ ਦੀ **ਵਰਤੋਂਕਰਿੇਹੋਏ ਪਬਹਤਰ ਜਨਤਕ ਸੇਵਾਵਾੀਂ ਿਰਿਾਨ ਕਰਨ ਿੇ ਤਰ ਪਕਆੀਂ ਨਾਲ ਸੰਬੰਧਤ ਹੈ।**

ਤਿਆਰ ਕਰਤਾ: ਵਿਕਾਸ ਕਾਂਸਲ (ਕੰਪਿੳਟਰ ਫੈਕਲਟੀ, ਐਸ.ਯ.ਐਸ. ਸ.ਸ.ਸ.ਸ.(ਕੰ), ਸਨਾਮ ੳਧਮ ਸਿੰਘ ਵਾਲਾ) ਪੇਜ਼ ਨੰ: 16

### **ਿਰ:3 ਅਧਾਰ ਕਾਰਡ ਿੇਕੋਈ ਚਾਰ ਉਿਯੋਗ ਪਲਖੋ?**

**ਉ: ਆਧਾਰ ਕਾਰਡ ਿੇ ਕੁੁੱਝ ਮੁੁੱਖ ਉਿਯੋਗ ਹੇਠ ਪਲਖੇ ਹਨ:**

- **i. ਬੈਂਕਾੀਂਪਵੁੱਚ ਖਾਤਾ ਖੁਲਵਾਉਣ ਲਈ।**
- **ii. ਗੈਸ ਕੁਨੈਕਸ਼ਨ ਅਤੇਸਬਪਸਡ ਲੈਣ ਲਈ।**
- **iii. ਮੋਬਾਈਲ ਪਸਮ ਕਾਰਡ ਜਾੀਂਟੈਲ ਫੋਨ ਕੁਨੈਕਸ਼ਨ ਲੈਣ ਲਈ।**
- **iv. ਵੁੱਖ-ਵੁੱਖ ਭਲਾਈ ਸਕ ਮਾੀਂਿਾ ਲਾਭ ਲੈਣ ਲਈ।**
- **v. ਪਵਲੁੱਖਣ ਿਪਹਚਾਣ ਿਸਤਾਵੇਜ਼ ਵਜੋਂ।**

### **ਿਰ:4 ਇਨਫਰਮੇਸ਼ਨ ਪਸਸਟਮ ਿੇਭਾਗਾੀਂਬਾਰੇਪਲਖੋ?**

**ਉ: ਇਨਫਰਮੇਸ਼ਨ ਪਸਸਟਮ (ਸੂਚਨਾ ਿਰਣਾਲ) ਿੇਭਾਗ ਹੇਠ ਪਲਖੇਅਨੁਸਾਰ ਹੁੰਿੇਹਨ:**

- <mark>ਹਾਰਡਵੇਅਰ ਭਾਗ:</mark> ਇਸ ਭਾਗ ਵਿੱਚ ਮੋਨੀਟਰ, ਸੀ.ਪੀ.ਯ, ਕੀ-ਬੋਰਡ, ਮਾੳਸ, ਪਿੰਟਰ, ਹਾਰਡ-ਡਿਸਕ ਆਦਿ ਸ਼ਾਮਿਲ ਹੰਦੇ ਹਨ।
- **ਸਾਫਟਵੇਅਰ ਭਾਗ: ਇਸ ਭਾਗ ਪਵੁੱਚ ਉਹ ਸਾਰੇਿਰੋਗਰਾਮ ਸ਼ਾਪਮਲ ਹੁੰਿੇਹਨ ਜੋਹਾਰਡਵੇਅਰ ਿ ਵਰਤੋਂਕਰਕੇਡਾਟਾ ਨੂੰਿਰੋਸੈੁੱਸ ਕਰਿੇਹਨ।**
- **ਡਾਟਾਬੇਸ ਭਾਗ: ਇਹ ਭਾਗ ਡਾਟਾ ਨੂੰ ਸਟੋਰ ਕਰਨ ਲਈ ਵਰਪਤਆ ਜਾੀਂਿਾ ਹੈ।**
- <u>ਨੈਟਵਰਕ ਭਾਗ:</u> ਇਹ ਭਾਗ ਰਾਹੀਂ ਸਾਧਨਾਂ, ਸਚਨਾਂ ਅਤੇ ਡਾਟੇ ਦੀ ਸ਼ੇਅਰਿੰਗ ਕੀਤੀ ਜਾਂਦੀ ਹੈ।
- ਪ੍ਰੋਸੀਜ਼ਰ (Procedure): ਇਸ ਭਾਗ ਵਿੱਚ ਉਹ ਵਿਧੀਆਂ ਅਤੇ ਪ੍ਰਕਿਰਿਆਵਾਂ ਸ਼ਾਮਿਲ ਹੁੰਦੀਆਂ ਹਨ ਜਿਹਨਾਂ ਨਾਲ ਡਾਟਾ ਉਪਰ ਕੰਮ ਕਰਕੇ **ਸੂਚਨਾ ਿਰਾਿਤ ਕ ਤ ਜਾੀਂਿ ਹੈ।**

### **ਿਰ:5 ਸੇਵਾ/ਸੁਪਵਧਾ ਕੇਂਿਰ ਕ ਹੁੰਿੇਹਨ? ਪਵਆਪਖਆ ਕਰੋ?**

 $\hat{\mathbf{g}}$ : ਸਰਕਾਰ ਨੇ ਈ-ਗਵਰਨੈਂਸ ਰਾਹੀਂ ਈ-ਸੇਵਾਵਾਂ ਅਤੇ ਸਹੂਲਤਾਂ ਪਦਾਨ ਕਰਨ ਲਈ ਵੱਖ-ਵੱਖ ਪੱਧਰਾਂ **(ਪਜ਼ਲਹਾ, ਤਪਹਸ ਲਾੀਂ, ਬਲਾਕਾੀਂ, ਸ਼ਪਹਰਾੀਂ, ਪਿੰਡਾੀਂ) ਉੁੱਤੇਬਹੁਤ ਸਾਰੇਸਹਾਇਤਾ-ਕੇਂਿਰ ਖੋਲਹੇਹਨ। ਇਹਨਾੀਂ ਸਹਾਇਤਾ ਕੇਂਿਰਾੀਂ ਨੂੰ ਸਰਬ-ਸੇਵਾ-ਕੇਂਿਰ ਜਾੀਂ ਸੇਵਾ-ਕੇਂਿਰ ਪਕਹਾ ਜਾੀਂਿਾ ਹੈ। ਇਹ ਕੇਂਿਰ ਨਾਗਪਰਕਾੀਂ ਨੂੰ ਕਈ ਤਰਹਾੀਂ ਿ ਆੀਂ ਈ-ਸੇਵਾਵਾੀਂ ਿਰਿਾਨ ਕਰਿੇਹਨ, ਪਜਵੇਂਪਕ: ਪਰਹਾਇਸ਼ ਸਰਟ ਪਫਕੇਟ ਜਾਰ ਕਰਨਾ, ਜਾਤ ਸਰਟ ਪਫਕੇਟ ਜਾਰ ਕਰਨਾ, ਜਨਮ-ਮੌਤ ਸਰਟ ਪਫਕੇਟ ਜਾਰ ਕਰਨਾ, ਆਪਿ।**

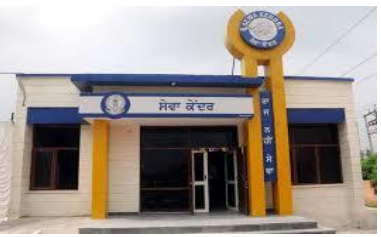

### **ਿਰ:5 ਵੁੱਡੇਉੁੱਤਰਾੀਂਵਾਲੇਿਰਸ਼ਨ:**

#### **ਿਰ:1 ਈ-ਗਵਰਨੈਂਸ ਤੋਂਕ ਭਾਵ ਹੈ? ਇਸ ਿ ਕਾਰਜ-ਿਰਣਾਲ ਿ ਪਵਆਪਖਆ ਕਰੋ।**

ਉਂ: ਈ-ਗਵਰਨੈਂਸ ਇਕ ਕਾਰਜਸ਼ੀਲ ਪ੍ਰਣਾਲੀ ਹੈ ਜਿਸ ਵਿੱਚ ਸਰਕਾਰਾਂ, ਨਾਗਰਿਕ ਅਤੇ ਸੰਸਥਾਵਾਂ ਆੱਨਲਾਈਨ ਸਹੂਲਤਾਂ ਅਤੇ ਸੇਵਾਵਾਂ ਵਿਚ ਹਿੱਸਾ **ਲੈਂਿ ਆੀਂਹਨ। ਇਹ ਸਾਰੇਵੁੱਖ-ਵੁੱਖ ਢੰਗਾੀਂਿੁਆਰਾ ਇੰਟਰਨੈਟ ਿ ਵਰਤੋਂਕਰਿੇਹੋਏ ਆਿਣ ਆੀਂਪਕਪਰਆਵਾੀਂਕਰਿੇਹਨ। ਈ-ਗਵਰਨੈਂਸ ਿ ਕਾਰਜ ਿਰਣਾਲ ਿ ਪਵਆਪਖਆ ਹੇਠ ਪਲਖੇਭਾਗਾੀਂ ਅਧ ਨ ਕ ਤ ਜਾ ਸਕਿ ਹੈ:**

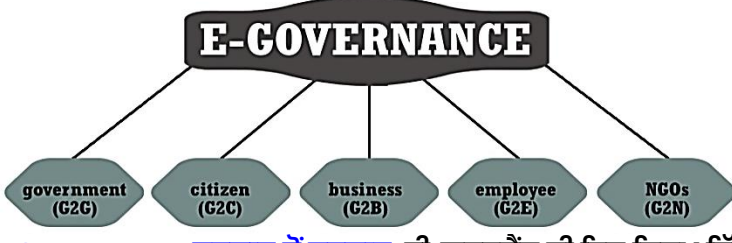

- **1. G2G (Government to Government)/ਸਰਕਾਰ ਤੋਂਸਰਕਾਰ**: **ਈ**-**ਗਵਰਨੈਂਸ ਿ ਇਸ ਪਕਸਮ ਪਵੁੱਚ ਉਹਨਾੀਂਆੁੱ ਨਲਾਈਨ ਸੇਵਾਵਾੀਂਨੂੰ ਰੁੱਪਖਆ ਜਾੀਂਿਾ ਹੈਪਜਸ ਪਵਚ ਕੇਂਿਰ ਸਰਕਾਰ ਅਤੇਰਾਜ ਸਰਕਾਰਾੀਂਆਿਸ ਡਾਟਾ ਅਤੇਸੂਚਨਾ ਸ਼ੇਅਰ (share) ਕਰਿ ਆੀਂਹਨ।**
- **2. G2C (Government to Citizen)/ਸਰਕਾਰ ਤੋਂਨਾਗਪਰਕ: ਈ**-**ਗਵਰਨੈਂਸ ਿ ਇਸ ਪਕਸਮ ਪਵੁੱਚ ਸਰਕਾਰ ਆਿਣੇਨਾਗਪਰਕਾੀਂ ਨੂੰ** ਤੱਤਰ (ਤੱਤਾ ਸਹਲਤਾਂ ਪਦਾਨ ਕਰਦੀ ਹੈ। ਇਹ ਸੇਵਾਵਾਂ ਮਫਤ ਹਨ ਜਾਂ ਬਹੁਤ ਘੱਟ ਖਰਚੇ ਤੇ ਪ੍ਰਦਾਨ ਕੀਤੀਆਂ ਜਾਂਦੀਆਂ ਹਨ। ਜਿਵੇਂ ਕਿ: <u>ਬਿੱਲਾਂ ਦੀ ਆਨਲਾਈਨ ਅੰਦਾਇਗੀ, ਆਮਦਨੀ ਟੈਕਸ ਦੀ ਆਨਲਾਈਨ ਅਦਾਇਗੀ ਆਦਿ।</u>
- **3. G2B (Government to Business)/ਸਰਕਾਰ ਤੋਂਵਿਾਰ**: **ਈ**-**ਗਵਰਨੈਂਸ ਿ ਇਸ ਪਕਸਮ ਪਵੁੱਚ ਸਰਕਾਰ ਿੁਆਰਾ ਕਾਰੋਬਾਰਾੀਂ (Business) ਨੂੰ ਸੇਵਾਵਾੀਂ ਅਤੇਸਹੁਲਤਾੀਂ ਿਰਿਾਨ ਕ ਤ ਆੀਂ ਜਾੀਂਿ ਆੀਂ ਹਨ। ਉਿਾਹਰਣ ਲਈ: ਆਨਲਾਈਨ ਪਵਕਰ , ਚ ਜ਼ਾੀਂ ਿ ਖਰ ਿ, ਚ ਜ਼ਾੀਂਤੇਟੈਕਸ ਅਤੇਸਬਪਸਡ ਆੀਂਆਪਿ ਸੰਬੰਧ ਆਨਲਾਈਨ ਸੇਵਾਵਾੀਂ।**
- **4. G2E (Government to Employee)/ਸਰਕਾਰ ਤੋਂਕਰਮਚਾਰ : ਈ-ਗਵਰਨੈਂਸ ਿ ਇਸ ਪਕਸਮ ਪਵਚ ਸਰਕਾਰ ਆਿਣੇਕਰਮਚਾਰ ਆੀਂ ਨੂੰ ਸੇਵਾਵਾੀਂ ਅਤੇਸਹੁਲਤਾੀਂਿਰਿਾਨ ਕਰਿ ਹੈ। ਪਜਵੇਂਪਕ: ਮੁਲਾਜ਼ਮਾੀਂ ਿੇਤਨਖਾਹ ਪਬੁੱਲ ਬਨਾਉਣ ਲਈ, ਉਨਹਾੀਂ ਿੇਸਰਪਵਸ ਪਰਕਾਰਡ ਮੇਨਟੇਨ ਕਰਨ ਲਈ, ਉਨਹਾੀਂਿੇਪਵਭਾਗ ਤਬਾਿਲੇਆਪਿ ਕੰਮਾੀਂਲਈ ਆਨਲਾਈਨ ਸੇਵਾਵਾੀਂ। ਉਿਾਹਰਣ ਲਈ: iHRMS, eHRMS**
- **5. G2N (Government to NGOs)/ਸਰਕਾਰ ਤੋਂਗੈਰ**-**ਸਰਕਾਰ ਸੰਗਠਨ: ਇਸ ਪਕਸਮ ਿ ਈ-ਗਵਰਨੈਂਸ ਪਵਚ ਸਰਕਾਰ ਵੁੱਲੋਂਗੈਰ-ਸਰਕਾਰ ਸੰਗਠਨਾੀਂ ਨੂੰ ਸੇਵਾਵਾੀਂ ਅਤੇ ਸਹੁਲਤਾੀਂ ਿਰਿਾਨ ਕ ਤ ਆੀਂ ਜਾੀਂਿ ਆੀਂ ਹਨ। ਉਿਾਹਰਣ ਲਈ: ਗੈਰ-ਸਰਕਾਰ ਸੰਸਥਾਵਾੀਂ ਜਾੀਂ ਸੁਸਾਇਟ ਆੀਂਿ ਆਨਲਾਈਨ ਰਪਜਸਟਰੇਸ਼ਨ ਆਪਿ।**

### **ਿਰ:2 ਈ-ਗਵਰਨੈਂਸ ਿੇਲਾਭ ਅਤੇਹਾਨ ਆੀਂਕ ਹਨ?**

**ਉ: ਈ-ਗਵਰਨੈਂਸ ਿੇਲਾਭ ਅਤੇਹਾਨ ਆੀਂਿਾ ਵਰਨਣ ਇਸ ਿਰਕਾਰ ਹਨ:**

**ਈ-ਗਵਰਨੈਂਸ ਿੇਲਾਭ:**

- **1. ਲੋਕ ਬੜ੍ ਆਸਨ ਨਾਲ ਈ-ਗਵਰਨੈਂਸ ਸੇਵਾਵਾੀਂਆਨਲਾਈਨ ਜਾੀਂਆਿਣੇਨੇੜ੍ਲੇਸੇਵਾ ਜਾੀਂਸੁਪਵਧਾ ਕੇਂਿਰਾੀਂਪਵਖੇਿਰਾਿਤ ਕਰ ਸਕਿੇਹਨ।**
- **2. ਈ-ਗਵਰਨੈਂਸ ਿੇਹੋਂਿ ਪਵੁੱਚ ਆਉਣ ਨਾਲ ਸਰਕਾਰ ਕੰਮਾੀਂਪਵੁੱਚ ਵ ਤੇਜ ਆਈ ਹੈ।**
- **3. ਈ-ਗਵਰਨੈਂਸ ਿਸਤਾਵੇਜਾੀਂਿ ਲਾਗਤ ਨੂੰ ਘਟਾਉਿੀਂ ਹੈ।**
- **4. ਈ-ਗਵਰਨੈਂਸ ਨੇਸਾਰੇਿਫਤਰਾੀਂ ਿ ਕਾਰਜਸ਼ੈਲ ਪਵਚ ਿਾਰਿਰਸ਼ ਵਾਤਾਵਰਣ ਬਣਾਇਆ ਹੈ।**
- 5. ਕੰਮ ਵਿਚ ਕਿਸੇ ਵੀ ਤਰਾਂ ਦੀ ਦੇਰੀ ਲਈ ਸਬੰਧਿਤ ਅਧਿਕਾਰੀ ਜਾਂ ਕਰਮਚਾਰੀ ਜਵਾਬਦੇਹ ਹੰਦਾ ਹੈ।

#### **ਈ-ਗਵਰਨੈਂਸ ਿ ਆੀਂਕਮ ਆੀਂ:**

- **1. ਅਨਿੜ੍ ਜਾੀਂਤਕਨ ਕ ਤੋਰ ਤੇਅਨਜਾਣ ਪਵਅਕਤ ਇਹਨਾੀਂਸੇਵਾਵਾੀਂਿਾ ਸਹ ਲਾਭ ਨਹ ੀਂਉਠਾ ਸਕਿੇ।**
- **2. ਇਹਨਾੀਂਸੇਵਾਵਾੀਂਿ ਵਰਤੋਂਲਈ ਇੰਟਰਨੈਟ ਿ ਸੁਪਵਧਾ ਹੋਣਾ ਲਾਜ਼ਮ ਹੈ।**
- **3. ਹਰ ਪਿੰਡ ਪਵਚ ਸੇਵਾ ਕੇਂਿਰ ਖੋਲਹ ਣਾ ਇਕ ਮਪਹੰਗਾ ਕੰਮ ਹੈ।**
- **4. ਇੰਟਰਨੈਟ ਨੂੰਿੂਰ ਤਰਹਾੀਂਸੁਰੁੱਪਖਅਤ ਨਹ ੀਂਮੰਪਨਆ ਜਾ ਸਕਿਾ।**

### **ਿਰ:3 ਆਧਾਰ ਕ ਹੈ? ਇਸਿ ਆੀਂਪਵਸ਼ੇਸਤਾਵਾੀਂਿ ਪਵਆਪਖਆ ਕਰੋ?**

**ਉ: ਆਧਾਰ 12 ਅੰਕਾੀਂ ਿਾ ਇੁੱਕ ਪਵਲੁੱਖਣ ਿਪਹਚਾਣ ਕਾਰਡ ਨੰ ਬਰ ਹੈ। ਇਹ ਨੰ ਬਰ UIDAI (ਯੂਨ ਕ ਆਈਡੈਂਟ ਪਫਕੇਸ਼ਨ ਅਥਾਰਟ ਆੁੱ ਫ ਇੰਡ ਆ) ਿੁਆਰਾ ਭਾਰਤ ਨਾਗਪਰਕਾੀਂਨੂੰ ਜਾਰ ਕ ਤਾ ਜਾੀਂਿਾ ਹੈ। ਭਾਰਤ** ਵਿਚ ਕਿਸੇ ਵੀ ਦੋ ਵਿਅਕਤੀਆਂ ਦਾ ਇਕੋ ਜਿਹਾ ਅਧਾਰ ਨੰਬਰ ਨਹੀਂ ਹੋ ਸਕਦਾ। **ਆਧਾਰ ਿ ਆੀਂਪਵਸ਼ੇਸ਼ਤਾਵਾੀਂ:**

- **1. ਪਵਲੁੱਖਣ ਿਪਹਚਾਣ: ਆਧਾਰ ਹਰ ਭਾਰਤ ਨਾਗਪਰਕ ਨੂੰ ਇੁੱਕ ਪਵਲੁੱਖਣ ਿਪਹਚਾਣ ਿਰਿਾਨ ਕਰਿਾ ਹੈ।**
- **2. ਪਰਹਾਇਸ਼ ਿਸਤਾਵੇਜ਼: ਆਧਾਰ ਉਿਰ ਸੰਬੰਧਤ ਪਵਅਕਤ ਿਾ ਿੂਰਾ ਪਰਹਾਇਸ਼ ਿਤਾ ਿਰਜ਼ ਹੁੰਿਾ ਹੈ।**
- $3$ . ਖਤਮ ਹੋਣ ਦੀ ਕੋਈ ਮਿਆਦ ਨਹੀਂ: ਆਧਾਰ ਕਾਰਡ ਦੇ ਖਤਮ ਹੋਣ ਦੀ ਕੋਈ ਵੀ ਆਖਿਰੀ ਮਿਤੀ ਨਹੀਂ ਹੁੰਦੀ।
- 4. <mark>ਸ਼ਨਾਖਤੀ ਸਬਤ:</mark> ਕਿਉਂਕਿ ਆਧਾਰ ਕਾਰਡ ਵਿੱਚ ਵਿਅਕਤੀ ਦੀ ਵਿਅਕਤੀਗਤ ਅਤੇ ਬਾਇਓਮੈਟਿਕ ਆਦਿ ਸੂਚਨਾ ਦਰਜ ਹੁੰਦੀ ਹੈ, ਇਸ ਲਈ ਇਸਨੂੰ ਸ਼ਨਾਖਤੀ ਸਬੂਤ ਵਜੋਂ ਵਰਤਿਆ ਜਾ ਸਕਦਾ ਹੈ।
- **5. ਆੁੱ ਨਲਾਈਨ ਿਰਮਾਣ ਕਰਨ**: **ਅਜੋਕੇਸਮੇਂਕਈ ਤਰਹਾੀਂ ਿ ਆੀਂਆਨਲਾਈਨ ਸਹੁਲਤਾੀਂ ਲਈ ਆਧਾਰ ਕਾਰਡ ਨੰ ਬਰ ਿੁਆਰਾ ਹ ਿਰਮਾਣ ਕਰਨ ਕ ਤਾ ਜਾੀਂਿਾ ਹੈ।**

#### **ਿਰ:4 ਸੇਵਾ/ਸੁਪਵਧਾ ਕੇਂਿਰਾੀਂਿੁਆਰਾ ਿਰਿਾਨ ਕ ਤ ਆੀਂਜਾਣ ਵਾਲ ਆੀਂ ਸੇਵਾਵਾੀਂਿ ਸੂਚ ਬਣਾਓ।**

**ਉ: ਸੇਵਾ ਕੇਂਿਰਾੀਂਿੁਆਰਾ ਪਿੁੱਤ ਆੀਂ ਜਾਣ ਵਾਲ ਆੀਂਕੁਝ ਆਨਲਾਈਨ ਸੇਵਾਵਾੀਂ ਅਤੇਸਹੂਲਤਾੀਂਹੇਠ ਪਲਖ ਆੀਂਹਨ:**

- 1. ਰਿਹਾਇਸ਼ੀ ਸਰਟੀਫਿਕੇਟ ਜਾਰੀ ਕਰਨਾ।
- **2. ਜਾਤ ਸਰਟ ਪਫਕੇਟ ਜਾਰ ਕਰਨਾ।**
- **3. ਜਨਮ-ਮੌਤ ਸਰਟ ਪਫਕੇਟ ਜਾਰ ਕਰਨਾ।**
- $4.$  ਅਾਮਦਨ ਸਬੰਧੀ ਸਰਟੀਫਿਕੇਟ ਜਾਰੀ ਕਰਨਾ।
- **5. ਆਧਾਰ ਕਾਰਡ ਜਾਰ ਕਰਨਾ।**
- **6. ਧਰਮ ਸਬੰਧ ਸਰਟ ਪਫਕੇਟ ਜਾਰ ਕਰਨਾ।**
- **7. ਰਪਜ਼ਸਟਰ , ਇੰਤਕਾਲ ਿ ਆੀਂਨਕਲਾੀਂਜਾਰ ਕਰਨਾ।**
- **8. ਵਹ ਕਲ ਰਪਜ਼ਸਟਰੇਸ਼ਨ (ਆਰ.ਸ .) ਸਰਟ ਪਫਕੇਟ ਜਾਰ ਕਰਨਾ ।**
- **9. ਬੁਢਾਿਾ/ਪਵਧਵਾ ਿੈਨਸ਼ਨਾੀਂਿੇਫਾਰਮ ਭਰਨੇ।**
- **10. ਡਰਾਈਪਵੰਗ ਲਾਈਸੈਂਸ ਜਾਰ ਕਰਨਾ।**
- **11. ਆੁੱ ਨਲਾਈਨ ਪਬਜਲ , ਟੈਲ ਫੋਨ ਅਤੇਹੋਰ ਕਈ ਤਰਹਾੀਂਿੇਪਬੁੱਲ ਜਮਾੀਂਕਰਨਾ।**

**ਿਾਠ-8**

#### **ਇਮੇਜ਼ ਐਡ ਪਟੰਗ ਅਤੇਫਾਈਲ ਕਨਵਰਜ਼ਨ ਟੂਲਜ਼**

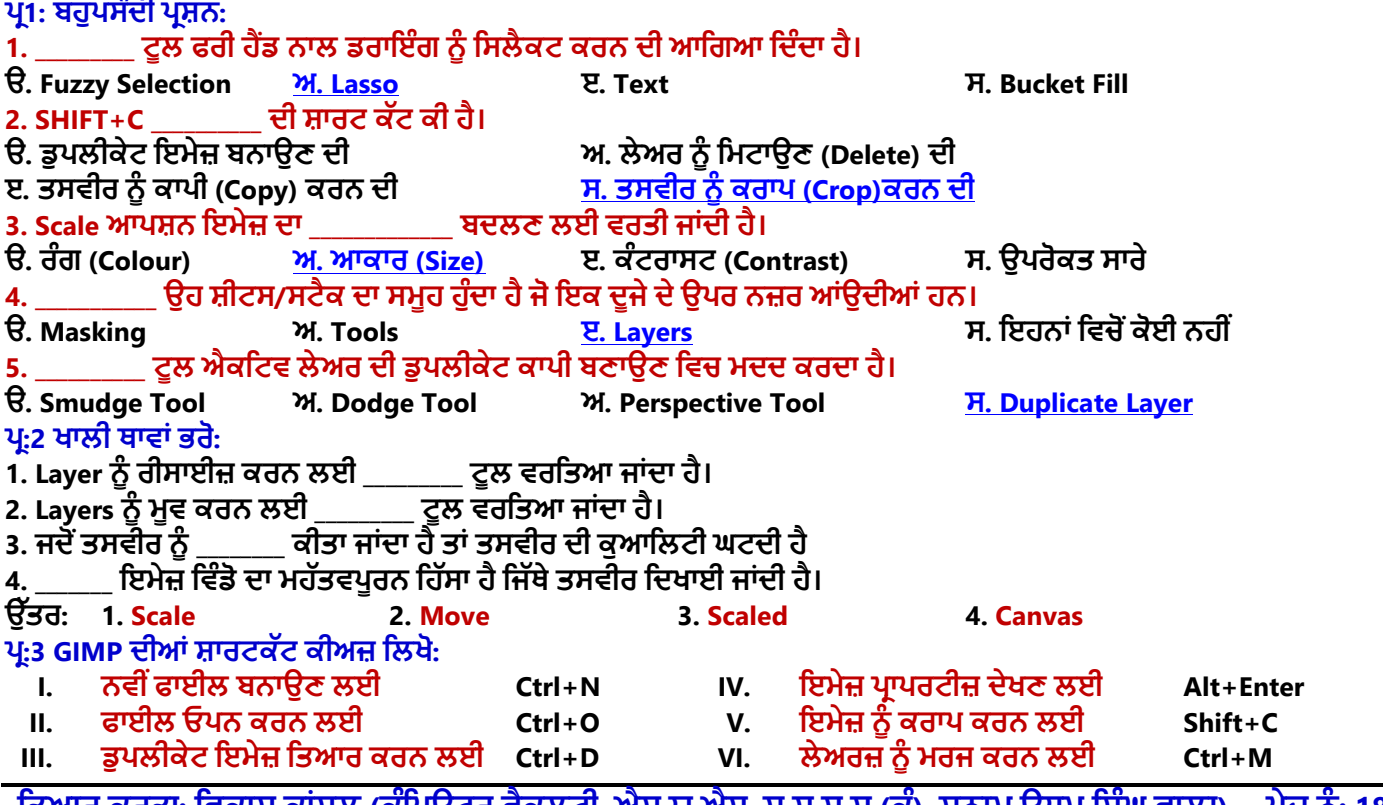

ਤਿਆਰ ਕਰਤਾ: ਵਿਕਾਸ ਕਾਸਲ (ਕੌਪਿਊਟਰ ਫੈਕਲਟੀ, ਐਸ.ਯੂ.ਐਸ. ਸ.ਸ.ਸ.ਸ.(ਕੰ), ਸੁਨਾਮ ਉਧਮ ਸਿੰਘ ਵਾਲਾ) ਪੇਜ਼ ਨੰ: 18 **(Please Visit http://cspunjab.nirmancampus.co.in for more computer science contents)**

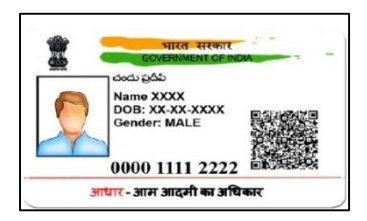

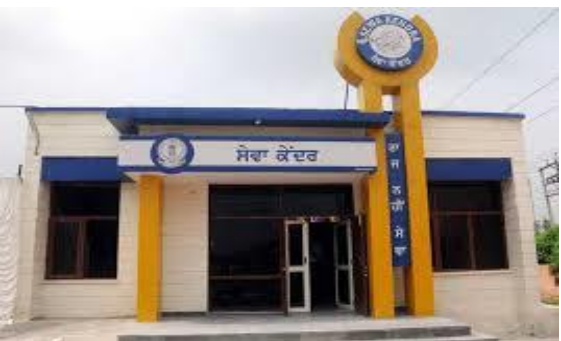

#### ਪ:4 ਛੋਟੇ ਉੱਤਰਾਂ ਵਾਲੇ ਪਸ਼ਨ

#### **ਿਰ:1 ਇਮੇਜ਼ ਐਡ ਪਟੰਗ (Image Editing) ਤੋਂਕ ਭਾਵ ਹੈ।**

ੳ: ਇਮੇਜ਼ ਐਡੀਟਿੰਗ ਪੋਸੈਸ ਨੌ ਇਮੇਜ਼ ਗੈ-ਟਚਿੰਗ ਵੀ ਕਿਹਾ ਜਾਂਦਾ ਹੈ। ਇਹ ਇਕ ਅਜਿਹਾ ਪੋਸੈਸ ਹੰਦਾ ਹੈ ਜਿਸ ਰਾਹੀਂ ਅਸੀਂ ਡਿਜ਼ੀਟਲ ਫਾਰਮੇਟ ਵਿਚ ਸਟੋਰ ਤਸਵੀਰਾਂ ਵਿਚ ਜਰੂਰਤ ਅਨੁਸਾਰ ਕੁੱਝ ਬਦਲਾਵ ਕਰਦੇ ਹਾਂ। ਇਹ ਬਦਲਾਵ ਅਸੀਂ ਅਕਸਰ ਤਸਵੀਰਾਂ ਨੂੰ ਵਧੀਆ ਦਿੱਖ ਦੇਣ ਲਈ ਕਰਦੇ ਹਾਂ। ਇਮੇਜ਼ ਐਡੀਟਿੰਗ ਕਰਦੇ ਹੋਏ ਅਸੀਂ ਤਸਵੀਰ ੳਪਰ ਕਈ ਤਰਾਂ ਦੇ ਕੰਮ ਜਿਵੇਂ ਕਿ: ਤਸਵੀਰ ਦਾ ਸਾਈਜ਼ ਵੱਡਾ ਜਾਂ ਛੋਟਾ ਕਰਨਾ. **Brightness ਅਤੇContrast ਠ ਕ ਕਰਨਾ, Crop, Rotate, Flip ਆਪਿ ਕਰ ਸਕਿੇਹਾੀਂ। ਇਨਹਾੀਂਕੰਮਾੀਂਲਈ ਅਸ ੀਂਕੰਪਿਊਟਰ ਪਵਚ ਖਾਸ ਇਮੇਜ਼ ਐਡ ਪਟੰਗ ਸਾਫਟਵੇਅਰ ਵਰਤਿੇਹਾੀਂ। ਉਿਾਹਰਣ ਲਈ: ਫੋਟੋਸ਼ਾਿ, GIMP ਆਪਿ।**

#### **ਿਰ:2 GIMP ਪਵਚ ਲੇਅਰਜ਼ ਕ ਹੁੰਿ ਆੀਂਹਨ।**

**ਉ: ਲੇਅਰਜ਼ ਤੋਂਭਾਵ ਹੈਸਟੈਕ ਆਫ ਸਲਾਈਡਜ਼ (Stack of Slides). ਲੇਅਰਜ਼ ਸ਼ ਟਸ ਿਾ ਉਹ ਸਮੂਹ ਹੈਜੋਇਕ ਿੁੁੱਜੇਿੇਉਿਰ ਨਜ਼ਰ** ਆਉਂਦੀਆਂ ਹਨ। ਇਕ ਤਸਵੀਰ ਇਕ ਤੋਂ ਵੱਧ ਲੇਅਰਜ਼ ਤੋਂ ਮਿਲਕੇ ਬਣਦੀ ਹੈ। ਲੇਅਰਜ਼ ਨੰ ਇਕ ਦੌਜੇ ਦੇ ਉਪਰ ਨਿੱਚੇ ਸੈਟ ਕੀਤਾ ਜਾ ਸਕਦਾ ਹੈ। GIMP ਵਿਚ ਅਸੀਂ ਲੇਅਰਜ਼ ਨਾਲ ਸੰਬੰਧਤ ਕਈ ਤਰ੍ਹਾਂ ਦੇ ਕੰਮ ਕਰ ਸਕਦੇ ਹਾਂ, ਜਿਵੇਂ ਕਿ: ਲੇਅਰਜ਼ ਦਾਖਲ ਕਰ ਸਕਦੇ ਹਾਂ, ਡਿਲੀਟ ਕਰ ਸਕਦੇ ਹਾਂ, **ਮਰਜ਼ ਕਰ ਸਕਿੇਹਾੀਂ, ਆਪਿ।**

**ਿਰ:3 GIMP ਪਵਚ ਤਸਵ ਰ ਿ ਡੁਿਲ ਕੇਟ ਕਾਿ ਪਕਵੇਂਬਣਾਈ ਜਾ ਸਕਿ ਹੈ?**

**ਉ: GIMP ਪਵਚ ਤਸਵ ਰ ਿ ਡੁਿਲ ਕੇਟ ਕਾਿ ਬਨਾਉਣ ਲਈ ਸਟੈਿ ਇਸ ਿਰਕਾਰ ਹਨ:**

- **1. Image ਮ ਨੂੰ ਤੇਕਪਲੁੱਕ ਕਰੋ।**
- **2. Duplicate ਆਿਸ਼ਨ ਤੇਕਪਲੁੱਕ ਕਰੋ**

 $\overline{a}$  ਸ਼ਾਰਟਕੱਟ ਕੀਅ CTRL+D ਦੀ ਵਰਤੋਂ ਨਾਲ ਵੀ ਤਸਵੀਰ ਦੀ ਡੂਪਲੀਕੇਟ ਕਾਪੀ ਬਣਾਈ ਜਾ ਸਕਦੀ ਹੈ।

**ਿਰ:4 GIMP ਪਵਚ ਤਸਵ ਰ ਨੂੰ ਖੋਲਹਣ ਿਾ ਤਰ ਕਾ ਪਲਖੋ।**

**ਉ: GIMP ਪਵਚ ਿਪਹਲਾੀਂਤੋਂਹ ਬਣ ਹੋਈ ਤਸਵ ਰ ਖੋਲਹ ਣ ਿੇਤਰ ਕੇਇਸ ਿਰਕਾਰ ਹਨ:**

- **1. File → Open ਿ ਵਰਤੋਂਕਰੋ।**
- **2. Open ਡਾਇਲਾਗ ਬਾਕਸ ਪਿਖਾਈ ਿੇਵੇਗਾ। ਇਸ ਪਵਚ ਤਸਵ ਰ ਨੂੰਪਸਲੈਕਟ ਕਰਕੇOpen ਬਟਨ ਤੇਕਪਲੁੱਕ ਕਰੋ।**
- ਪ:5 ਵੱਡੇ ਉੱਤਰਾਂ ਵਾਲੇ ਪਸ਼ਨ

### **ਿਰ:1 GIMP ਿੇਕੋਈ 4 ਟੂਲਜ਼ ਿੇਨਾਮ ਪਲਖੋਅਤੇਵਰਤੋਂਸਮਝਾਓ।**

**ਉ: GIMP ਿੇ4 ਟੂਲਜ਼ ਅਤੇਉਹਨਾੀਂਿ ਵਰਤੋਂਸੰਬੰਧ ਜਾਣਕਾਰ ਹੇਠਾੀਂਪਿਤ ਗਈ ਹੈ:**

- **1. Eraser Tool: ਇਹ ਟੂਲ Current Layer ਿੇਏਰ ਏ ਨੂੰ ਪਡਲ ਟ ਕਰਨ ਲਈ ਵਰਪਤਆ ਜਾੀਂਿਾ ਹੈ। Tool Box ਪਵਚੋਂਇਰੇਜ਼ਰ ਿੇਪਚੰਨਹਤੇ ਕਪਲੁੱਕ ਕਰਕੇਜਾੀਂSHIFT+E ਿ ਵਰਤੋਂਕਰਕੇਇਸ ਟੂਲ ਨੂੰ ਐਕਪਟਵ ਕ ਤਾ ਜਾ ਸਕਿਾ ਹੈ।**
- 2. Text Tool: ਇਸ ਟੁਲ ਦੀ ਵਰਤੋਂ ਤਸਵੀਰ ਤੇ ਟੈਕਸਟ ਲਿਖਣ ਲਈ ਕੀਤੀ ਜਾਂਦੀ ਹੈ। ਇਸ ਟੁਲ ਨੂੰ ਵਰਤਣ ਲਈ Tools → Text ਕਮਾਂਡ **ਿ ਵਰਤੋਂਕਰੋਜਾੀਂTool Box ਪਵਚੋਂA ਿੇਪਚੰਨਹਤੇਕਪਲਕ ਕਰਕੇਵ ਟੈਕਸਟ ਟੂਲ ਐਕਪਟਵ ਕ ਤਾ ਜਾ ਸਕਿਾ ਹੈ।**
- 3. <mark>Move Tool:</mark> ਇਹ ਟੂਲ ਸਿਲੈਕਸ਼ਨ, ਭਾਵ ਟੈੈਕਸਟ, ਲੇਅਰਜ਼ ਆਦਿ ਨੂੰ ਮੂਵ ਕਰਨ ਲਈ (ਪੁਜ਼ੀਸ਼ਨ ਬਦਲਣ ਲਈ) ਵਰਤਿਆ ਜਾਂਦਾ ਹੈ। **ਇਸ ਟੂਲ ਨੂੰਵਰਤਣ ਲਈ Tools → Transform Tools → Move ਕਮਾੀਂਡ ਿ ਵਰਤੋਂਕਰੋਜਾੀਂTool Box ਪਵਚੋਂ ਮੂਵ ਟੂਲ ਆਈਕਨ ਤੇ ਕਪਲਕ ਕਰੋ।**
- 4. Scale Tool: ਇਸ ਟਲ ਦੀ ਵਰਤੋਂ ਲੇਅਰਜ਼, ਆਬਜੈਕਟਸ ਨੂੰ ਸਕੇਲ ਕਰਨ ਲਈ ਭਾਵ ਇਨਾਂ ਦਾ ਸਾਈਜ਼ ਬਣਲਣ ਲਈ ਕੀਤੀ ਜਾਂਦੀ ਹੈ। **ਇਸ ਟੂਲ ਨੂੰ ਵਰਤਣ ਲਈ Tools → Transform Tools → Scale ਜਾੀਂSHIFT+S ਕਮਾੀਂਡ ਿ ਵਰਤੋਂਕਰੋ।**

#### **ਿਰ:2 GIMP ਪਵਚ ਤਸਵ ਰ ਿਾ ਸਾਈਜ਼ ਪਕਵੇਂਬਿਪਲਆ ਜਾ ਸਕਿਾ ਹੈ?**

ਉ: ਕਈ ਵਾਰ ਸਾਨੂੰ ਤਸਵੀਰ ਦਾ ਸਾਈਜ਼ ਬਦਲਣ ਦੀ ਜਰੂਰਤ ਪੈਂਦੀ ਹੈ, ਭਾਵ ਤਸਵੀਰ ਦੀ ਚੌੜਾਈ(Width) ਜਾਂ ਉਚਾਈ (Height) ਵਧਾਉਣੀ ਜਾਂ ਘਟਾੳਣੀ ਪੈਂਦੀ ਹੈ। ਤਸਵੀਰ ਦੀਆਂ ਇਹਨਾਂ Dimensions ਵਿਚ ਫੇਰ-ਬਦਲ ਕਰਨ ਨੰ ਰੀਸਾਈਜ਼ ਕਰਨਾ ਕਿਹਾ ਜਾਂਦਾ ਹੈ। ਤਸਵੀਰ ਦਾ ਸਾਈਜ਼ **ਬਿਲਣ ਲਈ ਸਟੈਿ ਹੇਠ ਪਲਖੇਅਨੁਸਾਰ ਹਨ:**

- **1. Image ਮ ਨੂੰ ਉਿਰ ਕਪਲੁੱਕ ਕਰੋ।**
- **2. Scale Image ਤੇਕਪਲਕ ਕਰੋ।**
- **3. Scale Image ਡਾਇਲਾਗ ਬਾਕਸ ਖੁੁੱਲੇਗਾ। ਇਸ ਪਵਚ Width ਅਤੇHeight ਿ ਕ ਮਤ ਜਰੂਰਤ ਅਨੁਸਾਰ ਬਿਲੋ।**

 $GIMP$  ਸਾਨੂੰ ਯੂਨਿਟਸ ਬਦਲਣ ਦੀ ਵੀ ਸਵਿਧਾ ਦਿੰਦਾ ਹੈ ਜਿਵੇਂ ਕਿ px, percentage, centimeters, meteres, inches, feet ਆਦਿ।

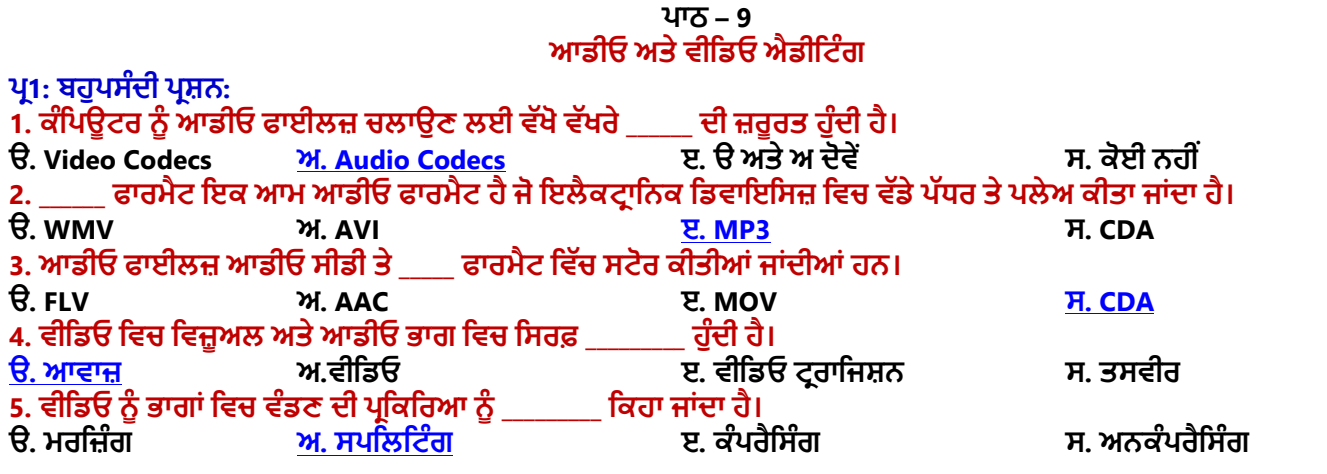

ਤਿਆਰ ਕਰਤਾ: ਵਿਕਾਸ ਕਾਂਸਲ (ਕੰਪਿਊਟਰ ਫੈਕਲਟੀ, ਐਸ.ਯੂ.ਐਸ. ਸ.ਸ.ਸ.ਸ.(ਕੰ), ਸਨਾਮ ਉਧਮ ਸਿੰਘ ਵਾਲਾ) ਪੇਜ਼ ਨੰ: 19 **(Please Visit http://cspunjab.nirmancampus.co.in for more computer science contents)**

#### **ਿਰ:2 ਸਹ ਗਲਤ ਪਲਖੋ:**

**1. ਮੂਵ ਨੂੰਬਣਾਉਣ ਿੇਕੰਮ ਨੂੰਿੰਜ ਿੜ੍ਾਵਾੀਂਪਵੁੱਚ ਵੰਪਡਆ ਜਾੀਂਿਾ ਹੈ। ਗਲਤ**

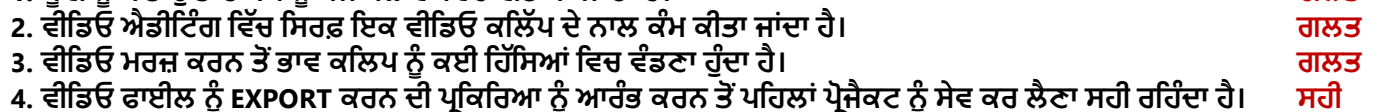

5. MPEG-4 Video ਵੀਡਿਓ ਫੌਰਮੈਟ ਆਡੀਓ ਅਤੇ ਵੀਡਿਓ ਟਰੈਕਸ ਲਈ ਵੱਖਰੇ ਕੰਪਰੈਸ਼ਨ ਦੀ ਵਰਤੋਂ ਕਰਦਾ ਹੈ। ਸਹੀ

### **ਿਰ:3 ਿੂਰੇਰੂਿ ਪਲਖੋ।**

- **1. MP4 ਮੂਪਵੰਗ ਪਿਕਚਟ ਐਕਸਿਰਟਸ ਗਰੁੁੱਿ-4 (Moving Picture Experts Group-4)**
- **2. WMV ਪਵੰਡੋਜ਼ ਮ ਡ ਆ ਪਵਡ ਓ (Windows Media Video)**
- **3. AVI ਆਡ ਓ ਪਵਡ ਓ ਇੰਟਰਪਲਵਡ (Audio Video Interleaved)**
- **4. FLV ਫਲੈਸ਼ ਪਵਡ ਓ (Flash Video)**

### ਪ੍ਰ:4 ਛੋਟੇ ਉੱਤਰਾਂ ਵਾਲੇ ਪ੍ਰਸ਼ਨ

### **ਿਰ:1 ਮੂਵ ਨੂੰ ਬਣਾਉਣ ਿੇਪਤੰਨ ਿੜ੍ਾਵਾੀਂਿੇਨਾਮ ਪਲਖੋ।**

 $\hat{\mathbf{\Theta}}$ : ਆਮ ਤੌਰ ਤੇ ਮੂਵੀ ਨੂੰ ਬਣਾਉਣ ਦੇ ਕੰਮ ਨੂੰ ਤਿੰਨ ਪੜਾਵਾਂ ਵਿੱਚ ਵੰਡਿਆ ਜਾਂਦਾ ਹੈ:

- **ਿਰ -ਿਰੋਡਕਸ਼ਨ (PRE-PRODUCTION)**
- **ਿਰੋਡਕਸ਼ਨ (PRODUCTION)**
- **ਿੋਸਟ-ਿਰੋਡਕਸ਼ਨ (POST-PRODUCTION)**

ਪ:2 ਕਿਸੇ ਤਿੰਨ ਵੀਡਿਓ ਐਡੀਟਿੰਗ ਸਾਫਟਵੇਅਰਾਂ ਦੇ ਨਾਮ ਲਿਖੋ।

**ਉ: ਕੁਝ ਿਰਪਸੁੱਧ ਵ ਪਡਓ ਐਡ ਪਟੰਗ ਸਾਫਟਵੇਅਰਾੀਂਿੇਨਾੀਂਹੇਠਾੀਂਪਿੁੱਤੇਗਏ ਹਨ:**

- **ਪਵੰਡੋਜ਼ ਓਿਰੇਪਟੰਗ ਪਸਸਟਮ ਲਈ: Filmora Pro, Windows Movie Maker, Adobe Premiere Pro CC**
- **ਐੀਂਡਰਾਇਡ (ANDROID) ਓਿਰੇਪਟੰਗ ਪਸਸਟਮ ਲਈ: Adobe Premiere Pro, KineMaster, Viva Video**

### **ਿਰ:3 ਆਡ ਓ ਕਨਵਰਟਰਜ਼ ਕ ਹੁੰਿੇਹਨ?**

ਉ਼ ਆਡੀਓ ਕਨਵਰਟਰ ਉਹ ਸਾੱਫਟਵੇਅਰ ਹੁੰਦੇ ਹਨ ਜੋ ਇੱਕ ਆਡੀਓ ਫਾਈਲ ਫਾਰਮੈਟ ਨੂੰ ਦੂਜੇ ਆਡੀਓ ਫਾਰਮੈਟ ਵਿੱਚ ਬਦਲਣ ਲਈ ਵਰਤੇ **ਜਾੀਂਿੇਹਨ। ਇਹਨਾੀਂ ਸਾੁੱਫਟਵੇਅਰਜ਼ ਨੂੰ ਇਹ ਕਨਵਰਜ਼ਨ ਿੂਰ ਕਰਨ ਲਈ CODECS ਿ ਜ਼ਰੂਰਤ ਿੈਂਿ ਹੈ। ਕੁਝ ਮਸ਼ਹੂਰ ਆਡ ਓ ਕਨਵਰਟਰ ਸਾੁੱਫਟਵੇਅਰ ਹਨ: Xilisoft Audio Converter, Switch Audio Converter, Format Factory, Fre:ac ਆਪਿ।**

#### <u>ਪ:4 Video Split ਤੋਂ ਕੀ ਭਾਵ ਹੈ?</u>

ਉ: ਕਈ ਵਾਰ ਸਾਨੂੰ ਵੀਡਿਓ ਦੇ ਸ਼ੁਰੂ ਜਾਂ ਅੰਤ ਵਿਚੋਂ ਅਣ–ਲੋੜੀਂਦੀ ਵੀਡਿਓ ਨੂੰ ਰੀਮੁਵ ਕਰਨ ਦੀ ਜਰੂਰਤ ਪੈਂਦੀ ਹੈ ਜਾਂ ਫੇਰ ਵੀਡਿਓ ਦੇ ਕਿਸੇ ਹਿੱਸੇ ਨੂੰ ਖਤਮ ਕਰਨਾ ਸਾਡੀ ਜਰੂਰਤ ਹੁੰਦੀ ਹੈ। ਵੀਡਿਓ ਦੀ ਲੰਬਾਈ ਵਿਚ ਜਰੂਰਤ ਅਨੁਸਾਰ ਇਸ ਤਰ੍ਹਾਂ ਦੀ ਕਾਂਟ ਛਾਂਟ ਕਰਕੇ ਬਦਲਾਅ ਕਰਨਾ ਨੂੰ ਵੀਡਿਓ **ਕਪਟੰਗ ਪਕਹਾ ਜਾੀਂਿਾ ਹੈ। ਵ ਪਡਓ ਕਪਟੰਗ ਨਾਲ ਸੰਬੰਧਤ ਕੁੁੱਝ ਸ਼ਬਿ ਹੇਠਾੀਂਪਿੁੱਤੇਗਏ ਹਨ:**

- $\frac{1}{2}$  TRIM: ਜਦੋਂ ਅਸੀਂ ਆਪਣੇ ਵੀਡਿਓ ਨੂੰ ਟ੍ਰਿਮ ਕਰਦੇ ਹਾਂ, ਤਾਂ ਅਸੀਂ ਕਲਿੱਪ ਦੇ ਸ਼ੁਰੂ ਜਾਂ ਅੰਤ ਵਿਚੋਂ ਕੁਝ ਹਿੱਸਾ ਖਤਮ ਕਰ ਦਿੰਦੇ ਹਾਂ।
- **Cut: ਇਸ ਤੋਂਭਾਵ ਹੈਵ ਪਡਓ ਕਪਲੁੱਿ ਿੇਪਕਸੇਭਾਗ ਨੂੰ ਕੁੱਟਣਾ।**
- **Split: ਜਿੋਂਲੰਬ ਵ ਪਡਓ ਨੂੰ ਛੋਟੇਭਾਗਾੀਂਪਵਚ ਵੰਪਡਆ ਜਾੀਂਿਾ ਹੈਤਾੀਂਇਸ ਿਰਪਕਪਰਆ ਨੂੰਵ ਪਡਓ ਨੂੰ ਸਿਪਲਟ ਕਰਨਾ ਪਕਹਾ ਜਾੀਂਿਾ ਹੈ।** ਪ੍ਰ:5 ਵੱਡੇ ਉੱਤਰਾਂ ਵਾਲੇ ਪ੍ਰਸ਼ਨ

### ਪ੍ਰ:1 ਟਰੈਕਸ ਕੀ ਹੁੰਦੇ ਹਨ।

ਉ: ਜਦੋਂ ਅਸੀਂ ਵੀਡਿਓ ਐਡੀਟਿੰਗ ਸਾੱਫਟਵੇਅਰ ਵਿੱਚ ਕੋਈ ਵੀਡਿਓ IMPORT ਕਰਕੇ ਟਰੈਕਸ ਵਿਚ ਦਾਖਲ ਕਰਦੇ ਹਾਂ ਤਾਂ ਵੀਡਿਓ ਨੂੰ ਦੋ ਹਿੱਸਿਆਂ ਵਿੱਚ ਵੰਡਿਆ ਜਾਂਦਾ ਹੈ: ਵਿਜ਼ੁਅਲ (Visual) ਅਤੇ ਆਡੀਓ (Audio)। ਵਿਜ਼ੁਅਲ ਭਾਗ ਵਿਚ ਸਿਰਫ਼ ਵੀਡਿਓ (ਬਿਨਾਂ ਅਵਾਜ਼ ਤੋਂ) ਅਤੇ ਆਡੀਓ ਭਾਗ ਵਿਚ ਸਿਰਫ਼ ਆਵਾਜ਼ ਹੌਦੀ ਹੈ। ਇਹ ਵੀਡਿਓ ਅਤੇ ਆਡੀਓ ਭਾਗ ਵੱਖੋ ਵਖਰੇ ਵੀਡਿਓ ਅਤੇ ਆਡੀਓ ਟਰੈਕਸ ਵਿਚ ਰੱਖ ਦਿਤੇ ਜਾਂਦੇ ਹਨ, ਜਿਥੇ **ਅਸ ੀਂਇਹਨਾੀਂ ਨੂੰ ਐਪਡਟ ਕਰ ਸਕਿੇਹਾੀਂ। ਸਾਰੇਵ ਪਡਓ ਐਡ ਪਟੰਗ ਸਾੁੱਫਟਵੇਅਰ ਆਡ ਓ ਅਤੇਪਵਡ ਓ ਲਈ ਵੁੱਖੋਵੁੱਖਰੇਟਰੈਕ ਿਰਿਾਨ ਕਰਿੇਹਨ ਅਤੇਅਸ ੀਂਆਿਣ ਆੀਂਜ਼ਰੂਰਤਾੀਂ ਿੇਅਨੁਸਾਰ ਪਜੰਨੇਮਰਜ਼ ਟਰੈਕਸ ਨੂੰ ਸ਼ਾਪਮਲ ਕਰ ਸਕਿੇਹਾੀਂ।**

#### ਪ:2 ਵੀਡਿਓ ਟਰਾਂਜ਼ੀਸ਼ਨ ਬਾਰੇ ਦੱਸੋ।

**ਉ: ਵ ਪਡਓ ਟਰਾੀਂਜ਼ ਸ਼ਨ ਵ ਪਡਓ ਪਵਚ ਲਗਾਏ ਜਾਣ ਵਾਲੇਇਫੈਕਟਸ ਹੁੰਿੇਹਨ। ਇਹਨਾੀਂ ਇਫੈਕਟਸ ਨੂੰ ਿੋਆਬਜੈਕਟਸ ਿੇਪਵਚਕਾਰ ਅਿਲਾਈ** ਕੀਤਾ ਜਾਂਦਾ ਹੈ। ਇੱਕ ਵੀਡਿਓ ਟ੍ਰਾਂਜ਼ੀਸ਼ਨ ਇਹ ਕੰਟਰੋਲ ਕਰਦੀ ਹੈ ਕਿ ਮੂਵੀ ਵਿਚ ਇੱਕ ਵੀਡਿਓ ਕਲਿੱਪ ਜਾਂ ਤਸਵੀਰ ਪਲੇਅ ਹੋਣ ਤੋਂ ਬਾਅਦ ਦੂਜੀ ਵੀਡਿਓ ਜਾਂ ਤਸਵੀਰ ਕਿਵੇਂ ਦਿਖਾਈ ਜਾਵੇਗੀ। ਅਸੀਂ ਦੋ ਤਸਵੀਰਾਂ, ਵੀਡਿਓ ਕਲਿੱਪਸ ਜਾਂ ਟਾਈਟਲਜ਼ (Titles) ਵਿਚਕਾਰ ਟ੍ਰਾਂਜੀਸ਼ਨ ਇਫੈਕਟਸ ਨੂੰ **ਲਾਗੂਕਰ ਸਕਿੇਹਾੀਂ। ਟਰਾੀਂਜ਼ ਸ਼ਨ ਇਫੈਕਟਸ ਲਾਗੂਕਰਨ ਲਈ ਸਟੋਰ ਬੋਰਡ ਜਾੀਂ ਟਾਈਮਲਾਈਨ ਿ ਵਰਤੋਂਕ ਤ ਜਾੀਂਿ ਹੈ। ਇਹ ਟਰਾੀਂਜ਼ ਸ਼ਨ ਇੁੱਕ ਕਪਲੁੱਿ ਖ਼ਤਮ ਹੋਣ ਤੋਂਬਾਅਿ ਅਤੇਅਗਲ ਕਪਲੁੱਿ ਸ਼ੁਰੂਹੋਣ ਤੋਂਿਪਹਲਾੀਂਚਲਿ ਹੈ। ਅਸ ੀਂਆਿਣ ਜਰੂਰਤ ਅਨੁਸਾਰ ਟਰਾੀਂਜ਼ ਸ਼ਨ ਿਾ ਸਮਾੀਂਵ ਸੈਟ ਕਰ ਸਕਿੇਹਾੀਂ।**

### **ਿਰ:3 ਪਵਸਥਾਰ ਨਾਲ ਪਲਖੋ: ਸਟੋਰ ਬੋਰਡ, ਟਾਈਮਲਾਈਨ, ਟਾਈਟਲਜ਼**

**ਉ: ਸਟੋਰ ਬੋਰਡ, ਟਾਈਮਲਾਈਨ ਅਤੇਟਾਈਟਲਜ਼ ਬਾਰੇਜਾਣਕਾਰ ਇਸ ਿਰਕਾਰ ਹੈ:**

ਸਟੋਰੀ ਬੋਰਡ: ਇਹ ਮਵੀ ਦੀ ਕਹਾਣੀ ਬਣਾੳਣ ਲਈ ਤਸਵੀਰਾਂ ਜਾਂ ਹੋਰ ਵੀਡਿਓ-ਕਲਿੱਪਾਂ ਦਾ ਇਕ ਪੈਨਲ ਹੰਦਾ ਹੈ। ਇਹ ੳਹਨਾਂ ਫੋਟੋਆਂ ਅਤੇ **ਵ ਪਡਓ ਕਪਲੁੱਿਾੀਂਿਾ ਕਰਮ ਿਰਸਾਉਿੀਂ ਾ ਹੈਜੋਪਫਲਮ ਪਵੁੱਚ ਪਿਖਾਈ ਿੇਣਗ ਆੀਂ।**

**ਟਾਈਮਲਾਈਨ: ਇਹ ਸਾਡੇਿਰੋਜੈਕਟ ਪਵਚ ਕਪਲੁੱਿਾੀਂ ਿੇਸਮੇਂਨੂੰ ਐਪਡਟ (EDIT) ਕਰਨ ਲਈ ਇਸਤੇਮਾਲ ਕ ਤ ਜਾੀਂਿ ਹੈ। ਮੂਵ ਿਰੋਜੈਕਟ ਪਵੁੱਚ ਸ਼ਾਮਲ ਕ ਤੇਗਏ ਆਡ ਓ ਕਪਲੁੱਿਾੀਂ ਨੂੰ ਸਟੋਰ ਬੋਰਡ ਤੇਿਰਿਰਸ਼ਤ ਨਹ ੀਂਕ ਤਾ ਜਾੀਂਿਾ। ਉਹ ਟਾਈਮਲਾਈਨ ਿੈਨਲ ਪਵੁੱਚ ਿਰਿਰਪਸ਼ਤ ਕ ਤੇਜਾ ਸਕਿੇਹਨ। ਟਾਈਮਲਾਈਨ ਪਵਊ ਪਵਚ ਅਸ ੀਂਕਪਲੁੱਿਾੀਂ ਨੂੰਪਟਰਮ (trim) ਕਰ ਸਕਿੇਹਾੀਂ।**

**ਪਸਰਲੇਖ/ਟਾਈਟਲਜ਼: ਟਾਈਟਲਜ਼ ਸਾਨੂੰ ਮੂਵ ਪਵੁੱਚ ਟੈਕਸਟ-ਆਧਾਪਰਤ ਸੁਰਖ ਆੀਂ (captions) ਜੋੜ੍ ਕੇਆਿਣ ਮੂਵ ਨੂੰ ਵਧ ਆ ਬਣਾਉਣ ਪਵਚ ਮਿਿ ਕਰਿੇਹਨ।**

ਤਿਆਰ ਕਰਤਾ: ਵਿਕਾਸ ਕਾਂਸਲ (ਕੰਪਿਊਟਰ ਫੈਕਲਟੀ, ਐਸ.ਯੂ.ਐਸ. ਸ.ਸ.ਸ.ਸ.(ਕੰ), ਸਨਾਮ ਉਧਮ ਸਿੰਘ ਵਾਲਾ) ਪੇਜ਼ ਨੰ: 20